# VYSOKÉ UČENÍ TECHNICKÉ V BRNĚ

Fakulta elektrotechniky a komunikačních technologií

BAKALÁŘSKÁ PRÁCE

Brno, 2018 Tomáš Hrbek

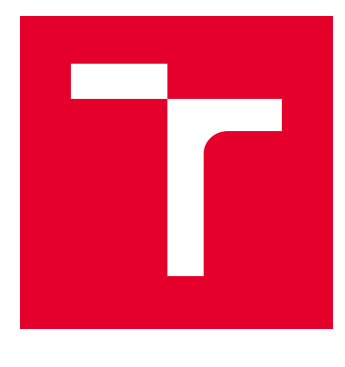

# VYSOKÉ UČENÍ TECHNICKÉ V BRNĚ

BRNO UNIVERSITY OF TECHNOLOGY

# FAKULTA ELEKTROTECHNIKY A KOMUNIKAČNÍCH TECHNOLOGIÍ

FACULTY OF ELECTRICAL ENGINEERING AND COMMUNICATION

# ÚSTAV TELEKOMUNIKACÍ

DEPARTMENT OF TELECOMMUNICATIONS

# DIFERENČNÍ A PSEUDODIFERENČNÍ FILTRAČNÍ OBVODY

DIFFERENTIAL AND PSEUDO-DIFFERENTIAL FILTERING CIRCUITS

### BAKALÁŘSKÁ PRÁCE BACHELOR'S THESIS

AUTOR PRÁCE AUTHOR

Tomáš Hrbek

VEDOUCÍ PRÁCE **SUPERVISOR** 

doc. Ing. Jan Jeřábek, Ph.D.

### BRNO 2018

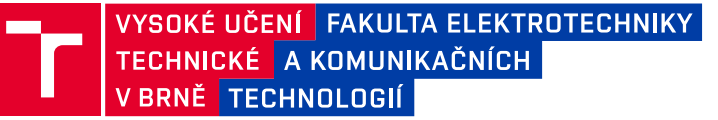

# **Bakalářská práce**

bakalářský studijní obor **Teleinformatika** Ústav telekomunikací

*Student:* Tomáš Hrbek *ID:* 186087 *Ročník:* 3 *Akademický rok:* 2017/18

**NÁZEV TÉMATU:**

#### **Diferenční a pseudodiferenční filtrační obvody**

#### **POKYNY PRO VYPRACOVÁNÍ:**

Seznamte se s teorií analogových kmitočtových filtrů a to včetně obvodů pracujících v diferenčním a pseudodiferenčním módu. Zaměřte se na obvody druhého řádu, uvažujte i multifunkční filtrační řešení. V literatuře vytipujte a vhodně modifikujte, popř. navrhněte, vhodné struktury s moderními aktivními prvky. Proveďte základní symbolický i numerický návrh. Vždy hledejte a analyzujte i možnosti řiditelnosti některého z parametrů daného filtru. Proveďte simulace nejen s ideálními modely u minimálně tří různých filtračních řešení. Na základě výsledků simulací vyberte jeden z analyzovaných filtrů, který bude zkonstruován na desce plošného spoje, jeho vlastnosti změřeny a porovnány s výsledky simulace.

#### **DOPORUČENÁ LITERATURA:**

[1] BIOLEK, D.; SENANI, R.; BIOLKOVÁ, V.; KOLKA, Z. Active Elements for Analog Signal Processing: Classification, Review, and New Proposals. Radioengineering, 2008, roc. 17, c. 4, s. 15-32. ISSN: 1210-2512.

[2] JEŘÁBEK, J. Teze k disertační práci Kmitočtové filtry s proudovými aktivními prvky. Vědecké spisy Vysokého učení technického v Brně, edice PhD Thesis, sv. 632, ISBN: 978-80-214-4337- 2: Vutium, 2011. s. 1-32.

*Termín zadání:* 5.2.2018 *Termín odevzdání:* 29.5.2018

*Vedoucí práce:* doc. Ing. Jan Jeřábek, Ph.D. *Konzultant:*

> **prof. Ing. Jiří Mišurec, CSc.** *předseda oborové rady*

**UPOZORNĚNÍ:**

Autor bakalářské práce nesmí při vytváření bakalářské práce porušit autorská práva třetích osob, zejména nesmí zasahovat nedovoleným způsobem do cizích autorských práv osobnostních a musí si být plně vědom následků porušení ustanovení § 11 a následujících autorského zákona č. 121/2000 Sb., včetně možných trestněprávních důsledků vyplývajících z ustanovení části druhé, hlavy VI. díl 4 Trestního zákoníku č.40/2009 Sb.

Fakulta elektrotechniky a komunikačních technologií, Vysoké učení technické v Brně / Technická 3058/10 / 616 00 / Brno

### **ABSTRAKT**

Bakalářská práce se zabývá analogovými kmitočtovými filtry, pracující v diferenčním a pseudodiferenčním režimu. Je zaměřena zejména na aktivní filtry druhého řádu, které využívají moderních aktivních prvků. U konkrétních řešení je analyzována možnost řízení parametrů filtru. Dále se text zabývá problematikou návrhu plně diferenčních filtrů a transformací z nediferenčních filtrů. V práci jsou analyzovány tři konkrétní filtrační řešení se kterými jsou provedeny ideální simulace a simulace pomocí modelů třetího řádu. Pro jedno filtrační řešení je zkonstruován plošný spoj, jeho parametry změřeny a porovnány se simulacemi.

### **KLÍČOVÁ SLOVA**

Kmitočtový filtr, plně diferenční filtr, pseudodiferenční filtr, proudový konvejor, univerzální filtr, aktivní prvek, transkonduktanční zesilovač, proudový sledovač, proudový zesilovač, dolní propust, horní propust, pásmová propust, pásmová zádrž, fázovací článek.

### **ABSTRACT**

This bachelor thesis deals with analog frequency filters operating in differential and pseudodifferential mode. It is focused on active filters second order that use modern active elements. For specific solution is analyzed the ability to control filter parameters. It also deals with the design of fully differential filters and transformations from nondifferential filters. The thesis analyzes three specific filtering solutions with which ideal simulations and simulations using third order models are performed. A printed circuit is constructed for one filter solution, its parameters are measured and compared with simulations.

### **KEYWORDS**

Frequency filter, fully-differential filter, pseudo-differential filter, current conveyor, universal filter, active element, transconductance amplifier, current follower, current amplifier, low pass, high pass, band pass, band reject, all pass.

HRBEK, T. Diferenční a pseudodiferenční filtrační obvody. Brno, 2018, 76 s. Bakalářská práce. Vysoké učení technické v Brně, Fakulta elektrotechniky a komunikačních technologií, Ústav telekomunikací. Vedoucí práce: doc. Ing. Jan Jeřábek, Ph.D.

### PROHLÁŠENÍ

Prohlašuji, že svou bakalářskou práci na téma "Diferenční a pseudodiferenční filtrační obvody" jsem vypracoval(a) samostatně pod vedením vedoucího bakalářské práce a s použitím odborné literatury a dalších informačních zdrojů, které jsou všechny citovány v práci a uvedeny v seznamu literatury na konci práce.

Jako autor(ka) uvedené bakalářské práce dále prohlašuji, že v souvislosti s vytvořením této bakalářské práce jsem neporušil(a) autorská práva třetích osob, zejména jsem nezasáhl(a) nedovoleným způsobem do cizích autorských práv osobnostních a/nebo majetkových a jsem si plně vědom $(a)$  následků porušení ustanovení  $\S 11$  a následujících autorského zákona č. 121/2000 Sb., o právu autorském, o právech souvisejících s právem autorským a o změně některých zákonů (autorský zákon), ve znění pozdějších předpisů, včetně možných trestněprávních důsledků vyplývajících z ustanovení části druhé, hlavy VI. díl 4 Trestního zákoníku č. 40/2009 Sb.

Brno . . . . . . . . . . . . . . . . . . . . . . . . . . . . . . . . . . . . . . . . . . . . . . . . . podpis autora(-ky)

## PODĚKOVÁNÍ

Rád bych poděkoval vedoucímu bakalářské práce panu doc. Ing. Janu Jeřábkovi, Ph.D. za odborné vedení, konzultace, trpělivost a podnětné návrhy k práci.

Brno . . . . . . . . . . . . . . . . . . . . . . . . . . . . . . . . . . . . . . . . . . . . . . . . .

podpis autora(-ky)

# **OBSAH**

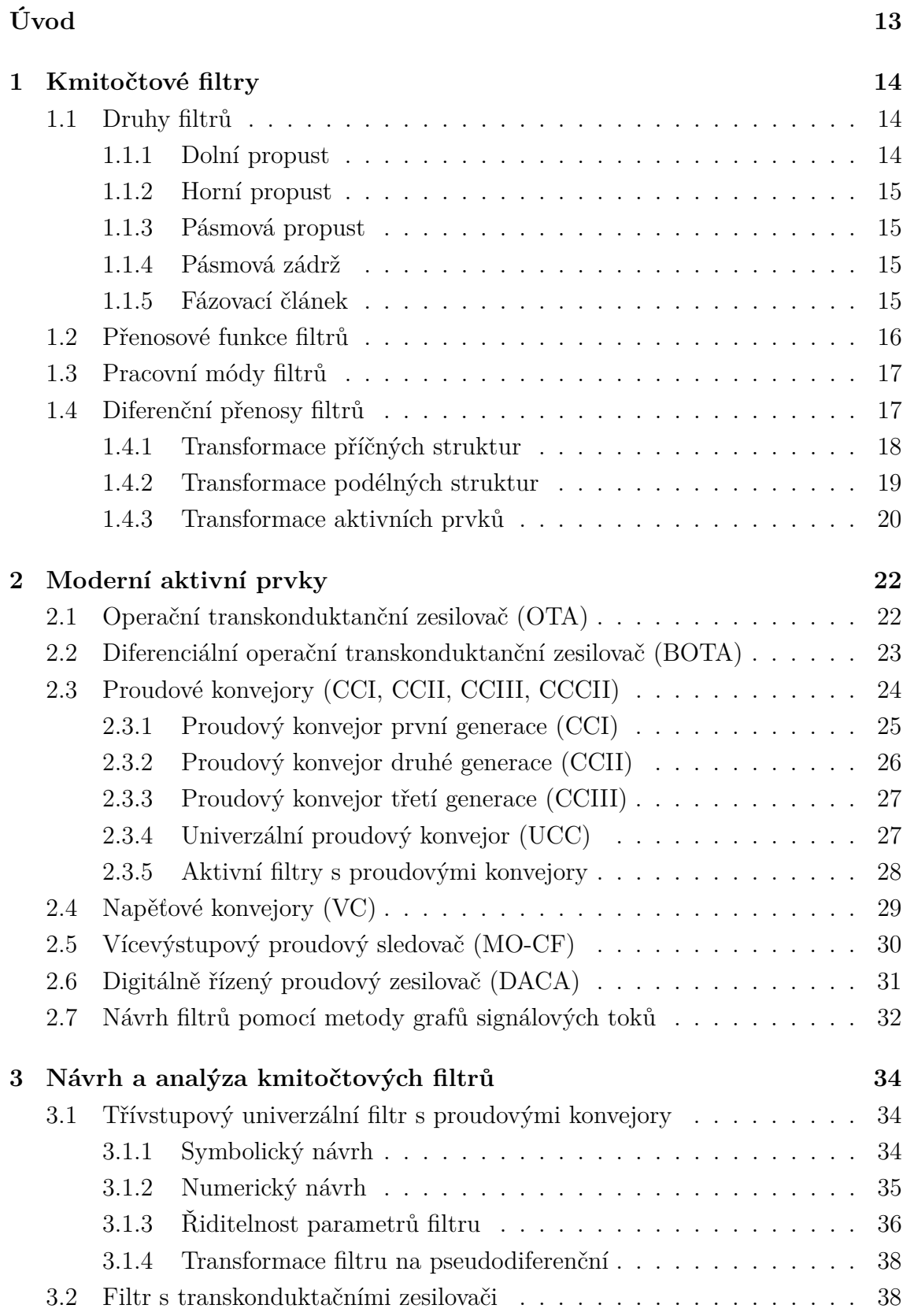

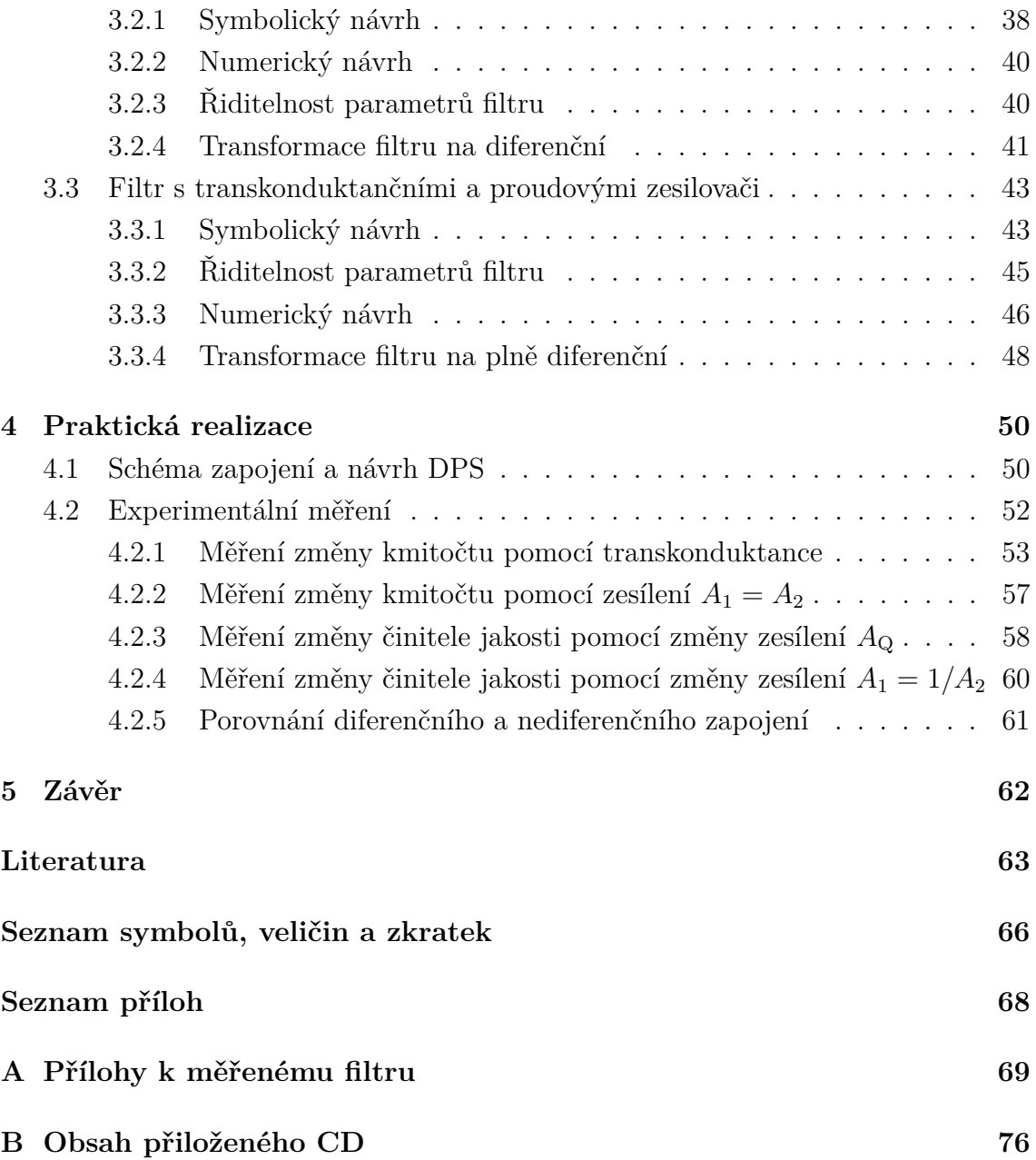

# **SEZNAM OBRÁZKŮ**

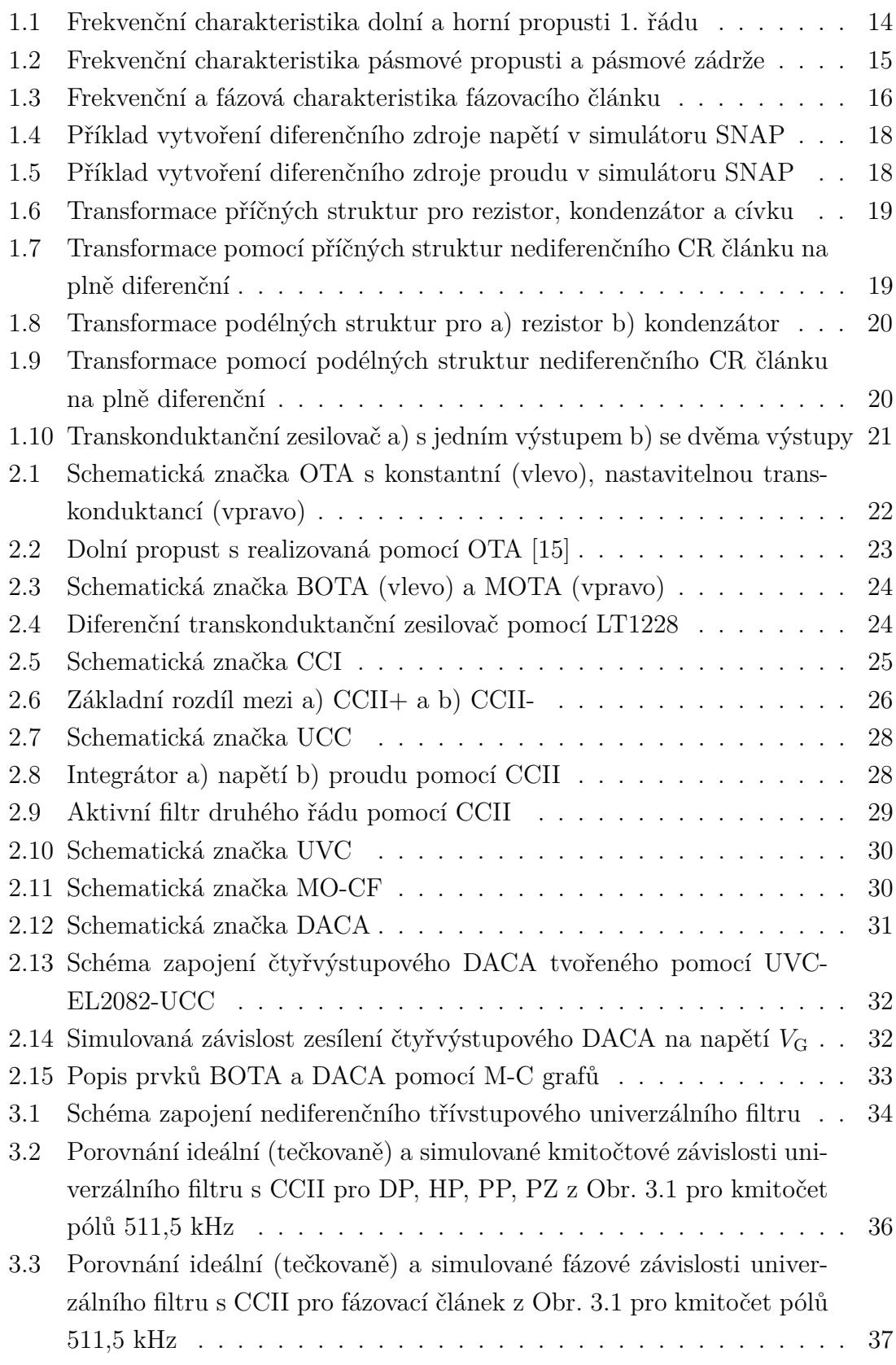

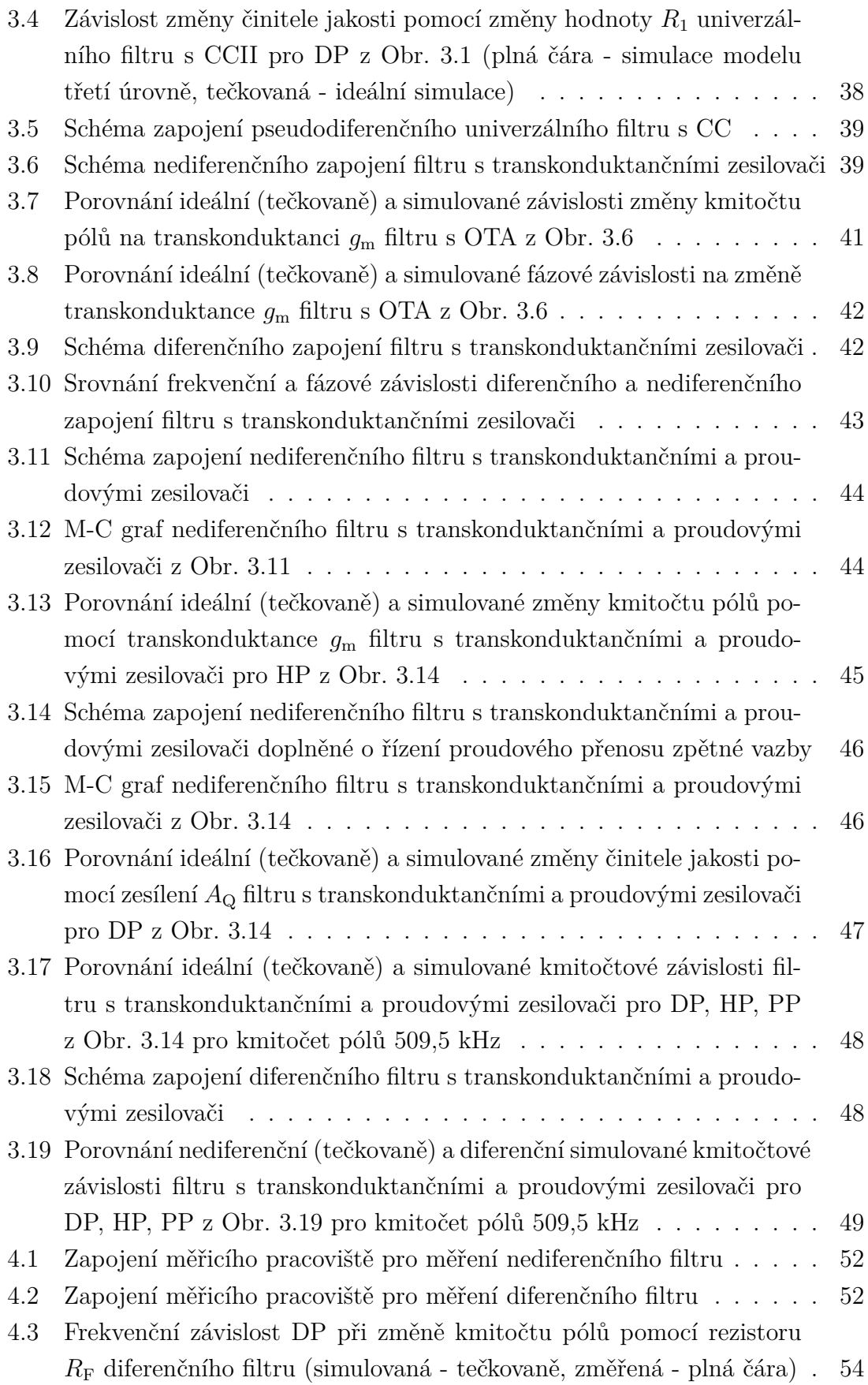

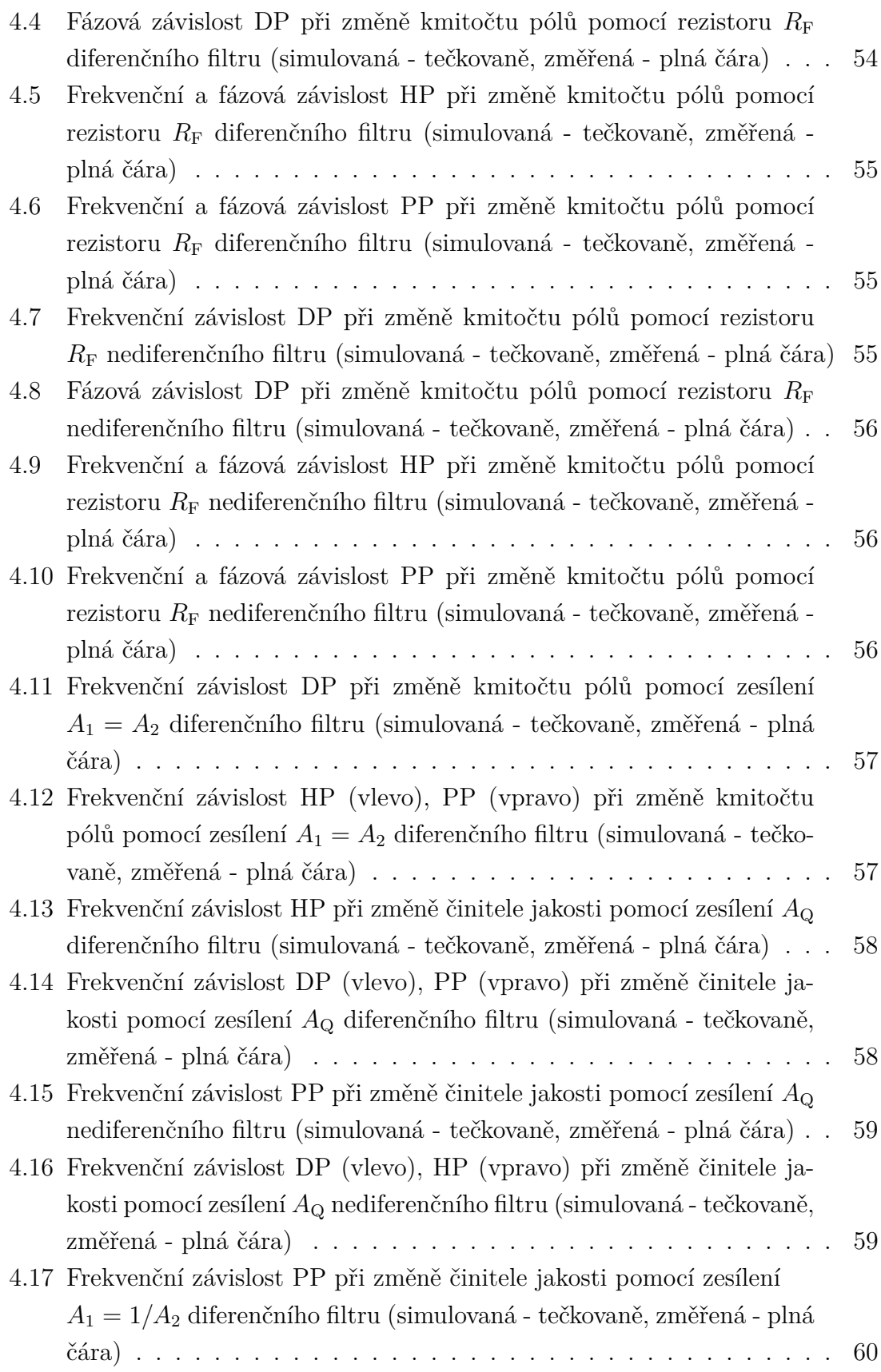

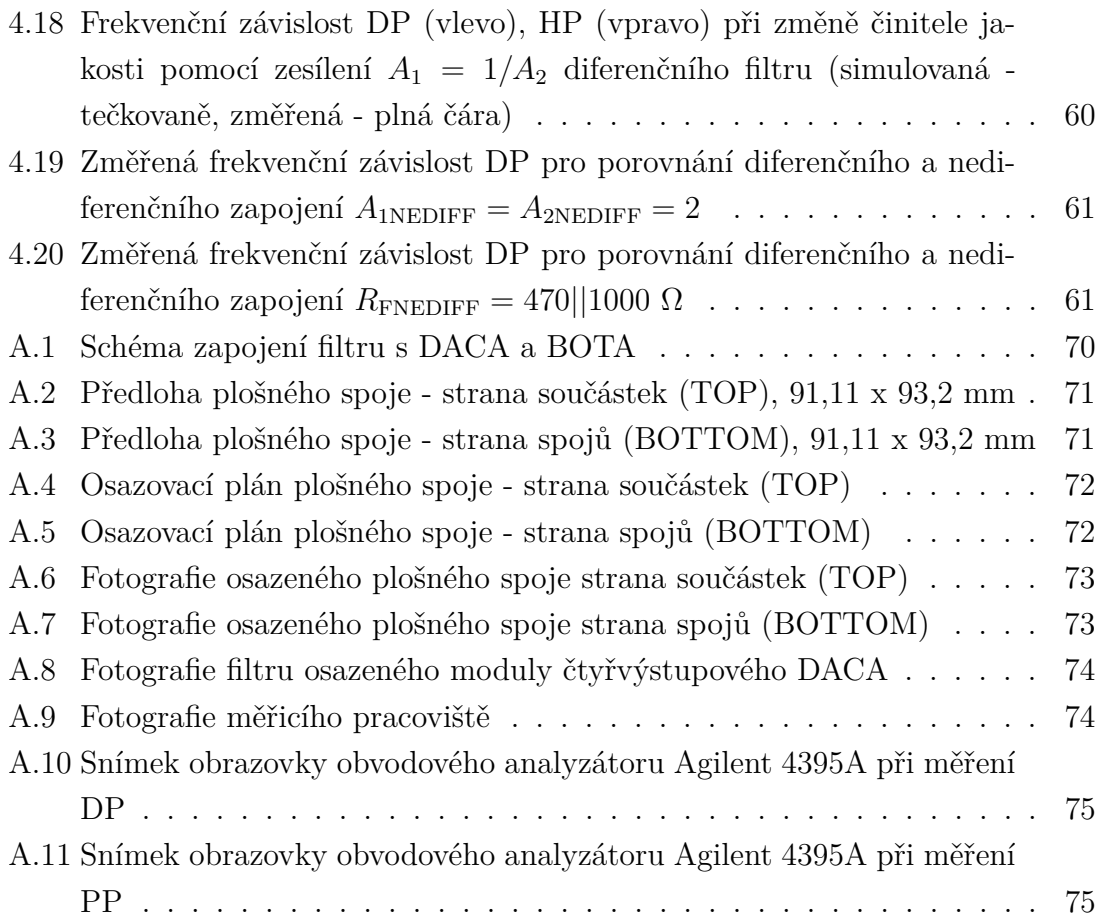

# **SEZNAM TABULEK**

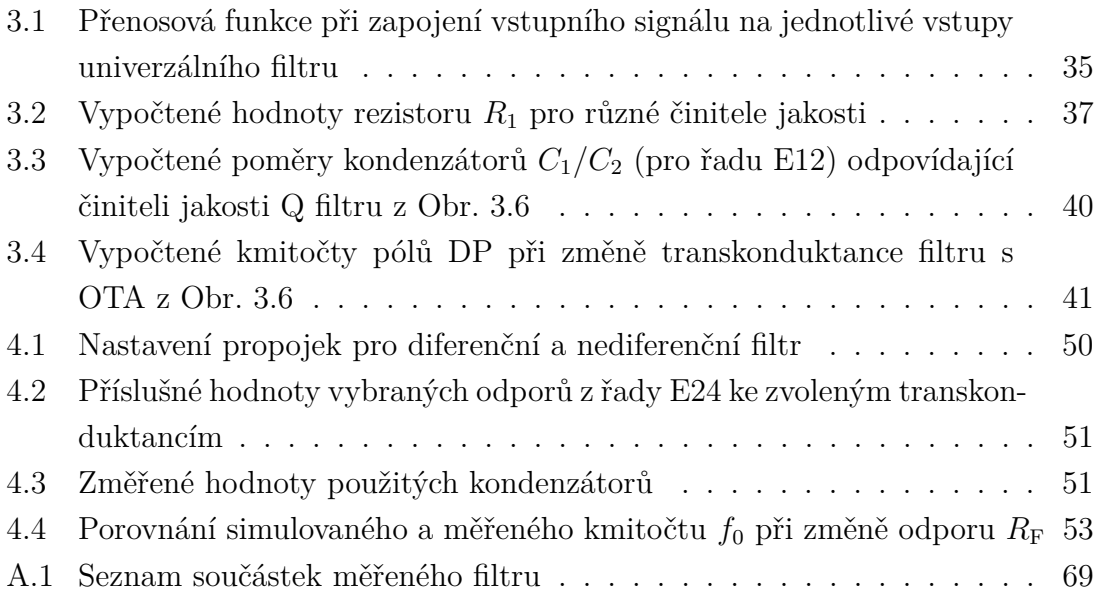

# **ÚVOD**

<span id="page-13-0"></span>Kmitočtové filtry jsou jedním ze základních prvků pro obvody, u kterých dochází ke zpracovávání analogových elektrických signálů. Ačkoliv je v dnešní době snaha převést analogový signál co nejdříve na digitální (nejlépe ihned u zdroje signálu), tak mají stále zásadní využití. Využívají se ve zvukové technice nejčastěji jako výhybky (filtry) zvukového signálu, měřicí technice a také v telekomunikacích, kde například oddělují analogový hovorový signál od přenosu digitálního datového signálu.

Koncepce kmitočtových filtrů se v posledních letech velice rychle rozvíjela. Pokroky v oblasti návrhů analogových integrovaných obvodů a zpracovávání signálů nám ukazují, že proudový režim obvodů, je vhodnější než režim napěťový, pokud jde o šířku pásma, vysokou frekvenci, nízký příkon, dynamický rozsah a jednoduší strukturu obvodu.

U moderních aktivních kmitočtových filtrů, je snaha nahrazovat klasické operační zesilovače modernějšími aktivními prvky jsou proudové (napěťové) konvejory, proudové zesilovače, transkonduntační zesilovače, proudové zesilovače atd. Výhodou těchto moderních obvodů je snadná realizace přeladitelnosti (kmitočet pólů, činitel jakosti, zesílení) a lepší parametry (nižší zkreslení, potlačení souhlasného rušení, potlačení šumu od napájecího zdroje). Tato práce se zabývá návrhem a problematikou aktivních kmitočtových filtrů pro diferenční signály s těmito aktivními prvky.

# <span id="page-14-0"></span>**1 KMITOČTOVÉ FILTRY**

V základu kmitočtové filtry rozlišujeme podle prvků, ze kterých jsou složeny. Pokud jsou složeny pouze z prvků jako jsou kondenzátory, rezistory, cívky, gyrátory a transformátory, jedná se o filtry pasivní. Jakmile filtr obsahuje jakýkoliv aktivní prvek stává se z něj filtr aktivní. [\[1\]](#page-63-1)

### <span id="page-14-1"></span>**1.1 Druhy filtrů**

Dále se kmitočtové filtry (pasivní i aktivní) dělí podle jejich kmitočtové odezvy. Takže podle toho, jak reaguje jejich výstup na vstupní signál. Lze je rozdělit na dolní propust (lowpass filter), horní propust (highpass filter), pásmovou propust (bandpass filter), pásmovou zádrž (bandstop filter) a fázovací článek (allpass filter) [\[2\]](#page-63-2).

#### <span id="page-14-2"></span>**1.1.1 Dolní propust**

V ideálním případě všechny frekvence pod kmitočtem komplexně sdružených pólů (dále kmitočet pólů)  $\omega_c$  procházejí filtrem beze změny. Všechny frekvence nad kmitočtem pólů  $\omega_c$  mají být ze signálu odstraněny. Jelikož ideální kmitočtový filtr nelze realizovat fyzickým obvodem vzniká mezi těmito dvěma pásmy filtru přechodové pásmo. Velikost tohoto přechodového pásma určuje selektivitu filtru tedy  $\omega_{\rm c}$  –  $\omega_{\rm s},$ kde  $\omega_s$  označuje nejnižší úhlovou frekvenci, ve které je zisk menší než stanovená hodnota [\[1\]](#page-63-1), [\[2\]](#page-63-2). Frekvenční charakteristika dolní propusti je znázorněna na Obr. [1.1.](#page-14-3)

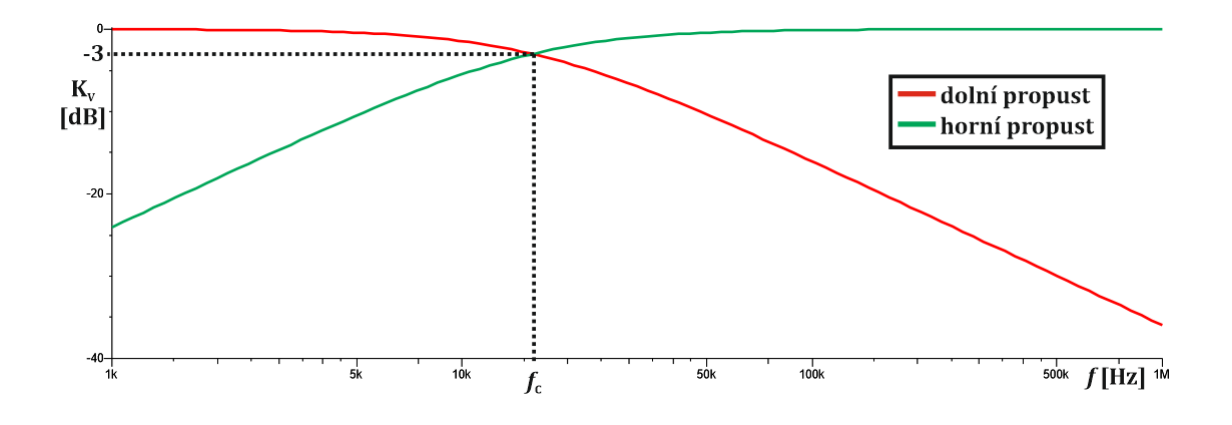

<span id="page-14-3"></span>Obr. 1.1: Frekvenční charakteristika dolní a horní propusti 1. řádu

#### <span id="page-15-0"></span>**1.1.2 Horní propust**

Filtr typu horní propust (HP) je naprostým opakem dolní propusti (DP). Pro po-rovnání je znázorněna na Obr. [1.1.](#page-14-3) Propouští všechna pásma nad kmitočtem pólů  $\omega_c$ a všechny zbývající složky pod kmitočtem pólů mají být odstraněny (odfiltrovány) [\[1\]](#page-63-1), [\[2\]](#page-63-2). U tohoto typu filtru také často dochází k limitaci maximálního přenášeného kmitočtu, z důvodu neideálnosti použitých prvků, a to jak pasivních součástek, tak aktivních prvků.

#### <span id="page-15-1"></span>**1.1.3 Pásmová propust**

Pásmová propust (PP) propouští určitou část kmitočtového spektra, zde je propouštěné pásmo ohraničeno z obou stran kmitočty pólů  $\omega_{c1}$  a  $\omega_{c2}$ . Tím pádem zde existují dvě přechodová pásma [\[1\]](#page-63-1). U pasivní pásmové propusti je propouštěné kmitočtové pásmo je v celém jeho rozsahu utlumeno o několik dB, jak je znázorněno na Obr. [1.2.](#page-15-4)

#### <span id="page-15-2"></span>**1.1.4 Pásmová zádrž**

Pásmová zádrž (PZ) opakem pásmové propusti, určitou část kmitočtového spektra nepropouští, obsahuje také dvě přechodová pásma [\[1\]](#page-63-1). Jeho frekvenční charakteristika je znázorněna na Obr. [1.2.](#page-15-4)

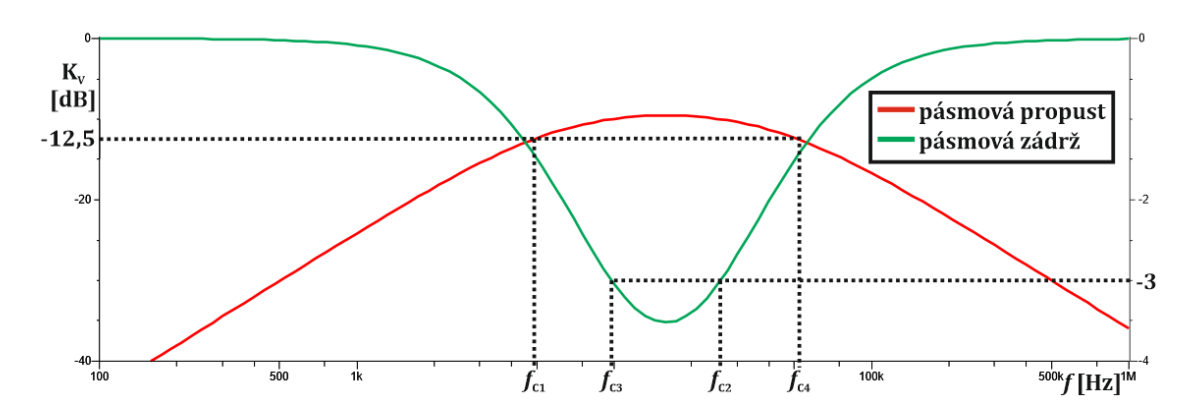

<span id="page-15-4"></span>Obr. 1.2: Frekvenční charakteristika pásmové propusti a pásmové zádrže

#### <span id="page-15-3"></span>**1.1.5 Fázovací článek**

Signál fázovacím článkem (FČ) v ideálním případě prochází v celém kmitočtovém spektru (0, ∞) bez jakéhokoliv útlumu a jeho charakteristická záležitost je fázová odezva. Pokud je jeho fázová odezva lineární, může fungovat jako časový zpožďo-vač [\[1\]](#page-63-1). Fáze může být lineární až do určitého kmitočtu pólů  $\omega_c$ , pro frekvence nižší funguje jako zpožďovací článek. Frekvenční a fázová charakteristika je znázorněna na Obr. [1.3.](#page-16-1)

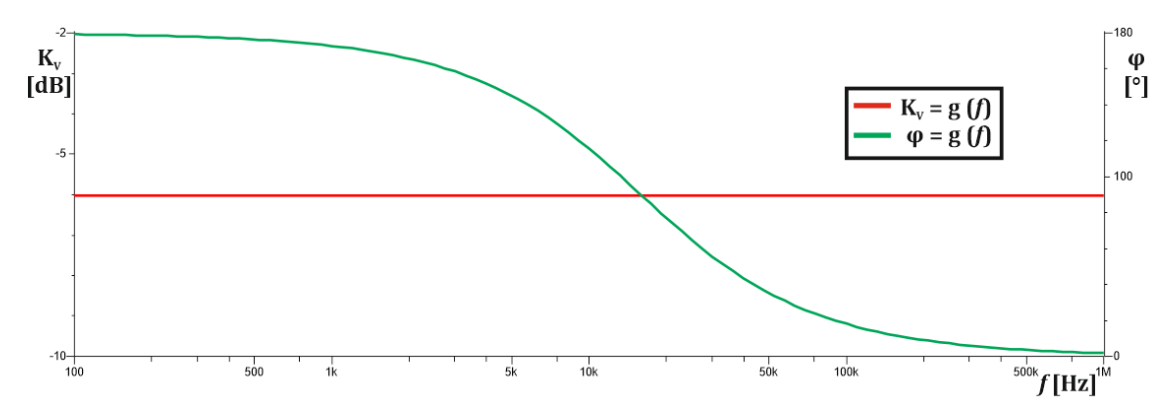

<span id="page-16-1"></span>Obr. 1.3: Frekvenční a fázová charakteristika fázovacího článku

### <span id="page-16-0"></span>**1.2 Přenosové funkce filtrů**

Kmitočtové filtry jsou popsány přenosovými funkcemi a jejich mocnina určuje řád filtru, který značí s jakou strmostí se mění přenosová funkce filtru. Čím vyšší je řád filtru tím více se blíží charakteristika ideálnímu filtru (zvyšuje se potlačení v nepropustném pásmu). Práce se zabývá zejména filtry druhého řádu, které jsou popsány pomocí podílu polynomů druhého řádu [\[2\]](#page-63-2):

$$
K(\mathbf{p}) = \frac{a_0 + a_1 \mathbf{p} + a_2 \mathbf{p}^2}{b_0 + b_1 \mathbf{p} + b_2 \mathbf{p}^2}.
$$
\n(1.1)

Přenosové funkce filtrů druhého řádu, jsou popsány následujícími rovnicemi:

$$
K_{\rm DP}(\boldsymbol{p}) = \frac{K_0 \cdot \omega_0^2}{\omega_0^2 + \frac{\omega_0}{Q} \boldsymbol{p} + \boldsymbol{p}^2},\tag{1.2}
$$

$$
K_{\rm HP}(\boldsymbol{p}) = \frac{K_0 \boldsymbol{p}^2}{\omega_0^2 + \frac{\omega_0}{Q} \boldsymbol{p} + \boldsymbol{p}^2},\tag{1.3}
$$

$$
K_{\rm PP}(\boldsymbol{p}) = \frac{K_0 \frac{\omega_0}{Q} \boldsymbol{p}}{\omega_0^2 + \frac{\omega_0}{Q} \boldsymbol{p} + \boldsymbol{p}^2},\tag{1.4}
$$

$$
K_{\rm PZ}(\boldsymbol{p}) = \frac{-K_0 \cdot \omega_0^2 + K_0 \boldsymbol{p}^2}{\omega_0^2 + \frac{\omega_0}{Q} \boldsymbol{p} + \boldsymbol{p}^2},\tag{1.5}
$$

$$
K_{\rm FC}(\boldsymbol{p}) = \frac{K_0 \cdot \omega_0^2 - K_0 \frac{\omega_0}{Q} \boldsymbol{p} + K_0 \boldsymbol{p}^2}{\omega_0^2 + \frac{\omega_0}{Q} \boldsymbol{p} + \boldsymbol{p}^2},\tag{1.6}
$$

kde  $\omega_0$  je kmitočet komplexně sdružených pólů,  $Q$  činitel jakosti filtru a  $K_0$  je zesílení v propustném pásmu filtru.

### <span id="page-17-0"></span>**1.3 Pracovní módy filtrů**

Kmitočtové filtry lze také rozdělit podle veličin se kterými pracují. To může být napětí, proud a případně jejich kombinace. Nejrozšířenější je napěťový mód ve kterém filtr pracuje s napětím, to ovšem může způsobit zejména na vyšších frekvencích (řádově stovky kHz až MHz) snížení odstupu signálu od šumu (při nízkém napájecím napětí). Protože se snižují napájecí napětí obvodů a zvyšuje se jejich pracovní kmitočet, stále častěji setkáváme s proudovým módem, který má za cíl eliminovat působení parazitních vlivů a tím zvýšit dynamický rozsah filtru. Smíšený mód kombinuje proudový a napěťový mód, například v části obvodu je aktivní prvek buzen proudem, ovšem obvod zpracovává signál napěťový [\[3\]](#page-63-3).

### <span id="page-17-1"></span>**1.4 Diferenční přenosy filtrů**

Kmitočtové filtry lze také rozdělit podle toho jaký signál zpracovávají. Lze je tedy rozdělit na nediferenční (Single-Ended) a diferenční [\[4\]](#page-63-4). Zatímco nediferenční filtry zpracovávají nesymetrický (unbalanced) signál vůči zemi, u diferenčních filtrů je zpracováván signál symetrický (balanced). Diferenční struktura filtrů zvyšuje CMRR, tedy potlačení nežádoucího souhlasného signálu, snižuje harmonické zkreslení signálu a více potlačuje šum napájecího zdroje (PSRR) [\[5\]](#page-63-5). Nevýhodou diferenčních filtrů je především větší počet použitých prvků (nejčastěji dvojnásobný), tím se zapojení stává složitější a také vyžadují vstupní diferenční signál, který používají jen některá zařízení.

Diferenční filtr je tedy filtr, který má na vstupu i výstupu diferenční (rozdílový) signál [\[6\]](#page-63-6). Diferenční struktury dále rozdělujeme na plně diferenční (Fully-Differential), které jsou diferenční svoji obvodovou strukturou i zapojením a pseudodiferenční (Pseudo-Differential), které se svým zapojením chovají jako diferenční (mají definované vstupní a výstupní diferenční napětí), ale vnitřní strukturou diferenční nejsou.

Některé simulační programy (jako např. SNAP) nemají diferenční zdroje napětí (proudu) pro své simulace, proto je nutné si takový zdroj napětí vytvořit. Jedna z možností pro napěťový mód je vyobrazena na Obr. [1.4,](#page-18-1) kde jsou použity dva napěťově řízené zdroje napětí (VCVS) pro simulaci diferenčního vstupního napětí a jeden VCVS pro spojení těchto diferenčních signálů do nediferenčního na výstupu měřeného zapojení. Ze vstupního simulačního signálu jsou vytvořeny dva s opačnou polaritou a poloviční hodnotou amplitudy. Diferenční signály vystupující z filtru jsou sloučeny pomocí dalšího VCVS s jednotkovým zesílením a zapojeny na výstupní prvek simulace.

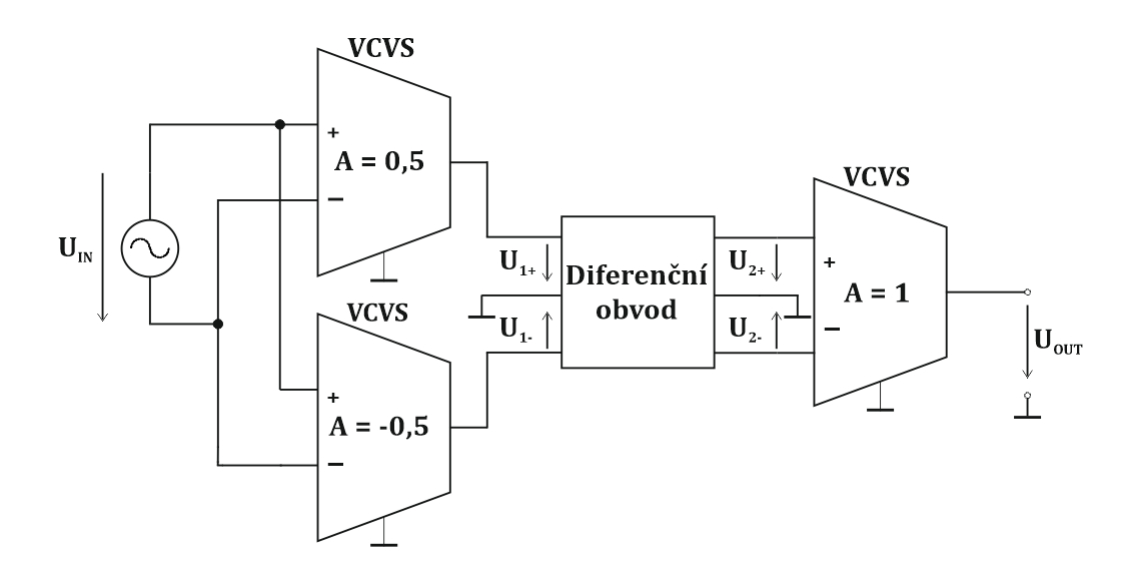

<span id="page-18-1"></span>Obr. 1.4: Příklad vytvoření diferenčního zdroje napětí v simulátoru SNAP

Také pro simulaci obvodů v proudovém módu je nutné vytvořit diferenční vstupní proud (Obr. [1.5\)](#page-18-2), který je tvořen proudovými zdroji s opačnou polaritou a poloviční hodnotou pomocí zdroje proudu řízeného proudem (CCCS) a na výstupu měřeného obvodu znovu spojen stejným prvkem do nediferenčního proudového výstupu.

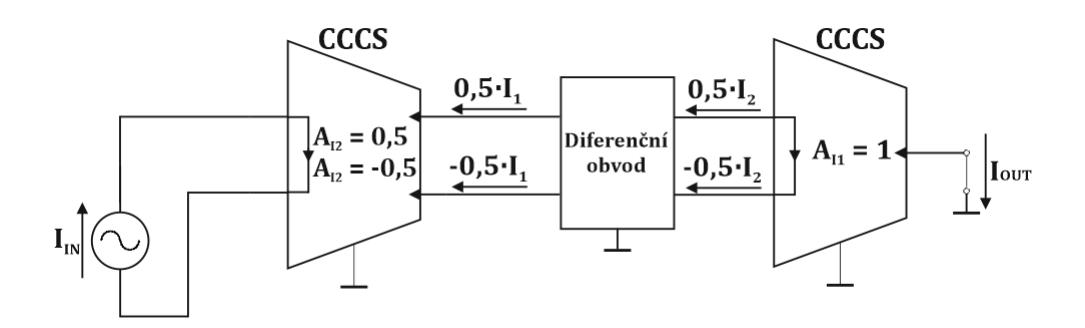

<span id="page-18-2"></span>Obr. 1.5: Příklad vytvoření diferenčního zdroje proudu v simulátoru SNAP

Pro vytvoření pasivních diferenčních filtrů z nediferenčních lze využít transformace příčných nebo podélných struktur [\[7\]](#page-63-7). U aktivních filtrů, lze buď použít diferenční aktivní prvky nebo zrcadlit (transformovat) celé zapojení. Těmito transformacemi se budou zabývat následující kapitoly.

#### <span id="page-18-0"></span>**1.4.1 Transformace příčných struktur**

První možností, jak transformovat nediferenční pasivní filtr na filtr plně diferenční je transformace příčných struktur. Jedná se o zrcadlení nediferenční struktury oproti zemi a po této transformaci je nutné změnit hodnoty součástek v příčné větvi. Hodnoty součástek v podélné větvi se nezmění [\[7\]](#page-63-7).

Hodnota každého rezistoru a cívky ležící v příčné větvi se změní na dvojnásobnou hodnotu a každého kondenzátoru na hodnotu poloviční. Toto pravidlo vychází ze sériového řazení základních obvodových prvků viz Obr. [1.6,](#page-19-1) protože při zrcadlení nediferenční struktury se tyto prvky také zrcadlí a jsou sériově spojeny. Pokud tedy

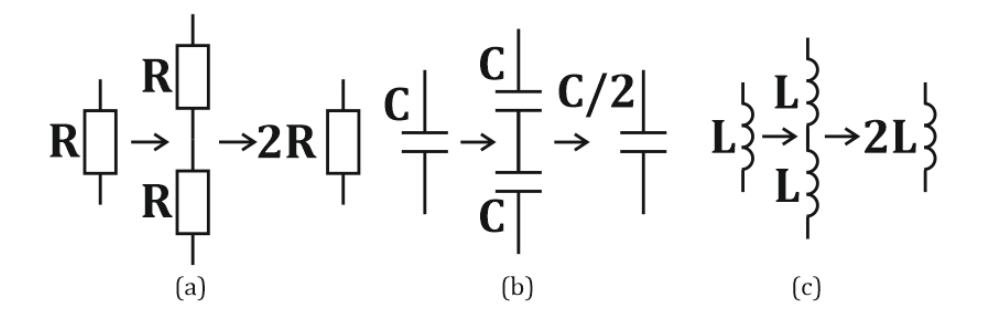

<span id="page-19-1"></span>Obr. 1.6: Transformace příčných struktur pro rezistor, kondenzátor a cívku

budeme transformovat například pasivní horní propust prvního řádu (CR článek) na diferenční nejprve je potřeba strukturu zrcadlit proti zemi a poté přepočítat hodnoty prvků. Transformace je uvedena na Obr. [1.7.](#page-19-2)

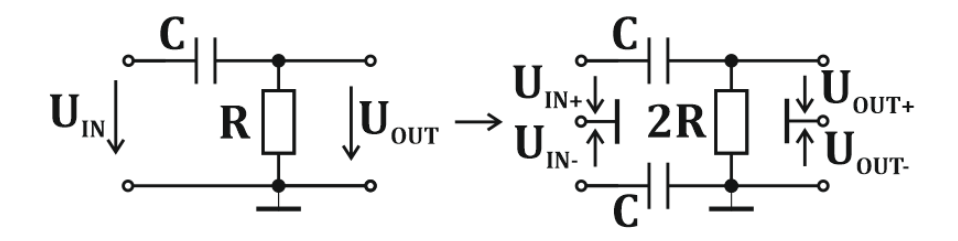

<span id="page-19-2"></span>Obr. 1.7: Transformace pomocí příčných struktur nediferenčního CR článku na plně diferenční

#### <span id="page-19-0"></span>**1.4.2 Transformace podélných struktur**

Tato transformace je velice podobná předchozí transformaci příčných struktur, pouze se mění hodnoty jiných součástek. Obvod je tedy zrcadlen oproti zemi stejně jako v minulé kapitole a poté se změní hodnoty součástek v podélné větvi. Hodnoty součástek v příčné větvi se nezmění [\[7\]](#page-63-7). Hodnota každého rezistoru a cívky v podélné větvi se zmenší na polovinu a hodnota každého kondenzátoru se zvětší na dvojnásobek. Toto pravidlo vychází naopak z paralelního řazení základních obvodových prvků viz Obr. [1.8.](#page-20-1) Pokud tedy budeme transformovat nediferenční zapojení

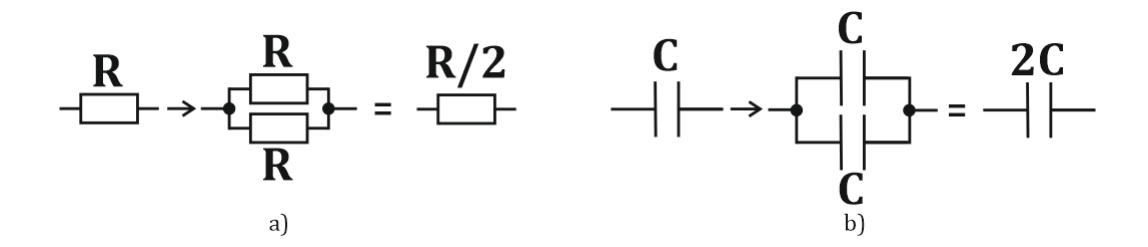

<span id="page-20-1"></span>Obr. 1.8: Transformace podélných struktur pro a) rezistor b) kondenzátor

CR článku z obrázku Obr. [1.7](#page-19-2) pomocí podélných struktur, vznikne stejné zapojení s jinými hodnotami prvků uvedené na Obr. [1.9.](#page-20-2) Nutno podotknout, že výsledek

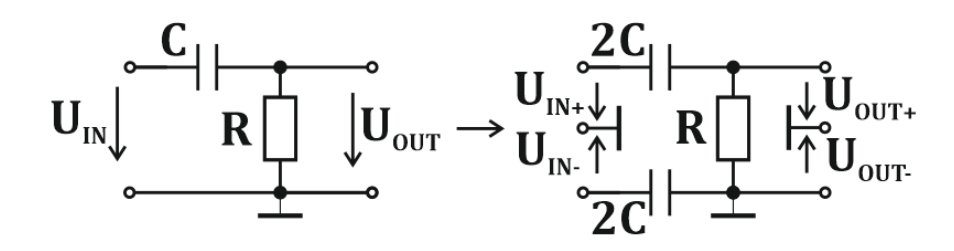

<span id="page-20-2"></span>Obr. 1.9: Transformace pomocí podélných struktur nediferenčního CR článku na plně diferenční

při transformaci pomocí příčných nebo podélných struktur je totožný (zapojení se chová stejně) s pouze jedinou změnou, a to jsou hodnoty použitých prvků. Přenosová funkce nediferenčního zapojení musí být po úpravě totožná s diferenčním zapojením (pro porovnání je nutné si zpětně vést diferenční výstupní napětí na nediferenční). Příklad takové úpravy přenosové funkce diferenčního CR článku z Obr. [1.9](#page-20-2) je uveden v rovnici [1.8](#page-20-3) a je porovnána s rovnicí [1.7](#page-20-4) nediferenčního CR článku.

<span id="page-20-4"></span>
$$
K_{\text{VNEDIF}}(\boldsymbol{p}) = \frac{\boldsymbol{p} \cdot (R \cdot C)}{1 + \boldsymbol{p} \cdot (R \cdot C)} = K_{\text{VDIF}}(\boldsymbol{p}) \tag{1.7}
$$

<span id="page-20-3"></span>
$$
K_{\text{VDIF}}(\boldsymbol{p}) = \frac{\boldsymbol{p} \cdot (C_1 \cdot C_2 \cdot R)}{C_1 + C_2 + \boldsymbol{p} \cdot (C_1 C_2 R)} \xrightarrow{C_1 = C_2 = 2C} \frac{\boldsymbol{p} \cdot (4C^2 R)}{4C + \boldsymbol{p} \cdot (4C^2 R)} = \frac{\boldsymbol{p} \cdot (R \cdot C)}{1 + \boldsymbol{p} \cdot (R \cdot C)} \tag{1.8}
$$

#### <span id="page-20-0"></span>**1.4.3 Transformace aktivních prvků**

Pokud chceme vytvořit diferenční aktivní filtr, je nutné nejen transformovat příčné nebo podélné struktury, ale také i aktivní prvky v zapojení. Tyto aktivní prvky musí mít minimálně dva vstupy a dva výstupy s opačnou polaritou. Pokud budeme

transformovat zapojení je třeba zvolit vhodně aktivní prvek tak, aby měl dva výstupy (vstupy), které jsou vzájemně invertovány a dokáží zpracovat rozdílový signál [\[1\]](#page-63-1), [\[8\]](#page-63-8), [\[9\]](#page-63-9). Další možností také je použít dva aktivní prvky, filtr ovšem přestává být plně diferenční a stává se pseudodiferenčním.

Pokud tedy budeme transformovat aktivní filtr například s operačním transkonduktančním zesilovačem z kapitoly [2.1](#page-22-1) použijeme plně diferenční BOTA z kapitoly [2.2,](#page-23-0) tato transformace je uvedena na Obr. [1.10.](#page-21-0)

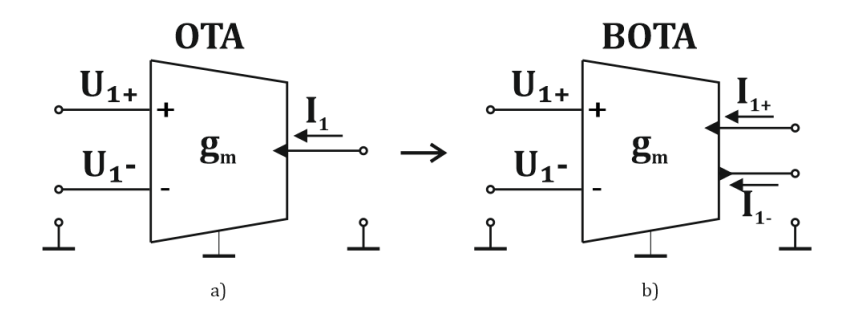

<span id="page-21-0"></span>Obr. 1.10: Transkonduktanční zesilovač a) s jedním výstupem b) se dvěma výstupy

# <span id="page-22-0"></span>**2 MODERNÍ AKTIVNÍ PRVKY**

Aktivní prvky jsou základem nejen kmitočtových filtrů, ale všech elektrických obvodů. V roce 1963 vyrobila společnost Fairchild Semiconductor první monolitický integrovaný operační zesilovač (OP-Amp) µA702 [\[10\]](#page-63-10) a od té doby se aktivní prvky neustále rozvíjeli. S ohledem na zvyšování pracovní frekvence, šířky pásma, nižšího pracovní napětí, symetrické signály a potřeba externího řízení se struktura aktivních prvků vylepšovala.

Došlo ke vzniku a definici mnoha aktivních prvků [\[11\]](#page-63-11), [\[12\]](#page-63-12), [\[13\]](#page-64-1), [\[14\]](#page-64-2), které mají diferenční vstupy i výstupy, pracují s proudy a lze externě řídit jejich parametry. Mnohé z nich byly pouze definovány nebo jsou použity jako součást vnitřních struktur některých integrovaných obvodů, ale jako samostatné integrované obvody se dosud nevyrábí. V následujícím textu jsou popsány některé z těchto aktivních prvků, které by mohli být využity v kmitočtových filtrech.

### <span id="page-22-1"></span>**2.1 Operační transkonduktanční zesilovač (OTA)**

Operační transkonduktanční zesilovač (Operational Transconductance Amplifier) [\[1\]](#page-63-1), [\[8\]](#page-63-8) je zjednodušeně, zdroj proudu řízený rozdílovým vstupním napětím (voltagecontrolled current source). Ideální OTA má dva napěťové vstupy s nekonečnou impedancí (nulový vstupní proud), tento rozdílový vstupní signál se používá k řízení ideálního proudového zdroje, který pracuje jako výstup. Závislost mezi výstupním proudem a vstupním rozdílovým signálem se nazývá transkonduktance. Výstupní proud OTA je popsán vztahem:

$$
I_{\mathcal{C}} = g_{\mathbf{m}} \cdot (U_1 - U_2) \tag{2.1}
$$

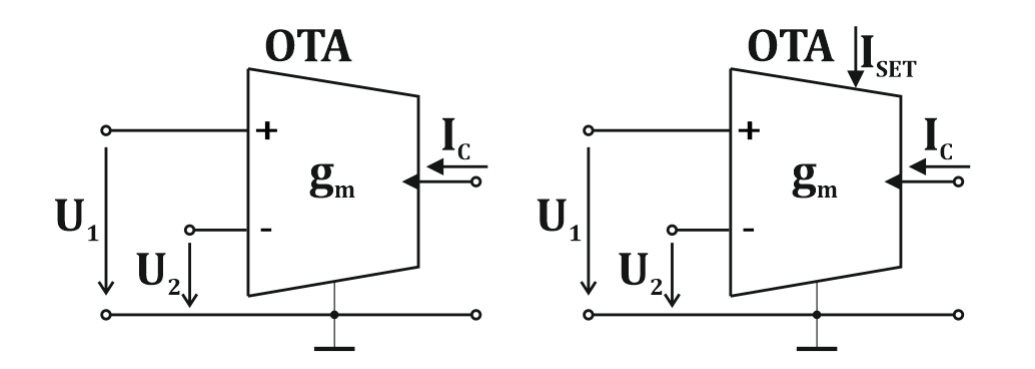

<span id="page-22-2"></span>Obr. 2.1: Schematická značka OTA s konstantní (vlevo), nastavitelnou transkonduktancí (vpravo)

kde  $I_c$  je proud závislý na velikosti rozdílu napětí  $U_1$  a  $U_2$  a velikosti transkonduktance  $g_{\rm m}$ .

Skutečný OTA má na vstupech vysokou impedanci a výstupní proud relativně nezávislý od výstupního napětí. Vzhledem k tomu, že transkonduktanční zesilovač může být použit bez zpětné vazby, tak u reálných integrovaných obvodů lze transkonduktanci nastavit pomocí externího proudu  $I_{\text{SET}}$  jak je znázorněno na Obr. [2.1](#page-22-2) vlevo.

Mezi dostupné OTA patří například LM13700/LM13600 [\[11\]](#page-63-11) nebo identický NE5517 [\[12\]](#page-63-12), který obsahuje dva proudem řízené transkonduktanční zesilovače s dvojčinným výstupem. Na vstupech obsahuje lineární diody, které snižují zkreslení a umožňují vyšší vstupní úrovně, má vysoký odstup signálu od šumu a lineární charakteristiku  $g_m$ . S těmito vlastnostmi je vhodný pro použití jako proudově řízený zesilovač, impedance, oscilátor, filtr nebo také jako multiplexor a časovač. Na Obr. [2.2](#page-23-1) je vyobrazeno schéma jednoduché dolní propusti s OTA.

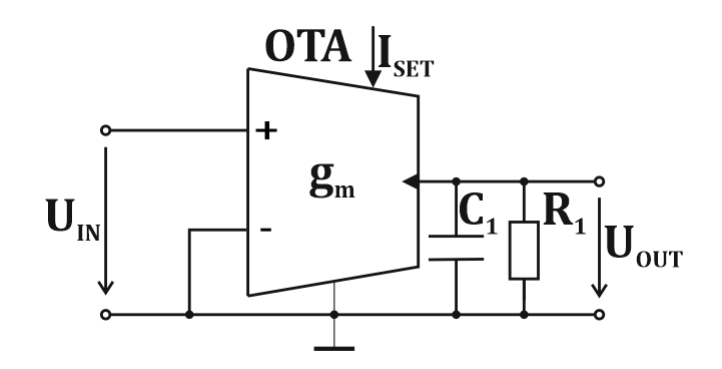

<span id="page-23-1"></span>Obr. 2.2: Dolní propust s realizovaná pomocí OTA [\[15\]](#page-64-0)

Další možností je využít integrovaného obvodu LT1228 [\[16\]](#page-64-3). Nastavení transkonduktance se provádí pomocí proudu  $I_{\text{SET}}$  od 1  $\mu$ A do 1 mA (těmto hodnotám odpovídá transkonduktance  $g<sub>m</sub>$  od 10  $\mu$ S do 10 mS).

# <span id="page-23-0"></span>**2.2 Diferenciální operační transkonduktanční zesilovač (BOTA)**

Velice podobný prvku OTA je diferenciální operační transkonduktační zesilovač (Balanced Operational Transconductance Amplifier) [\[9\]](#page-63-9), který má navíc jeden proudový výstup a lze ho považovat za diferenční. Tím dosáhne rozdílového napětí na vysokoimpedančním vstupu a rozdílového proudu na výstupu.

Vztah mezi vstupem a výstupem BOTA je popsán v této rovnici, která oproti

vztahu OTA obsahuje navíc jeden invertovaný proudový výstup  $I_{\text{OUT2}}$ .

$$
I_{\text{OUT1}} = -I_{\text{OUT2}} = g_{\text{m}} \cdot (U_1 - U_2) \tag{2.2}
$$

Existují také OTA se třemi a více výstupy, například MOTA (Multiple-output Operational Transconductance Amplifier), jeho schematická značka je uvedena na Obr. [2.3.](#page-24-1)

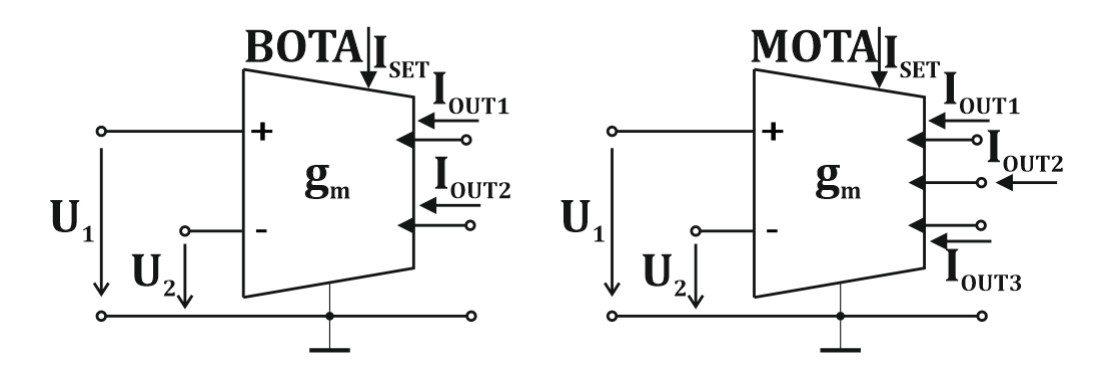

<span id="page-24-1"></span>Obr. 2.3: Schematická značka BOTA (vlevo) a MOTA (vpravo)

Pro vytvoření prvku BOTA z dostupných součástek lze využít zapojení na Obr. [2.4,](#page-24-2) kde jsou použity dva obvody LT1228 řízeny jedním proudovým zdrojem [\[17\]](#page-64-4).

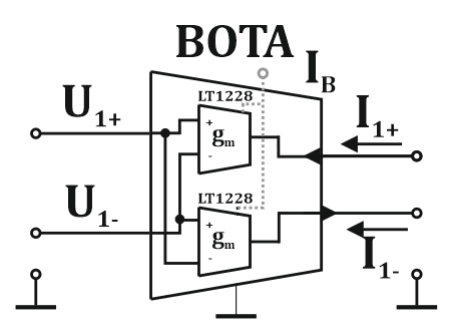

<span id="page-24-2"></span>Obr. 2.4: Diferenční transkonduktanční zesilovač pomocí LT1228

# <span id="page-24-0"></span>**2.3 Proudové konvejory (CCI, CCII, CCIII, CC-CII)**

Proudový konvejor CC (current conveyor) je třípólový aktivní prvek, který pracuje ve smíšeném módu [\[1\]](#page-63-1), [\[18\]](#page-64-5). Je to prvek schopný přenášet proud mezi dvěma svorkami (X a Y) s velmi odlišnou impedancí. Může lépe potlačovat nežádoucí souhlasný signál (CMRR) a zajistit vyšší napěťový zisk na větší šířku pásma než operační zesilovač [\[19\]](#page-64-6). Od roku 1968, kdy byla představena jeho první verze [\[13\]](#page-64-1), prošel změnami ve vnitřní struktuře a tím se změnila orientace a způsob odvození proudů. Vznikly tedy tři generace proudových konvejorů, tedy proudový konvejor CCI (Current Conveyor I – first-generation), proudový konvejor CCII (Current Conveyor II – secondgeneration) a proudový konvejor CCIII (Current Conveyor III – third-generation). U každé z těchto generací vnikly také různé varianty těchto obvodů, které se liší počtem vstupů a výstupů a jejich orientací.

#### <span id="page-25-0"></span>**2.3.1 Proudový konvejor první generace (CCI)**

Proudový konvejor první generace, jehož schematická značka uvedena na Obr. [2.5,](#page-25-1) je charakterizován následující maticí [\[1\]](#page-63-1), [\[19\]](#page-64-6)

$$
\begin{bmatrix}\n i_y \\
 u_x \\
 i_z\n\end{bmatrix} =\n\begin{bmatrix}\n0 & 1 & 0 \\
1 & 0 & 0 \\
0 & \pm 1 & 0\n\end{bmatrix}\n\begin{bmatrix}\n u_y \\
 i_x \\
 u_z\n\end{bmatrix},
$$
\n(2.3)

ze které vyplývá:

- 1. pokud na svorku Y přivedeme napětí, objeví se stejný potenciál na svorce X,
- 2. pokud vstupní proud *i* přivedeme na svorku X, bude stejný proud protékat do svorky Y,
- 3. proud se přenáší na výstupní svorku Z tak, že svorka Z má charakteristiku proudového zdroje s hodnotou  $I$  a vysokou výstupní impedancí,
- 4. potenciál svorky X je nastaven podle Y, nezávisle na tom, jaký je proud odebíraný na svorce X,
- 5. proud tekoucí přes svorku Y je fixován na svorku X nezávisle na napětí přivedené na svorku Y.

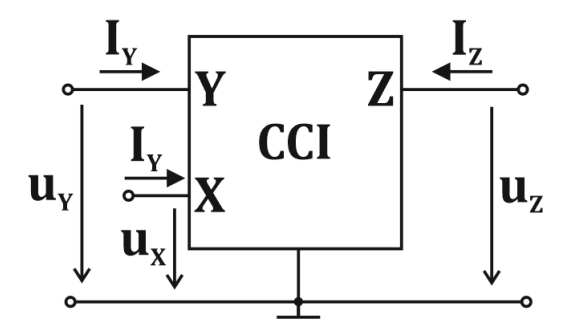

<span id="page-25-1"></span>Obr. 2.5: Schematická značka CCI

#### <span id="page-26-0"></span>**2.3.2 Proudový konvejor druhé generace (CCII)**

Proudový konvejor druhé generace je mnohem univerzálnější prvek než CCI. Je definovaný následující maticí [\[1\]](#page-63-1), [\[19\]](#page-64-6), [\[20\]](#page-64-7)

$$
\begin{bmatrix}\n i_y \\
 u_x \\
 i_z\n\end{bmatrix} =\n\begin{bmatrix}\n0 & 0 & 0 \\
1 & 0 & 0 \\
0 & \pm 1 & 0\n\end{bmatrix}\n\begin{bmatrix}\n u_y \\
 i_x \\
 u_z\n\end{bmatrix},
$$
\n(2.4)

ze které vyplývá:

- 1. pokud je na svorku Y přivedeno napětí, stejné napětí se objeví na svorce X,
- 2. proud v uzlu Y je nulový,
- 3. proud *i* se přenáší na výstup Z tak, že svorka Z má charakteristiku proudového zdroje s hodnotou  $I$  a vysokou výstupní impedancí,
- 4. potenciál svorky X je nastaven podle Y, nezávisle na tom, jaký je proud odebíraný na svorce X,
- 5. svorka Y má nekonečnou vstupní impedanci.

Počet vnějších svorek se u CCII nezměnil a schematická značka je tedy podobná schematické značce CCI uvedené na Obr. [2.5.](#page-25-1)

CCII může být použit jako zesilovač napětí, ale jeho zisk je menší než u operačního zesilovače. Jeho přesnost je ovlivněna ziskem proudu a napětí. Proudový konvejor je také často označován znamínkem +*,* − nebo +*/*−. To označuje, jak je orientovaná výstupní svorka Z (u verze +/− jsou vytvořeny dvě svorky tedy  $Z_+$  a −). Tento rozdíl v orientaci proudu je znázorněn na Obr. [2.6.](#page-26-1)

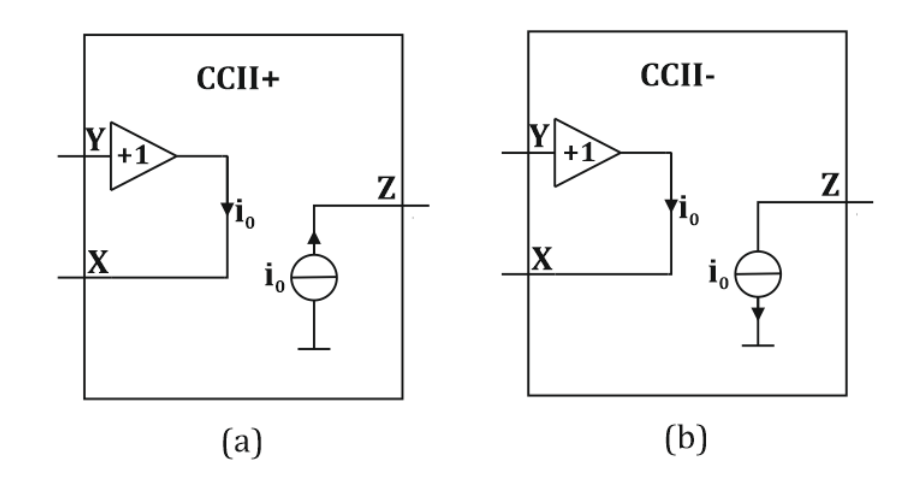

<span id="page-26-1"></span>Obr. 2.6: Základní rozdíl mezi a) CCII+ a b) CCII-

U druhé generace proudových konvejorů také vznikl proudově řízený proudový konvejor CCCII (current-controlled current conveyor II – second generation). U tohoto konvejoru se řídí proud tekoucí svorkou Z, pomocí hodnoty proudu tekoucím rezistorem  $R_X$  (nebo změnou tohoto rezistoru), který změní hodnotu vnitřní impedance [\[21\]](#page-64-8).

#### <span id="page-27-0"></span>**2.3.3 Proudový konvejor třetí generace (CCIII)**

Třetí generace proudových konvejorů je velice podobná CCI, s tím rozdílem, že proud ve svorce X a Y proudí opačným směrem. Lze ho použít například ke měření proudu [\[19\]](#page-64-6). Hlavní přednosti CCIII jsou malé chyby zesílení, vysoká linearita a pokrytí velké šířky pásma. Je popsán následující maticí [\[1\]](#page-63-1), [\[19\]](#page-64-6), [\[20\]](#page-64-7), [\[22\]](#page-65-0)

$$
\begin{bmatrix}\n i_y \\
 u_x \\
 i_z\n\end{bmatrix} =\n\begin{bmatrix}\n0 & -1 & 0 \\
1 & 0 & 0 \\
0 & 1 & 0\n\end{bmatrix}\n\begin{bmatrix}\nu_y \\
 i_x \\
 u_z\n\end{bmatrix}.
$$
\n(2.5)

#### <span id="page-27-1"></span>**2.3.4 Univerzální proudový konvejor (UCC)**

Vzhledem k situaci, že existuje obrovské množství druhů proudových konvejorů a pouze některé z nich výrobci integrovaných obvodů vyrábí samostatně (proudové konvejory se využívají také jako základní stavební bloky složitějších IO), byl na VUT vyvinut UCC (Universal Current Conveyor), který dokáže všechny předešlé proudové konvejory nahradit. Byl vyroben v roce 2006 ve spolupráci s firmou ON Semiconductor (technologie CMOS  $0.35 \mu m$ ) a v roce 2007 byla představena jeho nová verze UCC-N1B-0520 [\[18\]](#page-64-5), [\[23\]](#page-65-1). Na jednom čipu obsahuje popisovaný univerzální proudový konvejor a proudový konvejor druhé generace s kladným i záporným proudovým výstupem  $(CCII+/-)$ .

Vhodným propojením jeho svorek lze realizovat jakýkoliv z dosud představených proudových konvejorů. Je definovaný jako osmibran, má tedy tři vysokoimpedanční napěťové vstupy  $(Y_1, Y_2, Y_3)$ , jeden nízkoimpedanční vstup  $(X)$  a čtyři proudové výstupy  $(Z_{1+}, Z_{1-}, Z_{2+}, Z_{2-})$ . Je představen následující maticí

$$
\begin{bmatrix}\ni_{y1} \\
i_{y2} \\
i_{y3} \\
u_X \\
i_{z1+} \\
i_{z1-} \\
i_{z1-} \\
i_{z2-}\n\end{bmatrix} = \begin{bmatrix}\n0 & 0 & 0 & 0 & 0 & 0 & 0 & 0 \\
0 & 0 & 0 & 0 & 0 & 0 & 0 & 0 \\
0 & 0 & 0 & 0 & 0 & 0 & 0 & 0 \\
1 & -1 & 1 & 0 & 0 & 0 & 0 & 0 \\
0 & 0 & 0 & 1 & 0 & 0 & 0 & 0 \\
0 & 0 & 0 & 1 & 0 & 0 & 0 & 0 \\
0 & 0 & 0 & -1 & 0 & 0 & 0 & 0 \\
0 & 0 & 0 & -1 & 0 & 0 & 0 & 0\n\end{bmatrix} \begin{bmatrix}\nu_{y1} \\
u_{y2} \\
u_{y3} \\
i_{x1} \\
i_{x2+} \\
u_{z1+} \\
u_{z1-} \\
u_{z1-}\n\end{bmatrix},
$$
\n(2.6)

která popisuje proudy a napětí schématické značky UCC na Obr. [2.7.](#page-28-1) Jak již bylo uvedeno, pomocí UCC lze realizovat všechny typy proudových konvejorů a také BOTA a FTFN (Four-Terminal Floating Nullor) jejichž realizace je uvedená v [\[24\]](#page-65-2). Pro reálné simulace lze použít model třetího řádu uvedený v [\[25\]](#page-65-3).

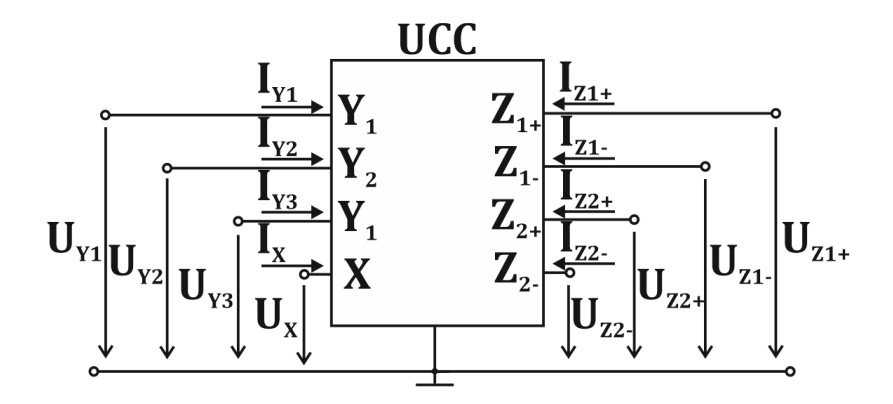

<span id="page-28-1"></span>Obr. 2.7: Schematická značka UCC

#### <span id="page-28-0"></span>**2.3.5 Aktivní filtry s proudovými konvejory**

Jak již bylo uvedeno, proudový konvejor je prvek pracující v napěťovém i proudovém módu. Lze ho tedy jednoduše využít jako napěťový sledovač (svorka Z uzemněna), proudový sledovač (svorka Y uzemněna) a také jako transkonduktanční zesilovač (použití externího rezistoru  $R_X$  na svorku X) [\[1\]](#page-63-1). Díky těmto všestranným funkcím může být použit k vytvoření filtrů se zajímavými strukturami. Na Obr. [2.8](#page-28-2) je uveden integrátor a) napětí b) proudu.

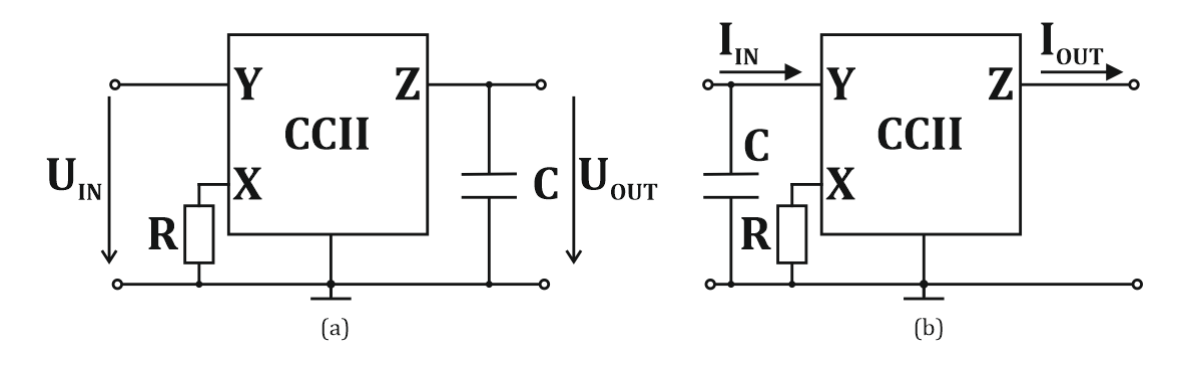

<span id="page-28-2"></span>Obr. 2.8: Integrátor a) napětí b) proudu pomocí CCII

Pokud použijeme dva CCII s opačnou orientací proudů (CCII+ a CCII-) vznikne jednoduchý aktivní filtr druhého řádu vhodný pro dolní a pásmovou propust. Schéma filtru je uvedeno na Obr. [2.9](#page-29-1) a jeho přenosové funkce jsou popsány následujícími rovnicemi [\[1\]](#page-63-1):

$$
K_{\rm DP}(\boldsymbol{p}) = \frac{U_{\rm DP}}{U_{\rm IN}} = \frac{\frac{1}{R_2 R_3 C_1 C_2}}{\boldsymbol{p}^2 + \frac{1}{R_3 C_1} \boldsymbol{p} + \frac{1}{R_1 R_2 C_1 C_2}},\tag{2.7}
$$

$$
K_{\rm PP}(\boldsymbol{p}) = \frac{U_{\rm PP}}{U_{\rm IN}} = \frac{\frac{1}{R_3 C_1} \boldsymbol{p}}{\boldsymbol{p}^2 + \frac{1}{R_3 C_1} \boldsymbol{p} + \frac{1}{R_1 R_2 C_1 C_2}}.
$$
(2.8)

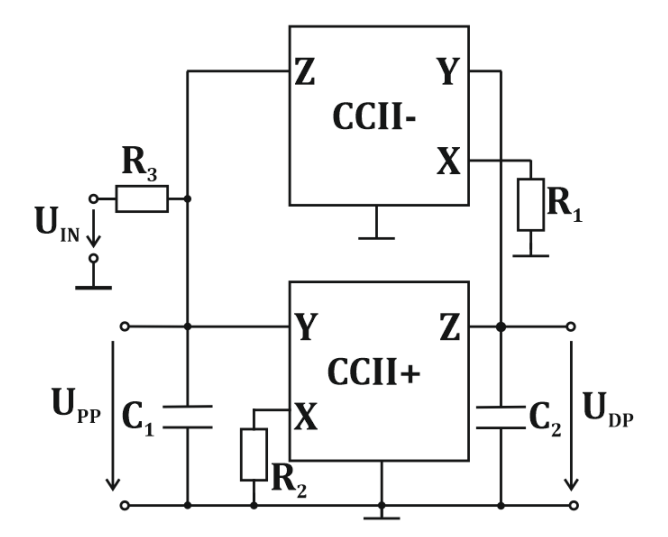

<span id="page-29-1"></span>Obr. 2.9: Aktivní filtr druhého řádu pomocí CCII

### <span id="page-29-0"></span>**2.4 Napěťové konvejory (VC)**

Ze skupiny proudových konvejorů byly pomocí principu duality odvozeny napěťové konvejory, tudíž lze pro každý proudový konvejor uváděný v předchozí kapitole, odvodit napěťový konvejor (VCI, VCII, VCIII) [\[2\]](#page-63-2), [\[26\]](#page-65-4). U napěťového konvejoru lze oproti konvejorům proudovým z napěťového výstupu Z realizovat více zpětných (dopředných) vazeb a tím lze realizovat filtry vyšších řádů.

Jak již bylo zmíněno lze realizovat různé typy napěťových konvejorů, proto vznikl univerzální napěťový konvejor (UVC) a vyroben společností AMI Semiconductor (technologie CMOS 0,35  $\mu$ m) označený jako UVC-N1C. Obvod dokáže pracovat až do 50 MHz [\[27\]](#page-65-5). Je představen následující maticí [\[2\]](#page-63-2):

$$
\begin{bmatrix}\ni_{\mathbf{x}} \\
i_{\mathbf{w}} \\
u_{\mathbf{Y}\mathbf{P}} \\
u_{\mathbf{Y}\mathbf{N}} \\
u_{\mathbf{Z}\mathbf{P}} \\
u_{\mathbf{Z}\mathbf{N}}\n\end{bmatrix} = \begin{bmatrix}\n0 & 0 & 1 & -1 & 0 & 0 \\
0 & 0 & 0 & 0 & 0 & 0 \\
0 & 1 & 0 & 0 & 0 & 0 \\
0 & 1 & 0 & 0 & 0 & 0 \\
1 & 0 & 0 & 0 & 0 & 0 \\
-1 & 0 & 0 & 0 & 0 & 0\n\end{bmatrix} \begin{bmatrix}\nu_{\mathbf{X}} \\
u_{\mathbf{W}} \\
i_{\mathbf{Y}\mathbf{P}} \\
i_{\mathbf{Y}\mathbf{N}} \\
i_{\mathbf{Z}\mathbf{P}} \\
i_{\mathbf{Z}\mathbf{N}}\n\end{bmatrix},
$$
\n(2.9)

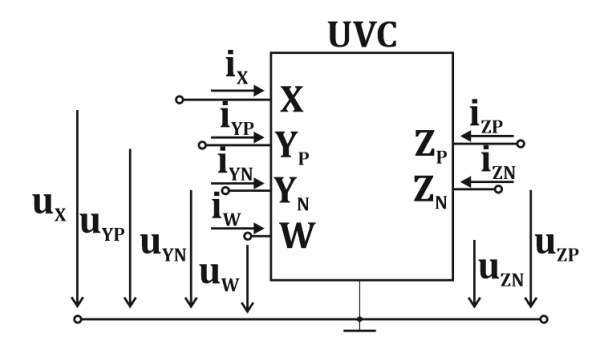

<span id="page-30-1"></span>Obr. 2.10: Schematická značka UVC

Pro reálné simulace lze použít model třetího řádu uvedený v [\[27\]](#page-65-5).

### <span id="page-30-0"></span>**2.5 Vícevýstupový proudový sledovač (MO-CF)**

Proudové sledovače mají jeden proudový vstup a více proudových výstupů [\[18\]](#page-64-5). Jejich úkolem je převést vstupní proud zrcadlově nebo invertovaně na výstupní proud.

Takovéto proudové sledovače lze použít samostatně, ale jsou společně s napěťovými sledovači (voltage followers) základem mnoha aktivních prvků. Jeho schematická značka je uvedena na Obr. [2.11](#page-30-2) a vztahy mezi vstupními a výstupními svorkami jsou popsány následujícími rovnicemi:

$$
I_{\text{OUT2+}} = I_{\text{OUT1+}} = I_{\text{IN}},\tag{2.10}
$$

$$
I_{\text{OUT2-}} = I_{\text{OUT1-}} = -I_{\text{IN}},\tag{2.11}
$$

kde  $I_{\text{OUT1(2)+}}$  jsou neinvertovaný proudový výstup (zrcadlový),  $I_{\text{OUT1(2)-}}$  je invertovaný proudový výstup ke vstupnímu proudu  $I_{\text{IN}}$ .

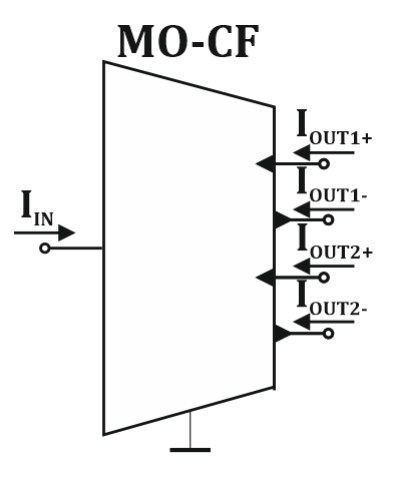

<span id="page-30-2"></span>Obr. 2.11: Schematická značka MO-CF

### <span id="page-31-0"></span>**2.6 Digitálně řízený proudový zesilovač (DACA)**

Dalším z řiditelných aktivních prvků je digitálně řízený proudový zesilovač DACA (Digitally Adjustable Current Amplifier), který se od předchozích proudových sledovačů liší proměnným zesílením  $(A_I)$  vstupního proudu. Zesílení vstupního proudu je řízeno například pomocí tříbitového binárního slova (000 ÷ 111) přiváděného na vstup CTR (2:0). Je tedy možné přepínat mezi 8 možnými zesíleními $A_{\rm I}.$  Proudový přenos je dán vztahy [\[28\]](#page-65-6), [\[29\]](#page-65-7):

$$
I_{\text{OUT+}} = A_{\text{I}} \cdot (I_{\text{IN+}} - I_{\text{IN-}}),\tag{2.12}
$$

$$
I_{\text{OUT}-} = A_{\text{I}} \cdot (I_{\text{IN}+} - I_{\text{IN}-}), \tag{2.13}
$$

$$
I_{\text{DIF}} = 2 \cdot A_{\text{I}} \cdot (I_{\text{IN+}} - I_{\text{IN-}}), \tag{2.14}
$$

kde  $I_{\text{DIF}} = (I_{\text{OUT+}} - I_{\text{OUT-}})$ . Diferenční zesílení je tedy dvakrát vyšší než nediferenční. Prvek vznikl ve spolupráci ON Semiconductor Desing Centre Brno v technologii CMOS  $0.35 \mu m$  a je vyroben v pouzdře PLCC-44 [\[28\]](#page-65-6). V jednom pouzdře se nachází dva DACA s plně diferenčními vstupy i výstupy, šířkou pásma 380 MHz (pro  $A = 1$ ) a je možné ho napájet 3,3 V nebo  $\pm 1,65$  V. Jeho schematická značka je uvedena na Obr. [2.12.](#page-31-1)

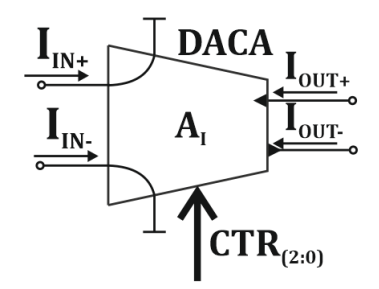

<span id="page-31-1"></span>Obr. 2.12: Schematická značka DACA

V některých aplikacích je potřeba čtyřvýstupový DACA, který dosud nebyl fyzicky vyroben. Lze ho vytvořit pomocí UVC a UCC doplněných o proudový zesilovač EL2082 [\[18\]](#page-64-5), [\[25\]](#page-65-3), [\[30\]](#page-65-8). Zapojení čtyřvýstupového DACA je uvedeno na Obr. [2.13.](#page-32-1) Takto zapojený DACA umožňuje proudové zesílení i zeslabení  $A_{I} = 0 \div 4$  (simulovaná závislost zesílení na napětí  $V_G$  je na Obr. [2.14\)](#page-32-2), což může být v některých aplikacích filtrů užitečné. Nevýhodou je jeho kmitočtový rozsah nejvíce ovlivněný UCC a UVC [\[24\]](#page-65-2), [\[26\]](#page-65-4).

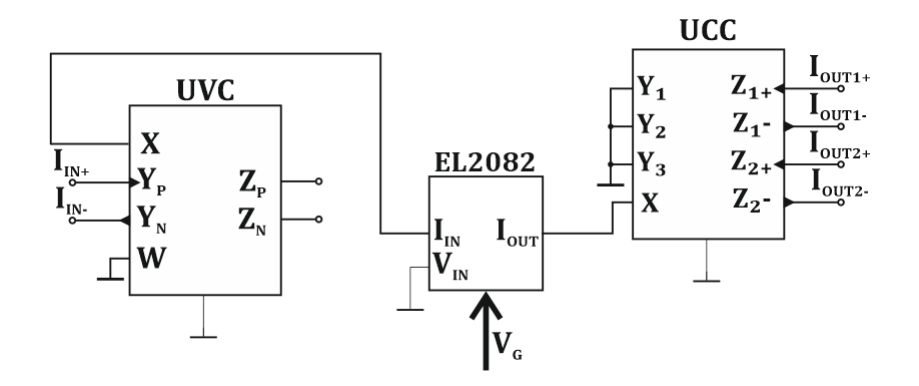

Obr. 2.13: Schéma zapojení čtyřvýstupového DACA tvořeného pomocí UVC-EL2082-UCC

<span id="page-32-1"></span>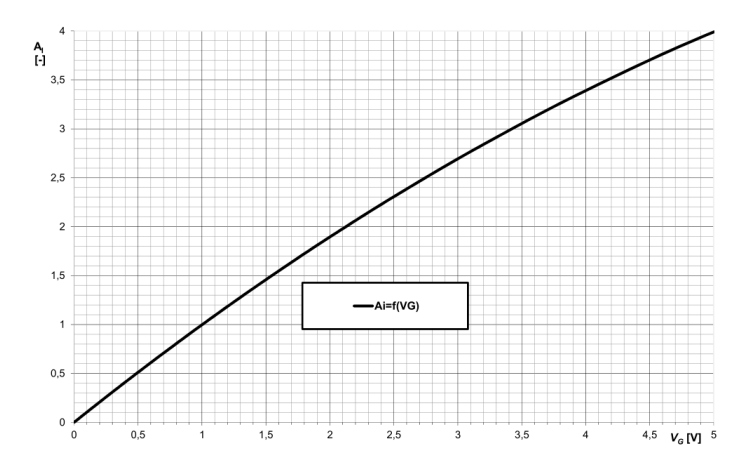

<span id="page-32-2"></span>Obr. 2.14: Simulovaná závislost zesílení čtyřvýstupového DACA na napětí  $V_G$ 

## <span id="page-32-0"></span>**2.7 Návrh filtrů pomocí metody grafů signálových toků**

Pro popis a řešení lineárních obvodů navrhl Samuel Jefferson Mason [\[2\]](#page-63-2), [\[3\]](#page-63-3) metodu grafů signálových toků. Lze se s nimi setkat v oblastech teorie obvodů, datové komunikaci a automatického řízení.

Graf signálových toků je diagram tvořen soustavou bodů a úseček, které jsou nazývány jako uzly a větve. Každý konec větve je připojen k uzlu a větev může být konci připojena ke stejnému uzlu (vlastní smyčky). Graf znázorňuje vzájemný vztah mezi proměnnými (uzly grafu) pomocí větví.

Pro návrh a analýzu elektronických obvodů jsou nejčastěji využívány M-C grafy. Tuto metodu lze za dodržení pravidla pro analýzu obvodů použít pro přímý návrh obvodů s požadovaným tvarem přenosové funkce. Přenosová funkce grafů signálových toků lze vyjádřit Masconovým pravidlem [\[31\]](#page-65-9):

$$
K = \frac{Y}{X} = \frac{1}{\Delta} \sum_{i} P_i \Delta_i, \qquad (2.15)
$$

kde  $P_i$  je přenos *i*-té přímé cesty ze vstupního uzlu X do výstupního uzlu Y,  $\Delta_i$  je determinant té části grafu, které se přímá cesta nedotýká a  $\Delta$  je determinant celého grafu, který je popsán následující rovnici:

$$
\Delta = V - \sum_{k} S_1^{(k)} V_1^{(k)} + \sum_{l} S_2^{(l)} V_2^{(l)} + \sum_{m} S_3^{(m)} V_3^{(m)} + \cdots, \qquad (2.16)
$$

kde je V součin vlastních smyček,  $V_1^{(k)}$  $I_1^{\prime(k)}$  je součin všech vlastních smyček uzlů, kterých se *k*-tá smyčka nedotýká,  $S_1^{(k)}$  $j_1^{(k)}$  je přenos  $k$ -té smyčky,  $S_2^{(l)}$  $2^{(l)}$  je součin přenosů dvou nedotýkajících se smyček a  $V_2^{(l)}$  $Z_2^{(l)}$  je součin všech vlastních smyček uzlů, kterých se -tá smyčka nedotýká.

Při navrhování kmitočtových filtrů je podstatný tvar jmenovatele přenosové funkce  $(\Delta)$ , pro návrh filtrů druhého řádu jsou v [\[32\]](#page-65-10) definované následující podmínky:

- 1. v grafu je jediná orientovaná smyčka a dva napěťové uzly, kdy k jednomu či oběma jsou připojeny dva nebo více pasivních prvků,
- 2. v grafu jsou dvě vzájemně se dotýkající orientované smyčky a dva napěťové uzly, ke kterým je připojena jedna admitance.

Aktivní prvky lze popsat pomocí M-C grafů, příklad M-C grafu pro BOTA a DACA [\[25\]](#page-65-3) je uveden na Obr. [2.15.](#page-33-0)

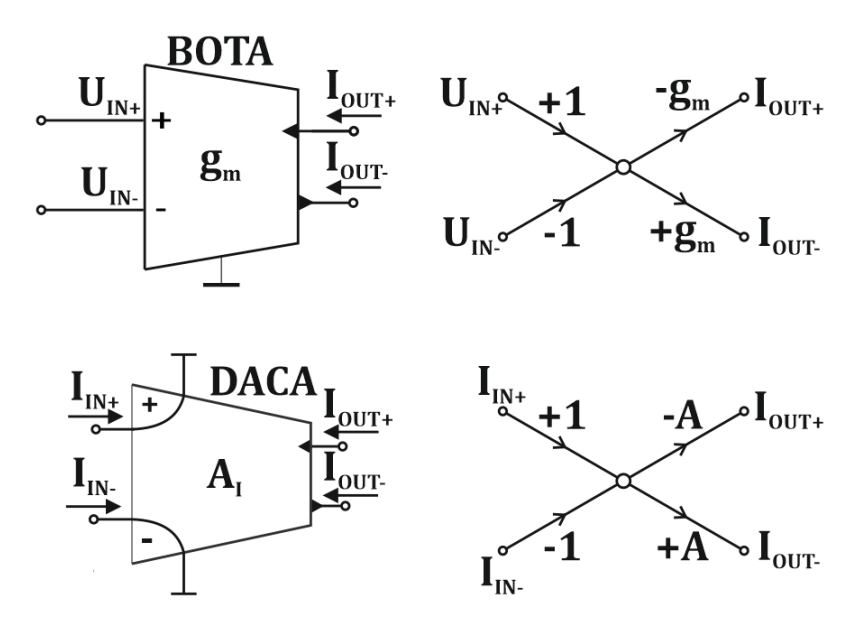

<span id="page-33-0"></span>Obr. 2.15: Popis prvků BOTA a DACA pomocí M-C grafů

# <span id="page-34-0"></span>**3 NÁVRH A ANALÝZA KMITOČTOVÝCH FIL-TRŮ**

# <span id="page-34-1"></span>**3.1 Třívstupový univerzální filtr s proudovými konvejory**

#### <span id="page-34-2"></span>**3.1.1 Symbolický návrh**

Tento filtr, jehož základní nediferenční schéma zapojení je na Obr. [3.1](#page-34-3) [\[33\]](#page-65-11), obsahuje pouze dva proudové konvejory druhé generace (s opačnou polaritou výstupu), tři rezistory a dva kapacitory. Jeho hlavní předností je jeho univerzálnost, protože lze s ním realizovat dolní propust, horní propust, pásmovou propust, pásmovou zádrž a fázovací článek. Tedy všechny filtry uváděné v kapitole [1.1.](#page-14-1)

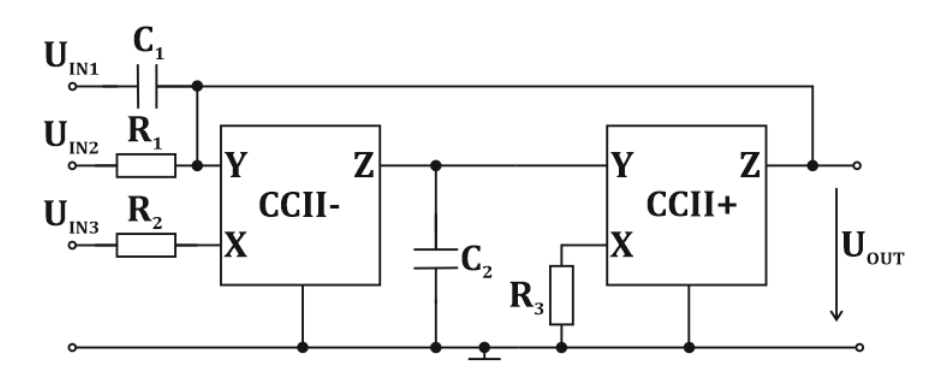

<span id="page-34-3"></span>Obr. 3.1: Schéma zapojení nediferenčního třívstupového univerzálního filtru

Z těchto pěti filtrů, po symbolické analýze základního zapojení z Obr. [3.1](#page-34-3) v programu SNAP, vznikl napěťový přenos celého obvodu, který je po úpravě popsán následující rovnicí:

<span id="page-34-4"></span>
$$
K_{\rm V}(\boldsymbol{p}) = \frac{\boldsymbol{p}^2 \cdot (C_1 \cdot C_2 \cdot R_1 \cdot R_2 \cdot R_3) \cdot U_{\rm IN_1} + \boldsymbol{p} \cdot (C_2 \cdot R_2 \cdot R_3) \cdot U_{\rm IN_2} + R_1 \cdot U_{\rm IN_3}}{\boldsymbol{p}^2 \cdot (C_1 \cdot C_2 \cdot R_1 \cdot R_2 \cdot R_3) + \boldsymbol{p} \cdot (C_2 \cdot R_2 \cdot R_3) + R_1}
$$
\n(3.1)

Z této rovnice lze určit, že se jedná o filtr druhého řádu (nejvyšší je druhá mocnina *p*). Dále je velice nutné si všimnout, jak lze měnit druh filtru pomocí zapojení vstupního napětí  $(U_{\text{IN}})$ . Toto je přehledně popsáno v Tab. [3.1.](#page-35-1) Z rovnice přenosu [\(3.1\)](#page-34-4), lze určit následující vztahy pro úhlový kmitočet pólů  $\omega_0$  a činitel jakosti  $Q$ univerzálního filtru.

<span id="page-34-5"></span>
$$
\omega_0 = \frac{1}{\sqrt{C_1 \cdot C_2 \cdot R_2 \cdot R_3}}
$$
\n
$$
(3.2)
$$

<span id="page-34-6"></span>
$$
Q = R_1 \sqrt{\frac{C_1}{C_2 \cdot R_2 \cdot R_3}}
$$
\n
$$
(3.3)
$$

| Vstupní signál $(U_{\text{IN}})$ : $(0 \dots$ připojeno na zem, |                  |                  |                   |
|-----------------------------------------------------------------|------------------|------------------|-------------------|
| 1  připojeno na vstupní signál,                                 |                  |                  |                   |
| -1  připojeno na invertovaný vstupní signál)                    |                  |                  |                   |
| Druh filtru $(U_{\text{OUT}})   U_{\text{IN}_1}$                |                  | $U_{\rm IN_2}$   | $U_{\text{IN}_3}$ |
| dolní propust                                                   |                  |                  |                   |
| horní propust                                                   |                  | $\left( \right)$ | $\Box$            |
| pásmová propust                                                 | $\left( \right)$ | 1                | $\mathbf{0}$      |
| pásmová zádrž                                                   |                  | $\left( \right)$ |                   |
| fázovací článek                                                 |                  |                  |                   |

<span id="page-35-1"></span>Tab. 3.1: Přenosová funkce při zapojení vstupního signálu na jednotlivé vstupy univerzálního filtru

Z rovnic [3.2](#page-34-5) a [3.3](#page-34-6) lze určit, že je u tohoto filtru možné řídit činitel jakosti, nezávisle na kmitočtu pólů filtru.

#### <span id="page-35-0"></span>**3.1.2 Numerický návrh**

Pro numerický návrh byla zvolena Butterworthova aproximace (tedy  $Q = 0.707$ ) a kmitočet pólů  $\omega_0/2\pi$  byl zvolen 500 kHz. Vyjádřené vztahy pro rezistory  $R_1$  a  $R_3$ jsou na následujících rovnicích (ostatní prvky obvodu jsou zvoleny):

<span id="page-35-2"></span>
$$
R_3 = \frac{1}{\omega_0^2 \cdot C_1 \cdot C_2 \cdot R_2} = \frac{1}{(2 \cdot \pi \cdot f_0)^2 \cdot C_1 \cdot C_2 \cdot R_2}
$$
(3.4)

$$
R_1 = \frac{Q}{\sqrt{\frac{C_1}{C_2 \cdot R_2 \cdot R_3}}}
$$
\n(3.5)

Pro kmitočet 500 kHz  $(f_0)$  a činitel jakosti  $Q = 0.707$  byly zvoleny kapacitory  $C_1 = C_2 = 220$  pF a rezistor  $R_2 = 1000$  Ω. Hodnoty zbývajících rezistorů byly dopočítány, numerické dosazení rovnic [\(3.4](#page-35-2) a [3.4\)](#page-35-2) je znázorněno v následujících výpočtech:

$$
R_3 = \frac{1}{(2 \cdot \pi \cdot f)^2 \cdot C_1 \cdot C_2 \cdot R_2} = \frac{1}{(2 \cdot \pi \cdot 5 \cdot 10^5)^2 \cdot 220^2 \cdot 1000 \cdot 10^{-24}} \approx 2093 \approx 2 \text{ k}\Omega
$$
\n(3.6)

$$
R_1 = \frac{Q}{\sqrt{\frac{C_1}{C_2 \cdot R_2 \cdot R_3}}} = \frac{0,707}{\sqrt{\frac{220 \cdot 10^{-12}}{220 \cdot 10^{-12} \cdot 1000 \cdot 2000}}} \approx 1 \text{ k}\Omega \tag{3.7}
$$

Po zvolení všech součástek z vyráběných řad, si lze zpětně vypočítat skutečné simulované parametry zapojení pomocí vztahů [\(3.2\)](#page-34-5) a [\(3.3\)](#page-34-6).

$$
f_{0_{\text{theory}}} = \frac{\frac{1}{\sqrt{C_1 C_2 R_2 R_3}}}{2\pi} = \frac{\frac{1}{\sqrt{220^2 \cdot 2 \cdot 10^6 \cdot 10^{-24}}}}{2\pi} \approx 511.5 \text{ kHz}
$$
 (3.8)
$$
Q_{\text{theory}} = R_1 \sqrt{\frac{C_1}{C_2 \cdot R_2 \cdot R_3}} = 1000 \cdot \sqrt{\frac{220 \cdot 10^{-12}}{220 \cdot 10^{-12} \cdot 2 \cdot 10^6}} \approx 0,707 \tag{3.9}
$$

Po zpětném přepočítání vychází činitel jakosti přibližně jako zvolený, pouze se kmitočet pólů filtru posunul o 11*,*5 kHz. Posun kmitočtu pólů, lze vyrovnat vhodnou sériovou nebo paralelní kombinací rezistoru  $R_3$ .

Porovnání simulace ideálního modelu (tečkovaně) a modelu třetí úrovně (plná čára) pro kmitočet 511*,*5 kHz se nachází na Obr. [3.2.](#page-36-0) V simulované charakteristice modelu třetí úrovně se projevila šířka pásma proudového konvejoru v obvodu UCC-N1B [\[24\]](#page-65-0). Na Obr. [3.3](#page-37-0) je uvedena simulace fáze na kmitočtu pro fázovací článek  $(f_0 = 511, 5$  kHz).

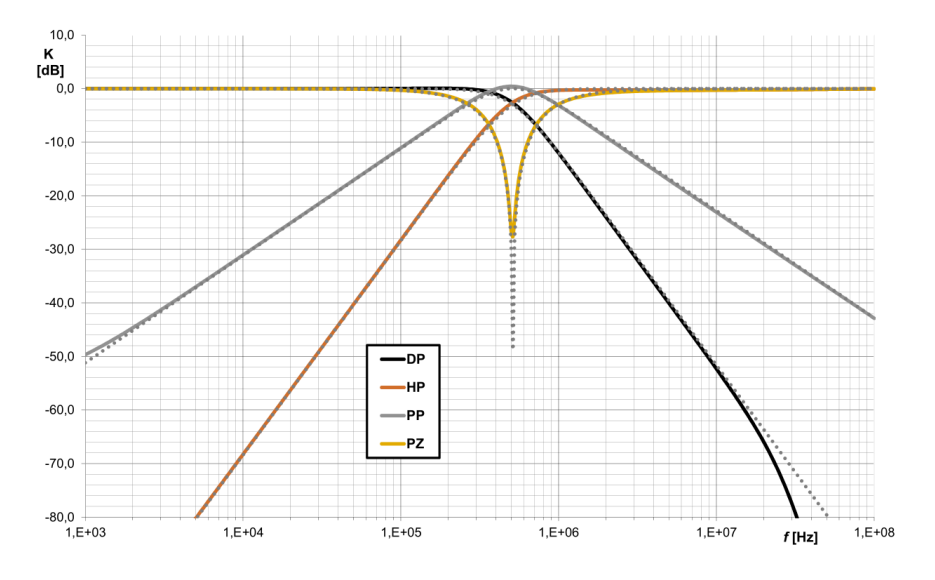

<span id="page-36-0"></span>Obr. 3.2: Porovnání ideální (tečkovaně) a simulované kmitočtové závislosti univerzálního filtru s CCII pro DP, HP, PP, PZ z Obr. [3.1](#page-34-0) pro kmitočet pólů 511*,*5 kHz

Pokud ve filtru použijeme stejné kondenzátory  $C_1$  a  $C_2$  je činitel jakosti pouze závislý na rezistorech. Dále se také zjednoduší výpočet kmitočtu pólů.

<span id="page-36-2"></span>
$$
Q = R_1 \cdot \sqrt{\frac{C_1}{C_2 R_2 R_3}} \xrightarrow{C_1 = C_2} R_1 \sqrt{\frac{1}{R_2 R_3}}
$$
(3.10)

<span id="page-36-1"></span>
$$
\omega_0 = \frac{1}{\sqrt{C_1 C_2 R_2 R_3}} \xrightarrow{C_1 = C_2} \frac{1}{\sqrt{C^2 R_2 R_3}} \tag{3.11}
$$

#### **3.1.3 Řiditelnost parametrů filtru**

Jak již bylo zmíněno v kapitole symbolického návrhu u tohoto filtru je možné jednoduše řídit činitel jakosti nezávisle na kmitočtu pólů. Toto řízení lze provést pomocí změny rezistoru  $R_1$ . Lze tedy zapojení doplnit o správný proměnný odpor (trimr),

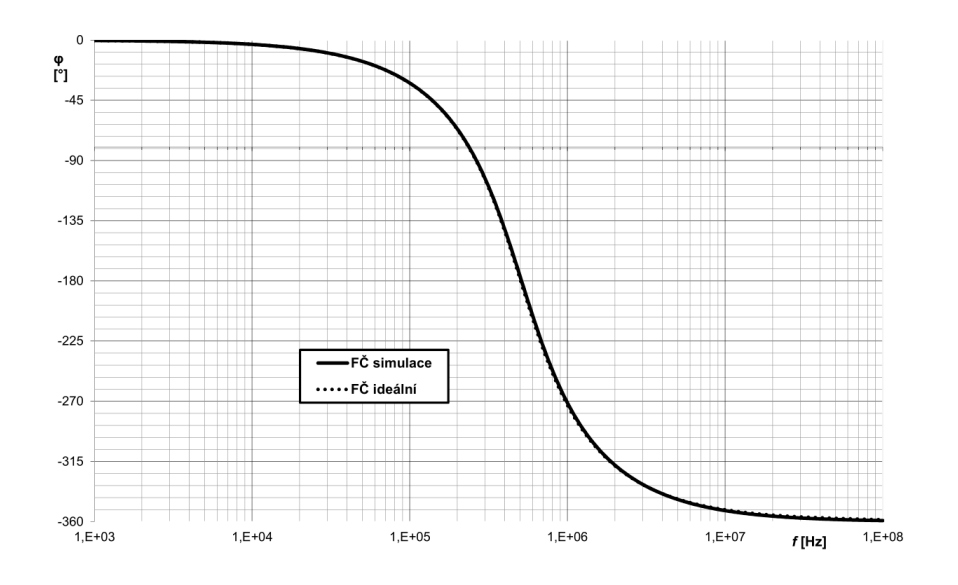

<span id="page-37-0"></span>Obr. 3.3: Porovnání ideální (tečkovaně) a simulované fázové závislosti univerzálního filtru s CCII pro fázovací článek z Obr. [3.1](#page-34-0) pro kmitočet pólů 511*,*5 kHz

| Cinitel jakosti $Q$ [-] $ $ | Hodnota rezistoru $R_1$ [ $\Omega$ ] |
|-----------------------------|--------------------------------------|
| 0,5                         | 707                                  |
| 0,707                       | 1000                                 |
| 1,5                         | 2120                                 |
| З                           | 4240                                 |
|                             | 7070                                 |

Tab. 3.2: Vypočtené hodnoty rezistoru  $R_1$  pro různé činitele jakosti

kterým je možno řídit činitel jakosti. V Tab. 3.2 jsou vypočteny hodnoty rezistoru  $R_1$ pro pět hodnot činitele jakosti a jejich simulace pro DP jsou uvedeny na Obr. [3.4.](#page-38-0) Od činitele jakosti  $Q = 3$  a výše lze pozorovat velké snížení činitele jakosti, způsobené vnitřní impedancí proudových konvejorů.

Pokud by bylo vhodné řídit kmitočet pólů  $f_0$ , lze to několika způsoby. První možností plynoucí ze vztahů [3.11](#page-36-1) a [3.10](#page-36-2) je měnit současně hodnotu obou kapacitorů  $C_1$  a  $C_2$ , což by při jejich stejné hodnotě zajistilo konstantní činitel jakosti a změnu kmitočtu pólů  $f_0$ . Toto by bylo vhodné realizovat na měřeném vzorku pomocí propojek (jumperů), kterými by bylo možné realizovat hned několik hodnot kapacitoru  $C$  a tedy kmitočtů pólů  $f_0$ . Hodnota kondenzátoru  $C$  by se s rostoucím kmitočtem pólů snižovala. Další možností je řídit kmitočet pólů pomocí rezistorů  $(R_2, R_3)$  ovšem toto řízení ovlivní činitel jakosti, tudíž by musel být činitel jakosti doladěn pomocí rezistoru  $R_1$ .

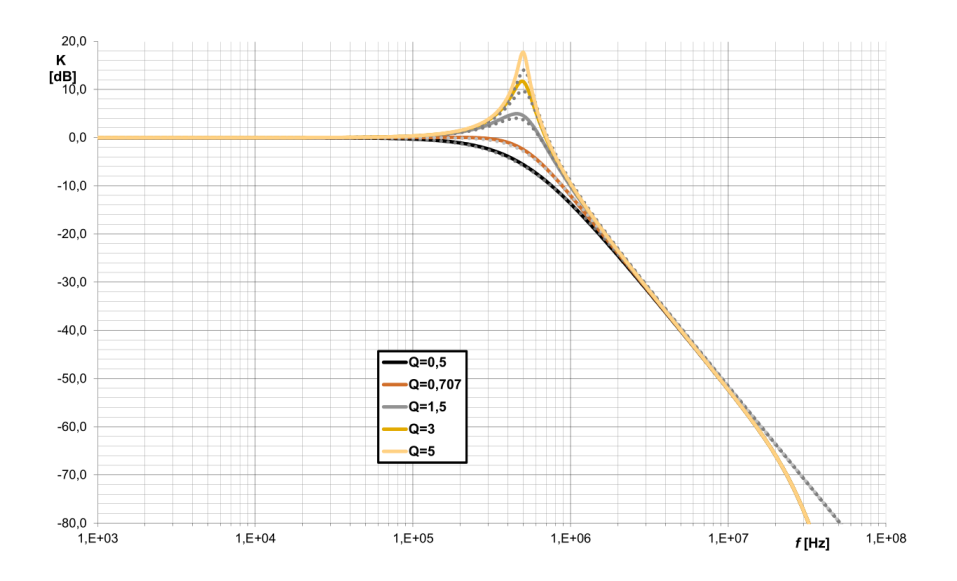

<span id="page-38-0"></span>Obr. 3.4: Závislost změny činitele jakosti pomocí změny hodnoty  $R_1$  univerzálního filtru s CCII pro DP z Obr. [3.1](#page-34-0) (plná čára - simulace modelu třetí úrovně, tečkovaná - ideální simulace)

#### **3.1.4 Transformace filtru na pseudodiferenční**

Pokud je potřeba aby kmitočtový filtr zpracovával rozdílový signál, je potřeba vhodně transformovat schéma zapojení na diferenční. Schéma zapojení je možné zrcadlit oproti zemi, jak je vyobrazeno na Obr. [3.5.](#page-39-0) Počet pasivních součástek lze zredukovat například pomocí transformace příčných struktur uvedené v kapitole [1.4.1.](#page-18-0)

Další možností by bylo použít univerzální proudový konvejor. Pokud bude zapojen jako DVCC (tedy uzemněné svorky  $Y_3$ ,  $Z_{2+}$  a  $Z_{2-}$  [\[24\]](#page-65-0)) vznikne diferenční dvouvstupový konvejor se dvěma výstupy. V tomto případě filtr ztratí možnost přivádět vstupní signál na svorku X, protože ta není u UCC vyvedena jako diferenční.

## **3.2 Filtr s transkonduktačními zesilovači**

#### **3.2.1 Symbolický návrh**

Další možností ke stavbě řiditelného filtru je použití operačního transkonduktančního zesilovače. Tento filtr lze také realizovat pomocí běžně dostupných integrovaných obvodů jak je uvedeno v kapitole [2.1](#page-22-0) (např. LT1228 [\[16\]](#page-64-0)). Analyzovaný filtr [\[17\]](#page-64-1) je tvořen čtyřmi transkonduktančními zesilovači OTA, dvěma kondenzátory a je uveden na Obr. [3.6.](#page-39-1) Po symbolické analýze možných vstupů a výstupů zesilovače bylo zjištěno, že lze použít pouze pro dolní propust.

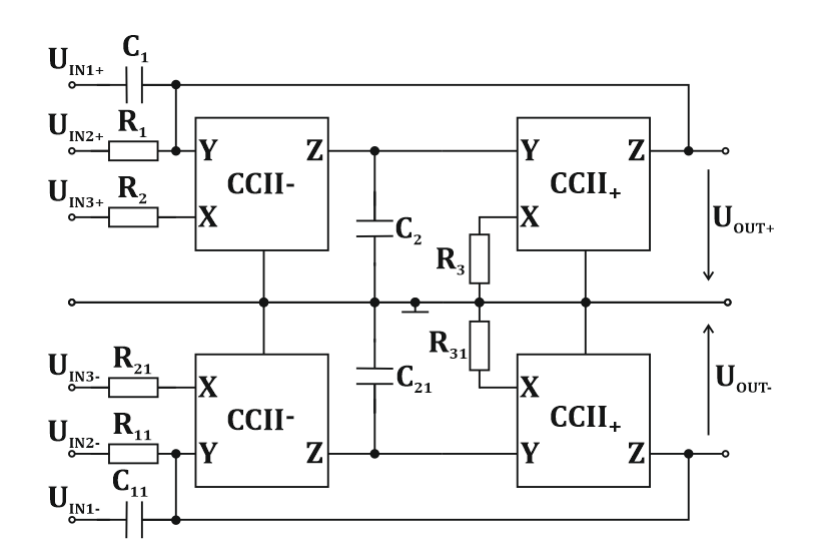

<span id="page-39-0"></span>Obr. 3.5: Schéma zapojení pseudodiferenčního univerzálního filtru s CC

Zapojení je popsáno přenosovou funkcí (při zachování stejné transkonduktance všech čtyř OTA):

$$
K_{\rm DP}(\mathbf{p}) = \frac{g_{\rm m}^2}{g_{\rm m}^2 + \mathbf{p}(g_{\rm m} \cdot C_1) + \mathbf{p}^2 (C_1 \cdot C_2)}\tag{3.12}
$$

Jedná se tedy o dolní propust druhého řádu a z rovnice (3.12), lze určit následující

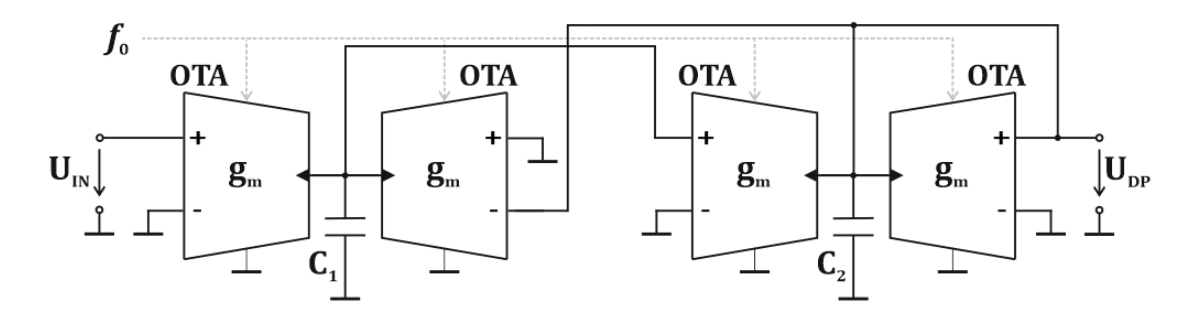

<span id="page-39-1"></span>Obr. 3.6: Schéma nediferenčního zapojení filtru s transkonduktančními zesilovači

vztahy pro úhlový kmitočet pólů  $\omega_0$  a činitel jakosti  $Q$ :

$$
\omega_0 = \sqrt{\frac{g_{\rm m}^2}{C_1 \cdot C_2}} = g_{\rm m} \cdot \sqrt{\frac{1}{C_1 \cdot C_2}},\tag{3.13}
$$

$$
Q = \frac{C_2}{C_1},
$$
\n(3.14)

ze kterých plyne, že lze pomocí transkonduktance řídit kmitočet pólů nezávisle na činiteli jakosti a činitel jakosti lze měnit poměrem kondenzátorů.

#### **3.2.2 Numerický návrh**

Činitel jakosti a kmitočet pólů byl zvolen stejně jako u předchozí filtru, tedy Butterworthova aproximace  $Q = 0.707$  a kmitočet pólů 500 kHz. Nejprve je nutné spočítat poměr kondenzátorů využijeme tedy vztahů (3.13) a (3.14). Pro rychlejší nalezení správného poměru kondenzátorů jsem vytvořil Tab. [3.3](#page-40-0) ve které jsou spočítány možné poměry kondenzátorů  $C_1/C_2$  v řadě E12.

<span id="page-40-0"></span>Tab. 3.3: Vypočtené poměry kondenzátorů 1*/*<sup>2</sup> (pro řadu E12) odpovídající činiteli jakosti Q filtru z Obr. [3.6](#page-39-1)

| $C_1/C_2$ | 100   | 120   | 150   | 180   | 220   | 270   | 330   | 390   | 470   | 560   | 680   | 820   |
|-----------|-------|-------|-------|-------|-------|-------|-------|-------|-------|-------|-------|-------|
| 100       | 1,000 | 0,833 | 0,667 | 0,556 | 0,455 | 0,370 | 0,303 | 0,256 | 0,213 | 0,179 | 0,147 | 0,122 |
| 120       | 1,200 | 1,000 | 0,800 | 0,667 | 0,545 | 0,444 | 0,364 | 0,308 | 0,255 | 0,214 | 0.176 | 0,146 |
| 150       | 1,500 | 1,250 | 1,000 | 0,833 | 0,682 | 0,556 | 0,455 | 0,385 | 0,319 | 0,268 | 0,221 | 0,183 |
| 180       | 1,800 | 1,500 | 1,200 | 1,000 | 0,818 | 0,667 | 0,545 | 0,462 | 0,383 | 0,321 | 0,265 | 0,220 |
| 220       | 2,200 | 1,833 | 1,467 | 1,222 | 1,000 | 0,815 | 0,667 | 0,564 | 0,468 | 0,393 | 0,324 | 0,268 |
| 270       | 2,700 | 2,250 | 1,800 | 1,500 | 1,227 | 1,000 | 0,818 | 0,692 | 0,574 | 0,482 | 0,397 | 0,329 |
| 330       | 3,300 | 2,750 | 2,200 | 1,833 | 1,500 | 1,222 | 1,000 | 0,846 | 0,702 | 0,589 | 0.485 | 0,402 |
| 390       | 3,900 | 3,250 | 2,600 | 2,167 | 1,773 | 1,444 | 1,182 | 1,000 | 0,830 | 0,696 | 0,574 | 0,476 |
| 470       | 4,700 | 3,917 | 3,133 | 2,611 | 2,136 | 1,741 | 1,424 | 1,205 | 1,000 | 0,839 | 0.691 | 0,573 |
| 560       | 5,600 | 4,667 | 3,733 | 3,111 | 2,545 | 2,074 | 1,697 | 1,436 | 1,191 | 1,000 | 0,824 | 0,683 |
| 680       | 6,800 | 5,667 | 4,533 | 3,778 | 3,091 | 2,519 | 2,061 | 1,744 | 1,447 | 1,214 | 1,000 | 0,829 |
| 820       | 8,200 | 6,833 | 5,467 | 4,556 | 3,727 | 3,037 | 2,485 | 2,103 | 1,745 | 1,464 | 1,206 | 1,000 |

Činiteli jakosti <sup>B</sup> = 0*,*707 se nejvíce blíží poměr kondenzátorů 330*/*470, který by dosáhl  $Q = 0.702$ , ovšem tato hodnota lze doladit paralelní kombinací (např. ke kondenzátoru 330 pF lze paralelně připojit 2,2 pF a činitel jakosti je  $Q = 0,7068$ .

Jako kondenzátory byly zvoleny  $C_2 = 330$  pF a  $C_1 = 470$  pF. Dále je nutné spočítat transkonduktanci pro požadovaný kmitočet:

$$
g_{\rm m} = \frac{\omega}{\sqrt{\frac{1}{C_1 \cdot C_2}}} = \frac{2\pi \cdot f_0}{\sqrt{\frac{1}{C_1 \cdot C_2}}} = \frac{2\pi \cdot 500 \cdot 10^3}{\sqrt{\frac{1}{470 \cdot 330 \cdot 10^{-24}}}} = 1,237 \text{ mS.}
$$
 (3.15)

#### **3.2.3 Řiditelnost parametrů filtru**

Jak již bylo zmíněno v předchozí kapitole, u tohoto filtru lze řídit kmitočet pólů nezávisle na činiteli jakosti. Toto řízení lze provést pomocí změny transkonduktance  $g_{\rm m}$  (nebo proudu  $I_{\rm SET}$  při použití uváděného obvodu LT1228). U obvodu LT1228 je možný rozsah transkonduktancí od 10  $\mu$ S do 10 mS, tím lze dle rovnice (3.13) docílit tisíckrát vyššího kmitočtu pólů jak je uvedeno v Tab. [3.4](#page-41-0) a na Obr. [3.7](#page-41-1) [\(3.8\)](#page-42-0) se nachází náležité grafy.

Z grafu je patrné, že filtr nejlépe pracuje při transkonduktanci od 0*.*1 mS do 1 mS. Dále se projevil zvolený činitel jakosti  $Q = 0.702$  posunutím bodu  $f_0$ . U

transkonduktance  $12.4 \mu S$  lze pozorovat útlum v propustném pásmu, to je způsobeno tím, že takto vysoká transkonduktace je (respektive odpor) je srovnatelná s vnitřním odporem simulované součástky. U vysoké transkonduktance 10 mS lze pozorovat změnu sklonu (respektive aproximace) charakteristiky.

Tab. 3.4: Vypočtené kmitočty pólů DP při změně transkonduktance filtru s OTA z Obr. [3.6](#page-39-1)

<span id="page-41-0"></span>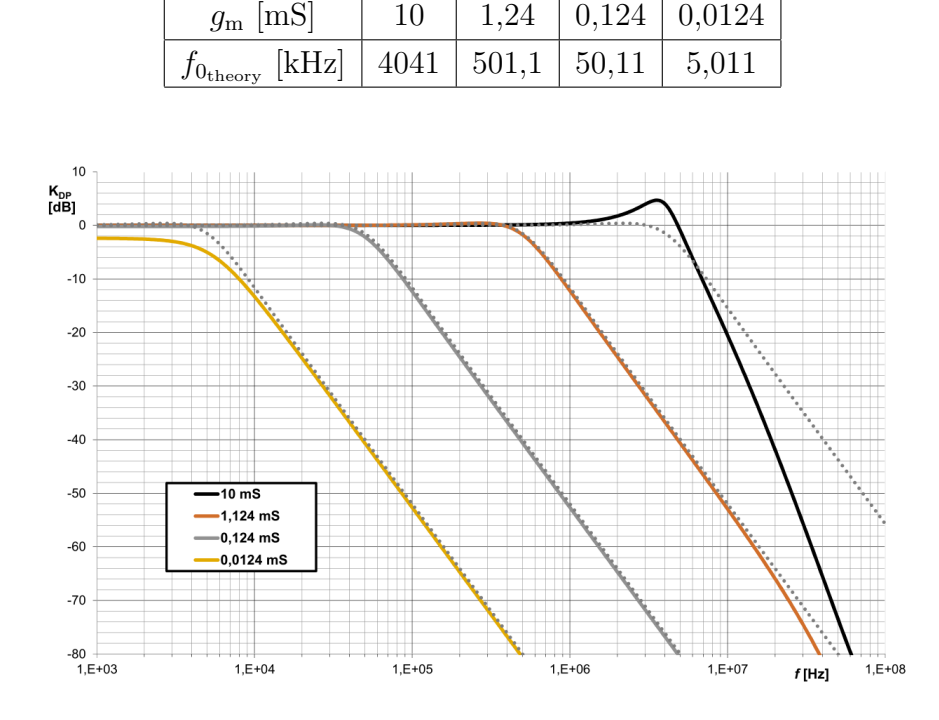

<span id="page-41-1"></span>Obr. 3.7: Porovnání ideální (tečkovaně) a simulované závislosti změny kmitočtu pólů na transkonduktanci  $q_m$  filtru s OTA z Obr. [3.6](#page-39-1)

#### **3.2.4 Transformace filtru na diferenční**

Při úpravě schématu a použití dvou výstupového OTA neboli BOTA, lze vytvořit pseudodiferenční nebo plně diferenční filtr (záleží na volbě aktivních prvků).

Transformované diferenční zapojení je uvedeno na Obr. [3.9.](#page-42-1) Je také nutné uvést jak se změní vztah pro napěťový přenos (kvůli diferenčnímu zesílení BOTA) a tím tedy vztah pro kmitočet pólů (činitel jakosti zůstává nezměněný):

$$
K_{\text{DP}_{\text{DIFF}}}(\boldsymbol{p}) = \frac{4 \cdot g_{\text{m}}^2 \cdot C_1 \cdot C_2}{4 \cdot g_{\text{m}}^2 \cdot C_1 \cdot C_2 + \boldsymbol{p}(2 \cdot g_{\text{m}} \cdot C_1^2 \cdot C_2) + \boldsymbol{p}^2 (C_1^2 \cdot C_2^2)},
$$
(3.16)

$$
\omega_{0_{\text{DIFF}}} = \sqrt{\frac{4 \cdot g_{\text{m}}^2}{C_1 \cdot C_2}} = 2 \cdot g_{\text{m}} \cdot \sqrt{\frac{1}{C_1 \cdot C_2}},\tag{3.17}
$$

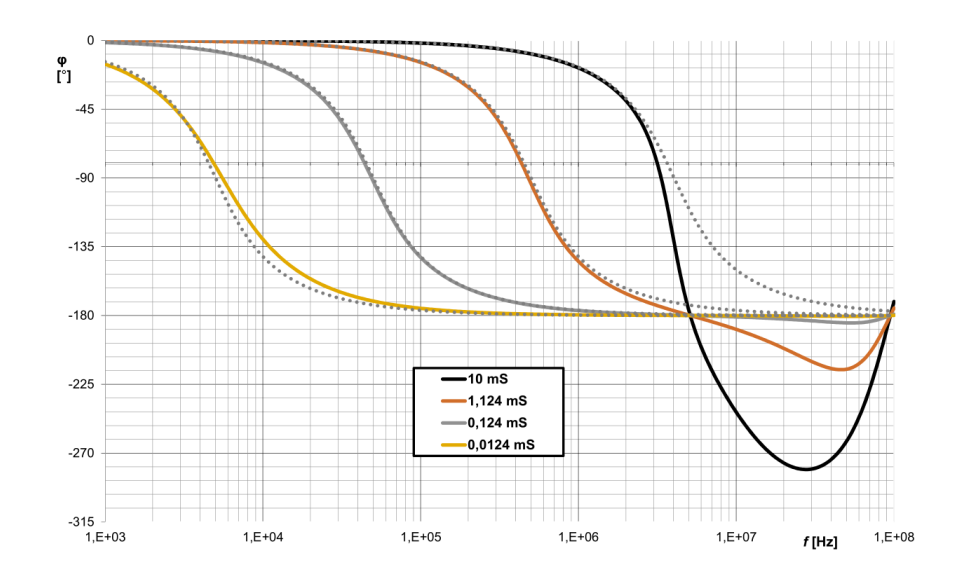

<span id="page-42-0"></span>Obr. 3.8: Porovnání ideální (tečkovaně) a simulované fázové závislosti na změně transkonduktance $g_{\rm m}$  filtru s OTA z Obr. [3.6](#page-39-1)

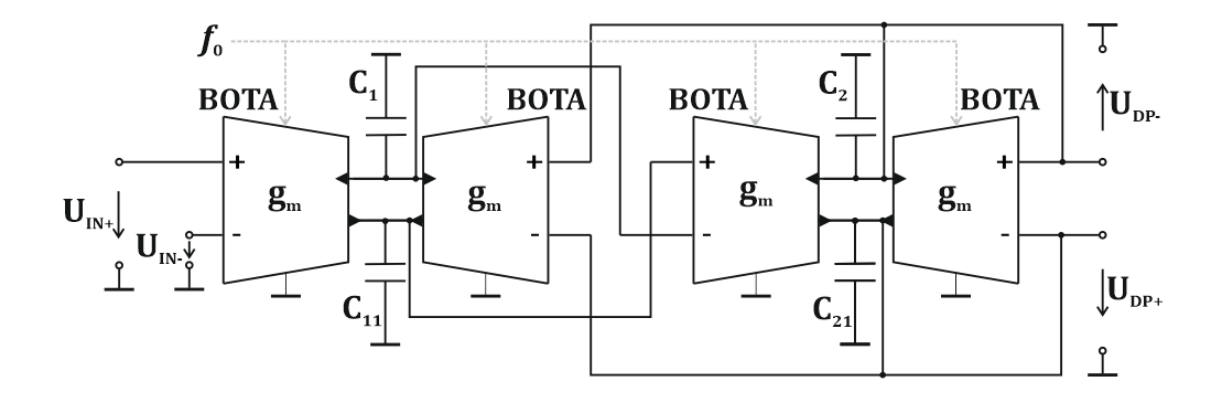

<span id="page-42-1"></span>Obr. 3.9: Schéma diferenčního zapojení filtru s transkonduktančními zesilovači

$$
Q_{\text{DIFF}} = \frac{C_2}{C_1},\tag{3.18}
$$

pokud  $C_1 = C_{11}$  a  $C_2 = C_{21}$ .

Pokud je nutné dosáhnout podobných přenosových funkcí jako v nediferenčním zapojení (např. za účelem srovnání na Obr. [3.10\)](#page-43-0), je nutné použít poloviční transkonduktanci $g_{\rm m}$  (tedy  $g_{\rm m} = 618,5~\mu{\rm S}$ ) než je v nediferenčním zapojení. Na kmitočtové a fázové závisloti Obr. [3.10](#page-43-0) lze pozorovat, že se diferenční zapojení daleko více blíží ideální (tečkované charakteristice) v porovnání s nediferenčním zapojením.

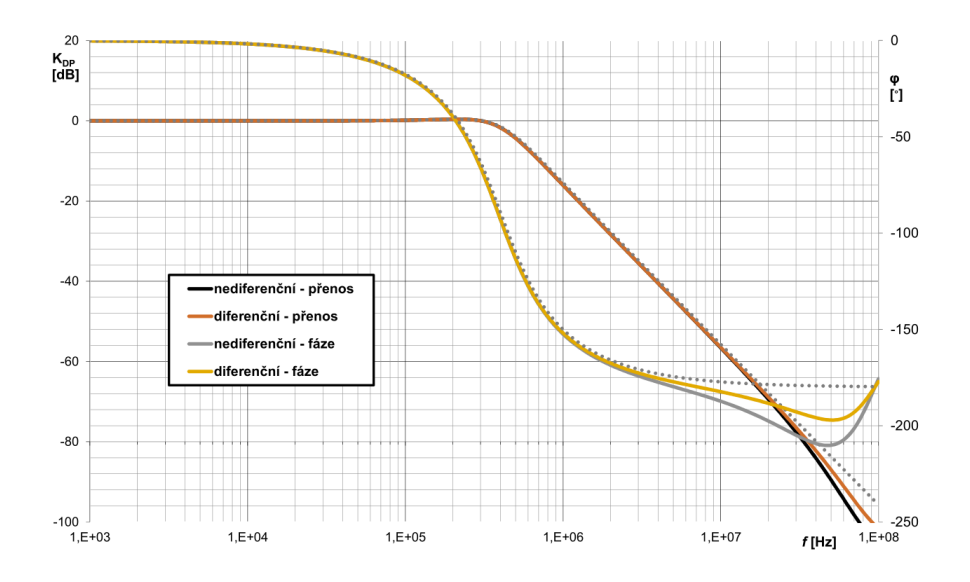

<span id="page-43-0"></span>Obr. 3.10: Srovnání frekvenční a fázové závislosti diferenčního a nediferenčního zapojení filtru s transkonduktančními zesilovači

## **3.3 Filtr s transkonduktančními a proudovými zesilovači**

Filtry v předešlých kapitolách pracovali výhradně v napěťovém módu, tento filtr na svých vstupech i výstupech pracuje s proudy (tedy v proudovém módu viz kapitola [1.3\)](#page-17-0).

#### **3.3.1 Symbolický návrh**

Filtr, jehož zapojení je uváděno na Obr. [3.11](#page-44-0) a M-C graf na Obr. [3.12](#page-44-1) je tvořen dvěma transkonduktančními zesilovači (tvořené pomocí UCC), digitálně řízenými proudovými zesilovači a kondenzátory. Jeho hlavní výhodou je možnost velké přeladitelnosti kmitočtu pólů, kterou lze realizovat nejen pomocí transkonduktance, ale také zesílením prvku DACA jak udávají následující rovnice:

$$
K_{\rm DP}(\boldsymbol{p}) = \frac{g_{\rm m1} \cdot g_{\rm m2} \cdot A_1 \cdot A_2}{g_{\rm m1} \cdot g_{\rm m2} \cdot A_1 \cdot A_2 + \boldsymbol{p}(g_{\rm m1} \cdot A_1 \cdot C_2) + \boldsymbol{p}^2(C_1 \cdot C_2)},\tag{3.19}
$$

ovšem při zvyšování zesílení prvku DACA je ovlivněno také proudové zesílení horní a pásmové propusti (toho lze také využít při následném řízení filtru), jak plyne z těchto rovnic (koeficienty filtru se nerovnají  $a_1 \neq b_1, a_2 \neq b_1$ ):

<span id="page-43-1"></span>
$$
K_{\rm HP}(\boldsymbol{p}) = \frac{\boldsymbol{p}^2 (A_1 \cdot C_1 \cdot C_2)}{g_{\rm m1} \cdot g_{\rm m2} \cdot A_1 \cdot A_2 + \boldsymbol{p}(g_{\rm m1} \cdot A_1 \cdot C_2) + \boldsymbol{p}^2 (C_1 \cdot C_2)},\tag{3.20}
$$

<span id="page-44-4"></span>
$$
K_{\rm PP}(\boldsymbol{p}) = \frac{\boldsymbol{p}(g_{\rm m1} \cdot A_1 \cdot A_2)}{g_{\rm m1} \cdot g_{\rm m2} \cdot A_1 \cdot A_2 + \boldsymbol{p}(g_{\rm m1} \cdot A_1 \cdot C_2) + \boldsymbol{p}^2(C_1 \cdot C_2)}.
$$
(3.21)

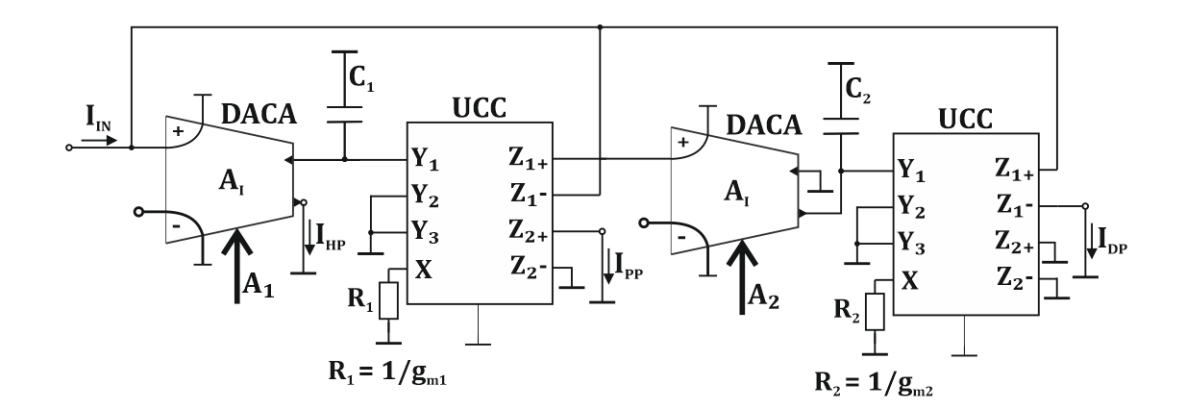

<span id="page-44-0"></span>Obr. 3.11: Schéma zapojení nediferenčního filtru s transkonduktančními a proudovými zesilovači

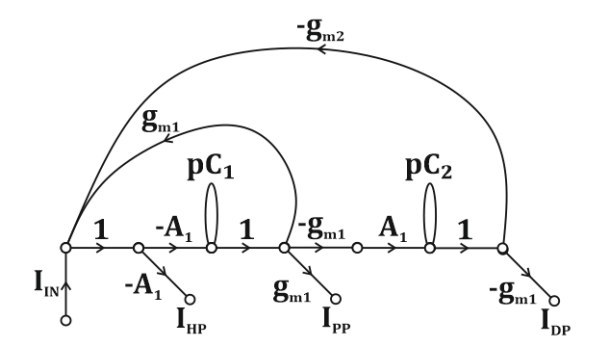

<span id="page-44-1"></span>Obr. 3.12: M-C graf nediferenčního filtru s transkonduktančními a proudovými zesilovači z Obr. [3.11](#page-44-0)

Filtr obsahuje dolní, horní a pásmovou propust, pokud by byl tedy doplněn o prvky zajištující například sečtení dolní a horní propusti lze realizovat pásmovou zádrž (podobným způsobem lze také realizovat fázovací článek). Z předchozích vztahů, lze určit následující vztahy pro kmitočet pólů $\omega_0$ a činitel jakosti $Q$ :

<span id="page-44-2"></span>
$$
\omega_0 = \sqrt{\frac{g_{\rm m1} \cdot g_{\rm m2} \cdot A_1 \cdot A_2}{C_1 \cdot C_2}},\tag{3.22}
$$

<span id="page-44-3"></span>
$$
Q = \sqrt{\frac{g_{\text{m2}} \cdot A_2 \cdot C_1}{g_{\text{m1}} \cdot A_1 \cdot C_2}}.
$$
\n(3.23)

#### **3.3.2 Řiditelnost parametrů filtru**

Z rovnic [\(3.22\)](#page-44-2) a [\(3.23\)](#page-44-3) plynou možnosti řiditelnosti. Kmitočet lze jednoduše měnit nezávisle na činiteli jakosti za splnění jedné z následujících podmínek  $g_{m1} = g_{m2}$ (znázorněno na Obr. [3.13\)](#page-45-0),  $A_1 = A_2$  (jak již bylo uvedeno, změna zesílení ovlivní také proudový přenos) nebo změnou obou kondenzátorů zároveň  $C_1 = C_2$ .

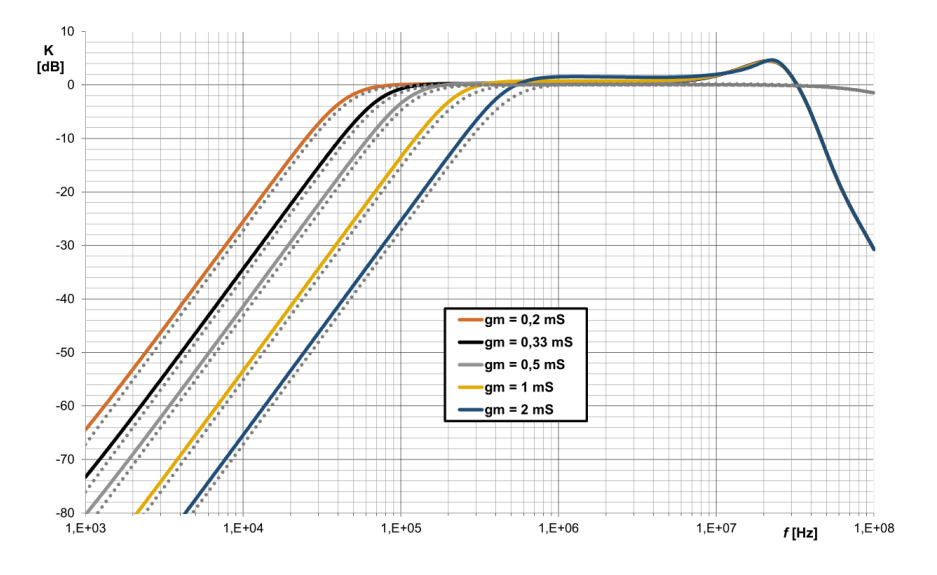

<span id="page-45-0"></span>Obr. 3.13: Porovnání ideální (tečkovaně) a simulované změny kmitočtu pólů pomocí transkonduktance $g_{\rm m}$  filtru s transkonduktančními a proudovými zesilovači pro HP z Obr. [3.14](#page-46-0)

Změna činitele jakosti nezávisle na kmitočtu pólů filtru by byla možná za splnění jedné z těchto podmínek:  $A_1 = 1/A_2$ ,  $g_{m1} = 1/g_{m2}$  nebo  $C_1 = 1/C_2$ . Ovšem taková podmínka pro transkonduktanci nebo kapacitu není realizovatelná, zbývá tedy možnost takto měnit zesílení  $A_1$  a  $A_2$ , ovšem zesílení  $A_2$  musí být menší než jedna  $(A_2 < 1)$ , tedy musí snižovat amplitudu proudu. Taková změna by dle rovnic [\(3.20\)](#page-43-1) a [\(3.21\)](#page-44-4) opět ovlivnila proudový přenos.

Proto je filtr následně doplněn o možnost řízení přenosu proudu zpětné vazby (Obr. [3.14\)](#page-46-0), tím není ovlivněn proudový přenos filtru a je u něj možné řídit nezávisle kmitočet pólů a činitel jakosti (znázorněno na Obr. [3.16\)](#page-47-0), toto řízení se projeví v rovnicích pro přenos následovně:

$$
K_{\rm DP}(\boldsymbol{p}) = \frac{g_{\rm m1} \cdot g_{\rm m2} \cdot A_1 \cdot A_2}{g_{\rm m1} \cdot g_{\rm m2} \cdot A_1 \cdot A_2 + \boldsymbol{p}(g_{\rm m1} \cdot A_1 \cdot A_2 \cdot C_2) + \boldsymbol{p}^2 (C_1 \cdot C_2)},\tag{3.24}
$$

$$
K_{\rm HP}(\boldsymbol{p}) = \frac{\boldsymbol{p}^2 (A_1 \cdot C_1 \cdot C_2)}{g_{\rm m1} \cdot g_{\rm m2} \cdot A_1 \cdot A_2 + \boldsymbol{p} (g_{\rm m1} \cdot A_1 \cdot A_2 \cdot C_2) + \boldsymbol{p}^2 (C_1 \cdot C_2)},
$$
(3.25)

$$
K_{\rm PP}(\boldsymbol{p}) = \frac{\boldsymbol{p}(g_{\rm m1} \cdot A_1 \cdot C_2)}{g_{\rm m1} \cdot g_{\rm m2} \cdot A_1 \cdot A_2 + \boldsymbol{p}(g_{\rm m1} \cdot A_1 \cdot A_2 \cdot C_2) + \boldsymbol{p}^2(C_1 \cdot C_2)},
$$
(3.26)

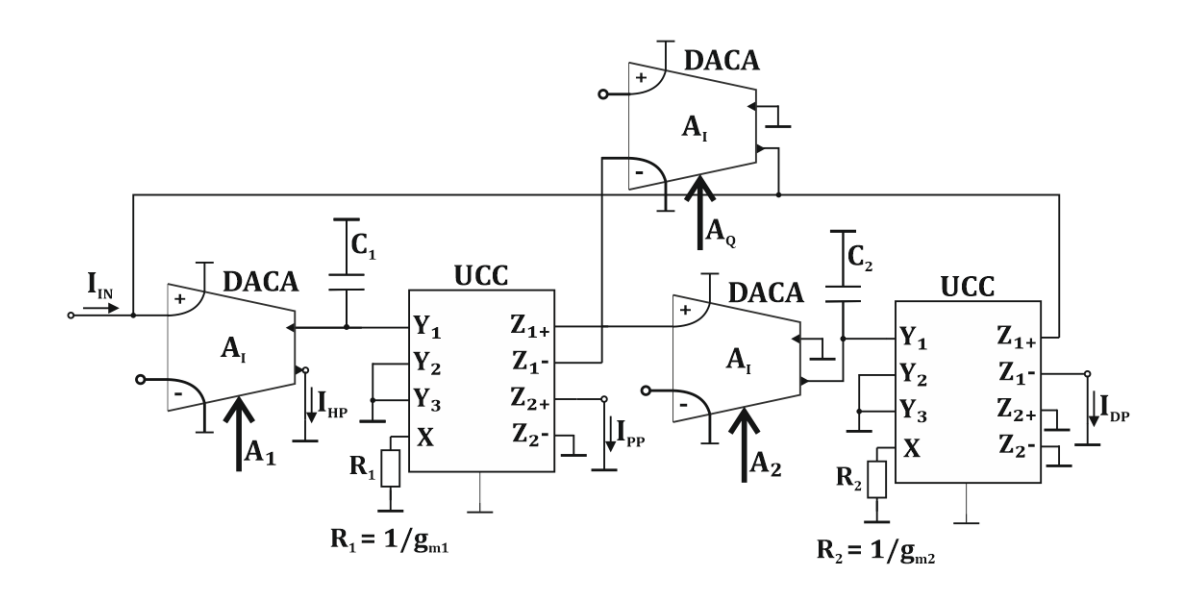

<span id="page-46-0"></span>Obr. 3.14: Schéma zapojení nediferenčního filtru s transkonduktančními a proudovými zesilovači doplněné o řízení proudového přenosu zpětné vazby

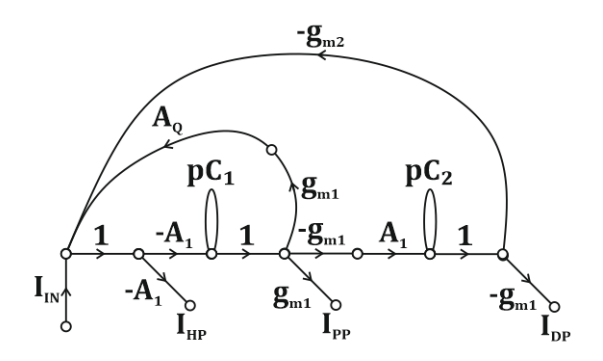

Obr. 3.15: M-C graf nediferenčního filtru s transkonduktančními a proudovými zesilovači z Obr. [3.14](#page-46-0)

ze kterých jsou vyjádřeny následující vztahy pro kmitočet pólů a činitel jakosti:

$$
\omega_0 = \sqrt{\frac{g_{\text{m1}} \cdot g_{\text{m2}} \cdot A_1 \cdot A_2}{C_1 \cdot C_2}},\tag{3.27}
$$

$$
Q = \sqrt{\frac{g_{\text{m2}} \cdot A_2 \cdot C_1}{g_{\text{m1}} \cdot A_1 \cdot A_2^2 \cdot C_2}}.
$$
\n(3.28)

#### **3.3.3 Numerický návrh**

Pro numerický návrh byly zvoleny stejné parametry jako v předchozích analyzovaných filtrech ( $f_0 = 500$  kHz,  $Q = 0.707$ ). Dle rovnice [\(3.23\)](#page-44-3) jsou použity stejné

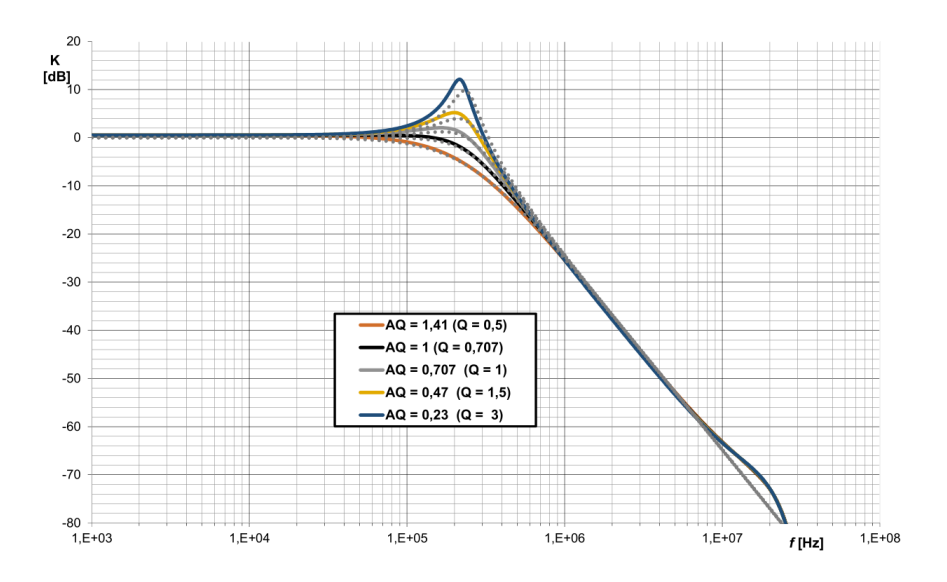

<span id="page-47-0"></span>Obr. 3.16: Porovnání ideální (tečkovaně) a simulované změny činitele jakosti pomocí zesílení $A_{\rm Q}$  filtru s transkonduktančními a proudovými zesilovači pro DP z Obr. [3.14](#page-46-0)

hodnoty parametrů  $A_1 = A_2$  a  $g_{m1} = g_{m2}$ . Tímto se rovnice pro činitel jakosti zjednoduší a je závislá pouze na kondenzátorech:

$$
Q = \sqrt{\frac{C_1}{C_2}},\tag{3.29}
$$

ze které pro činitel jakosti  $Q = 0,707$  plyne podmínka  $C_2 = 2 \cdot C_1$ . Dále se zjednoduší vztah pro kmitočet pólů filtru:

$$
\omega_0 = \sqrt{\frac{g_{\rm m}^2 \cdot A^2}{2 \cdot C_1^2}} = \frac{g_{\rm m} \cdot A}{C_1} \cdot \sqrt{\frac{1}{2}},\tag{3.30}
$$

ze kterého lze vyjádřit vztah pro transkonduktanci

$$
g_{\rm m} = \frac{C_1 \cdot \omega_0}{A \cdot \sqrt{\frac{1}{2}}}.\tag{3.31}
$$

Aby byla transkonduktance realizovatelná pomocí univerzálního proudového konvej-oru [\[24\]](#page-65-0), je zvolen kondenzátor  $C_1 = 470$  pF a kondenzátor  $C_2 = 940$  pF (paralelní kombinace dvou  $C_1$ ). Z toho pak plyne transkonduktance (zvoleno zesílení  $A = 1$ , které neovlivní přenos proudu):

$$
g_{\rm m} = \frac{C_1 \cdot \omega_0}{A \cdot \sqrt{\frac{1}{2}}} = \frac{470 \cdot 10^{-12} \cdot 2\pi \cdot 500 \cdot 10^3}{1 \cdot \sqrt{\frac{1}{2}}} = 2{,}09 \text{ mS.}
$$
 (3.32)

Tato hodnota transkonduktance odpovídá rezistoru 478  $\Omega \approx 470 \Omega$  (E12), po zpětném přepočtení vychází kmitočet pólů filtru (Znázorněno na Obr. [3.17\)](#page-48-0):

$$
f_{0_{\text{theory}}} = \frac{g_{\text{m}} \cdot A}{C_1} \cdot \sqrt{\frac{1}{2}} \div (2 \cdot \pi) = \frac{470^{-1} \cdot 1}{470 \cdot 10^{-12}} \cdot \sqrt{\frac{1}{2}} \div (2 \cdot \pi) = 509,5 \text{ kHz.}
$$
 (3.33)

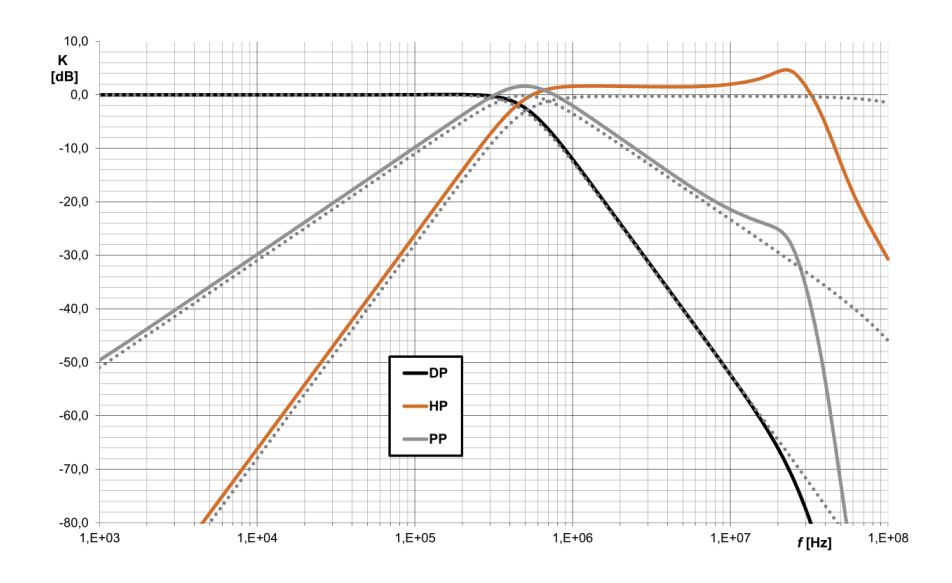

<span id="page-48-0"></span>Obr. 3.17: Porovnání ideální (tečkovaně) a simulované kmitočtové závislosti filtru s transkonduktančními a proudovými zesilovači pro DP, HP, PP z Obr. [3.14](#page-46-0) pro kmitočet pólů 509,5 kHz

#### **3.3.4 Transformace filtru na plně diferenční**

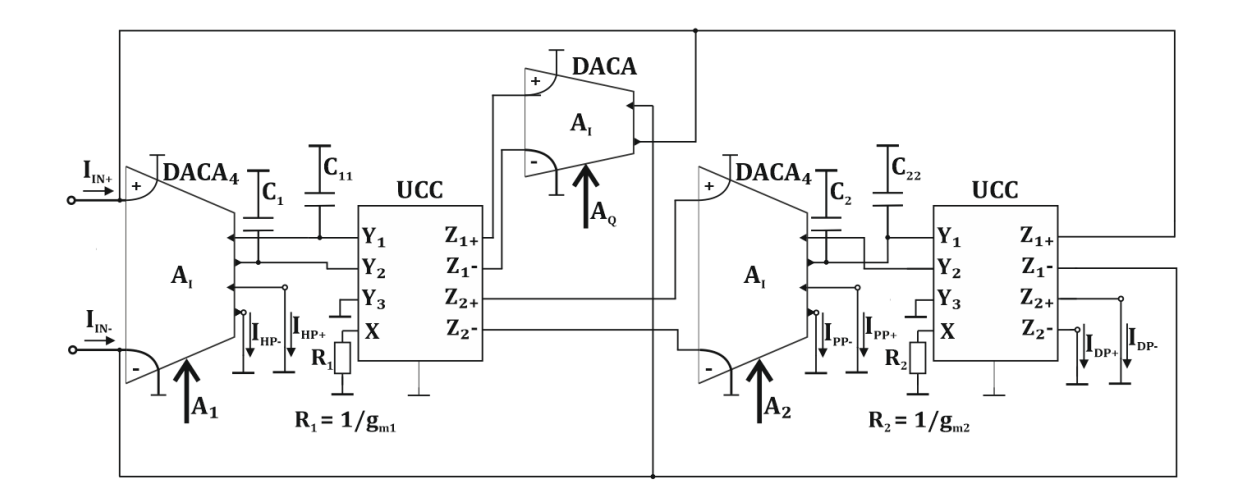

<span id="page-48-1"></span>Obr. 3.18: Schéma zapojení diferenčního filtru s transkonduktančními a proudovými zesilovači

Prvky ze kterých je filtr složen, dokáží pracovat v plně diferenčním módu. Transformované zapojení je uvedeno na Obr. [3.18.](#page-48-1) V zapojení jsou vyměněny dvouvýstupové prvky DACA za čtyřvýstupové, aby bylo možné využít zapojení i pro horní a pásmovou propust. Jako čtyřvýstupový DACA je použito zapojení z Obr. [2.13.](#page-32-0)

Transformace také ovlivní přenosové funkce obvodu  $(C_1 = C_{11}$  a  $C_2 = C_{22})$ :

<span id="page-49-1"></span>
$$
K_{\rm DP}(\boldsymbol{p}) = \frac{16 \cdot g_{\rm m1} g_{\rm m2} A_1 A_2 C_1 C_2}{16 \cdot g_{\rm m1} g_{\rm m2} A_1 A_2 C_1 C_2 + \boldsymbol{p}(8 \cdot g_{\rm m1} A_1 A_2 C_1 C_2^2) + \boldsymbol{p}^2 (C_1^2 C_2^2)},\tag{3.34}
$$

$$
K_{\rm HP}(\boldsymbol{p}) = \frac{\boldsymbol{p}^2 (A_1 \cdot C_1^2 C_2^2)}{16 \cdot g_{\rm m1} g_{\rm m2} A_1 A_2 C_1 C_2 + \boldsymbol{p} (8 \cdot g_{\rm m1} A_1 A_2 C_1 C_2^2) + \boldsymbol{p}^2 (C_1^2 C_2^2)},\tag{3.35}
$$

<span id="page-49-2"></span>
$$
K_{\rm PP}(\boldsymbol{p}) = \frac{p(4 \cdot g_{\rm m1} A_1 A_2 A_{\rm Q} C_1 C_2^2)}{16 \cdot g_{\rm m1} g_{\rm m2} A_1 A_2 C_1 C_2 + \boldsymbol{p}(8 \cdot g_{\rm m1} A_1 A_{\rm Q} C_1 C_2^2) + \boldsymbol{p}^2 (C_1^2 C_2^2)},\tag{3.36}
$$

ze kterých jsou vyjádřeny následující vztahy pro kmitočet pólů a činitel jakosti:

$$
\omega_0 = \sqrt{\frac{16 \cdot g_{\rm m1} g_{\rm m2} A_1 A_2}{C_1 C_2}},\tag{3.37}
$$

$$
Q = \sqrt{\frac{g_{m2} \cdot A_2 \cdot C_1}{4 \cdot g_{m1} \cdot A_1 \cdot A_Q^2 \cdot C_2}}.
$$
\n(3.38)

Aby bylo možné srovnání diferenčního a nediferenčního zapojení (Obr. [3.19\)](#page-49-0), jsou v simulacích zadávány poloviční hodnoty transkonduktance  $(g_m = 1,05 \text{ mS})$  a poloviční zesílení $A_1 = A_2 = A_{\rm Q} = 0,5.$ 

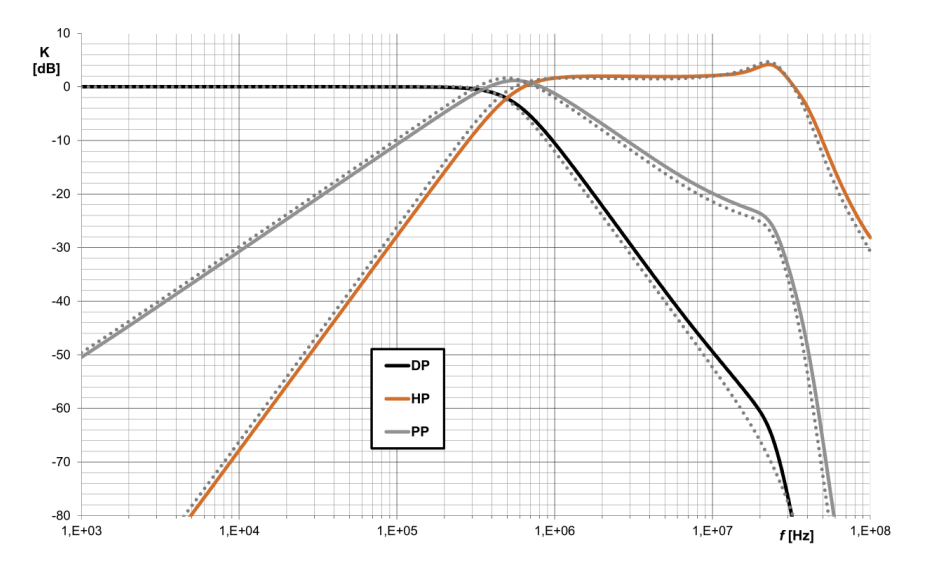

<span id="page-49-0"></span>Obr. 3.19: Porovnání nediferenční (tečkovaně) a diferenční simulované kmitočtové závislosti filtru s transkonduktančními a proudovými zesilovači pro DP, HP, PP z Obr. [3.19](#page-49-0) pro kmitočet pólů 509,5 kHz

## **4 PRAKTICKÁ REALIZACE**

Pro praktickou realizaci, byl zvolen filtr s transkonduktačními a proudovými zesilovači (kapitola 3.3), protože umožňuje řídit nezávisle na sobě činitel jakosti a kmitočet pólů. Jako proudový zesilovač byl vybrán čtyřvýstupový DACA z Obr. [2.13](#page-32-0) a jako transkonduktační zesilovač byl použit univerzální proudový konvejor UCC (umožňující čtyři proudové výstupy), kterému byla uzemněna svorka  $Y_3$  a ke svorce X byl připojen rezistor vyjadřující transkonduktanci  $(g_m = 1/R)$  [\[24\]](#page-65-0). Při použití těchto prvků je totiž možné jednoduše realizovat na jednom plošném spoji diferenční a nediferenční zapojení filtru pomocí propojek které umožní uzemnit nebo rozpojit patřičné vstupy/výstupy.

#### **4.1 Schéma zapojení a návrh DPS**

Schéma zapojení a následná deska plošných spojů (dále DPS) kmitočtového filtru byla navržena pomocí programu EAGLE, kompletní popisované schéma zapojení se nachází v příloze na Obr. [A.1.](#page-70-0)

Integrovaný obvod UCC<sub>1</sub> a UCC<sub>2</sub> je napájený napětím ±1,65 V, které které je přivedeno nejprve na filtrační kondenzátory 4,7  $\mu$ F ( $C_{17}, C_{18}, C_{25}, C_{26}$ ) dále na blokovací keramické kondenzátory 68 pF paralelně s 47 nF (umístěné co nejblíže integrovanému obvodu), které blokují vysokofrekvenční špičky ze zdroje. Dále jsou pro správnou funkci obvodu potřebné pomocné rezistory  $R_{\text{BIA}} = 4.7 \text{ k}\Omega$  a  $R_{\text{TC}} =$ 8*,*2 kΩ dle katalogového listu.

Vstupy a výstupy zapojení jsou vedeny pomocí BNC konektorů, za kterými se nachází pomocné rezistory pro možné impedanční přizpůsobení. Aby bylo možné zapojení přepínat mezi diferenčním a nediferenčním zapojením, nachází se na patřičných místech propojky, které zajistí odpojení/uzemnění signálu. Funkce těchto propojek je vysvětlena v Tab. [4.1.](#page-50-0)

| Zapojení filtru | Diferenční                      | Nediferenční                                                                |  |  |
|-----------------|---------------------------------|-----------------------------------------------------------------------------|--|--|
| Propojeno       | JP3, JP6, JP9, JP11, JP13, JP14 | JP5, JP7, JP8, JP10, JP13, JP15                                             |  |  |
| Nepropojeno     |                                 | JP4, JP5, JP7, JP8, JP10, JP12, JP15   JP3, JP4, JP6, JP9, JP11, JP12, JP14 |  |  |

<span id="page-50-0"></span>Tab. 4.1: Nastavení propojek pro diferenční a nediferenční filtr

Čtyřvýstupový DACA je řešen pomocí externích plošných spojů zasunutých do dutinkových lišt, které byly vyrobeny a osazeny dle návrhu DPS vedoucího práce. Tyto desky potřebují externí napájení pro UCC a UVC ±1*,*65 V a pro EL2082 ±5 V a dále zdroj napětí pro nastavení proudového zesílení. Zesílení integrovaného obvodu

EL2082 není úměrné napětí  $V_G$ , proto je potřeba zejména při vyšších hodnotách zesílení napětí  $V_G$  zvýšit dle grafu na Obr. [2.14.](#page-32-1)

Pro nastavení transkonduktance UCC (zapojeného jako BOTA) je na svorku X vyvedena lišta umožnující přepínání různých transkonduktancí pomocí propojek. Hodnoty těchto transkonduktancí jsou uvedeny v Tab. [4.2.](#page-51-0)

Keramické kondenzátory (vyráběné s přesností ±5 %) v signálové cestě byly před připájením změřeny s přesností 1 pF, tyto změřené hodnoty (Tab. [4.3\)](#page-51-1) byly použity v následných simulacích.

<span id="page-51-0"></span>Tab. 4.2: Příslušné hodnoty vybraných odporů z řady E24 ke zvoleným transkonduktancím

| Transkonduktance | Rezistor   |
|------------------|------------|
| [mS]             | $[\Omega]$ |
| 2,13             | 470        |
| 1,47             | 680        |
| 1                | 1000       |
| 0,55             | 1800       |
| 0,33             | 3000       |

Tab. 4.3: Změřené hodnoty použitých kondenzátorů

<span id="page-51-1"></span>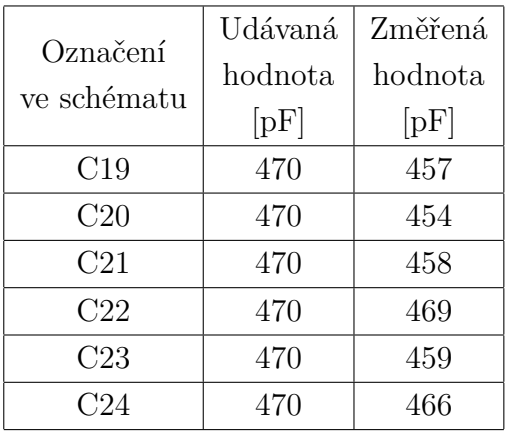

DPS je navržena v konstrukční třídě číslo 6 (dle IPC-A600D) na dvouvrstvý plošný spoj o velikosti 91,11 x 93,2 mm (předlohy se nacházejí na Obr. [A.2](#page-71-0) a [A.3\)](#page-71-1). Na DPS je nepájivá maska (zabraňující oxidaci, lepší pájitelnost) a servisní potisk. Na místech blokovacích keramických kondenzátorů (C1, C3, C5, C7, C9, C11, C13, C15) jsou dva kondenzátory napájené na sobě (68 pF paralelně s 47 nF) pro lepší blokování a ušetření místa okolo patic integrovaných obvodů.

## **4.2 Experimentální měření**

Vzhledem k tomu, že filtr pracuje v proudovém módu, ovšem výstup obvodového analyzátoru (Agilent 4395A) je napěťový, bylo nutné využít převodníků napětí na proud. Pro diferenční zapojení bylo ještě nutné převést napětí z analyzátoru pomocí převodníků nediferenčního napětí na diferenční, a po průchodu měřeným filtrem znovu převést na nediferenční napětí. Znázornění zapojení měřicího pracoviště pro nediferenční zapojení se nachází na Obr. [4.1](#page-52-0) a pro diferenční na Obr. [4.2.](#page-52-1)

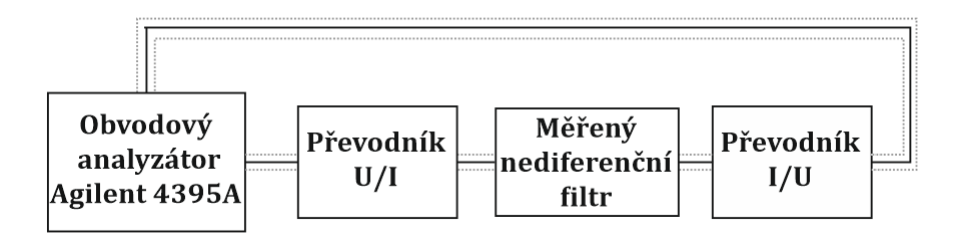

<span id="page-52-0"></span>Obr. 4.1: Zapojení měřicího pracoviště pro měření nediferenčního filtru

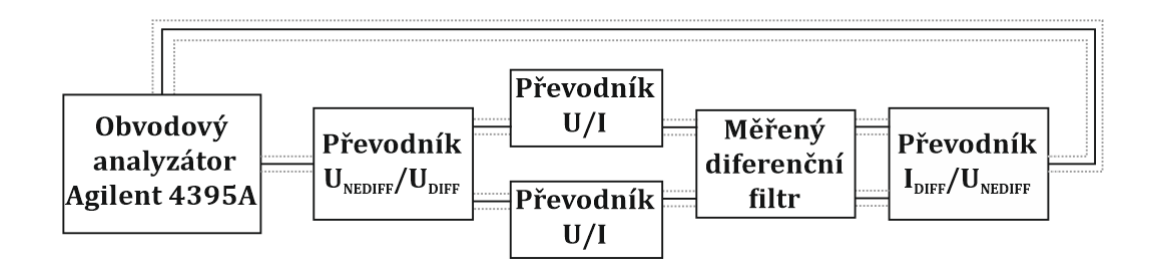

<span id="page-52-1"></span>Obr. 4.2: Zapojení měřicího pracoviště pro měření diferenčního filtru

Pro měření byly dále potřeba napájecí zdroje: Agilent E3630A ( $\pm$ 5  $V$  pro napájení převodníků), Agilent E3631A (±1,65 V pro napájení UCC/UVC), Agilent E3631A ( $\pm$ 5 *V* pro napájení EL2082), Agilent E3642A (0 – 5 *V* pro nastavení zesílení  $A_1$ ), Agilent E3642A (0 − 5  $V$  pro nastavení zesílení  $A_2$ ) a Agilent E3642A  $(0-5 V$  pro nastavení zesílení  $A<sub>Q</sub>$ ). Tato složitost měřicího zapojení také ovlivní následující měření (vlastní charakteristika použitých převodníků, propojení s filtrem, možnost vzniku zemních smyček).

Při prvním měření bylo zjištěno, že obvod není stabilní. Následovala tedy kontrola všech PLCC patic. Dále bylo zapojení v místech impedančního přizpůsobení  $(R_{INF})$ a na místech plovoucích kondenzátorů  $(C_{19} \div C_{24})$  doplněno o rezistory 3  $M\Omega$  pro spojení plovoucích bodů se zemí. Dále byly vyměněny rezistory  $(R_{01} \div R_{18})$  z hodnoty

27 Ω na 0 Ω, ke snížení odporu zpětné vazby. Po následném zapojení měřicího pracoviště byl filtr stabilní.

Dále bylo zjištěno, že čtyřvýstupový DACA dosahoval oproti simulacím polovičního zesílení, proto byly zesílení  $A_1, A_2, A_3$  nastavovány jako dvojnásobné. To ovšem poté ovlivnilo některá měření, protože maximální možné zesílení takto vytvořeného čtyřvýstupového DACA je 4 (dle Obr. [2.14\)](#page-32-1). Následující kapitoly se budou zabývat výsledky měření filtru a porovnání výsledků se simulacemi.

#### **4.2.1 Měření změny kmitočtu pomocí transkonduktance**

V prvním měření byla změřena možnost řízení kmitočtu pomocí změny transkonduktance UCC. Pro každý rezistor  $R_F$  byla změřena frekvenční a fázová závislost, které jsou v následujících grafech porovnány se simulacemi modelů třetího řádu. V Tab. [4.4](#page-53-0) jsou porovnány odečtené simulované a změřené kmitočty pólů při nastavovaných  $R_F$ . Kmitočet pólů je kvůli parazitním vlastnostem (nepřesné zesílení DACA, parazitní kapacity UCC a UVC) posunut.

<span id="page-53-0"></span>

|                 | simulovaný | změřený | simulovaný   | změřený |  |
|-----------------|------------|---------|--------------|---------|--|
| $R_{\rm F}$     | $f_0$      | $f_0$   | $f_0$        | $f_0$   |  |
| $[\Omega]$      | [kHz]      | [kHz]   | [kHz]        | [kHz]   |  |
| Zapojení filtru | diferenční |         | nediferenční |         |  |
| 470             | 1412       | 1000    | 389,1        | 297,1   |  |
| 680             | 851,2      | 590,4   | 260,5        | 201,0   |  |
| 1000            | 524,8      | 399,9   | 173,8        | 138,4   |  |
| 1800            | 275,4      | 210,5   | 93,33        | 83,91   |  |
| 3000            | 162,2      | 138,5   | 56,23        | 55,10   |  |

Tab. 4.4: Porovnání simulovaného a měřeného kmitočtu  $f_0$  při změně odporu  $R_F$ 

U diferenčně zapojené DP na Obr. [4.3](#page-54-0) při vyšších frekvencích (přibližně od 3 MHz) došlo k nárůstu zesílení. Při měření nejvyššího kmitočtu (tedy nejmenší odpor  $R_{\rm F}$ ) byl maximální útlum DP −35 dB, to je způsobeno především složitostí zapojení u kterého bylo prakticky nemožné potlačit všechny parazitní rezonanční obvody a také parametry použitého UCC a UVC. U ostatních hodnot  $R_F$  dosahovala DP vyššího útlumu než −40 dB, to lze považovat u filtrů druhého řádu za vyhovující.

Stejným způsobem byly naměřeny charakteristiky horní a pásmové propusti Obr. [4.5](#page-55-0) a [4.6](#page-55-1) (frekvenční a fázová charakteristika vyobrazeny pro názornost vedle sebe). U horní propusti se charakteristika značně lišila od simulované (lze pozorovat změnu sklonu respektive aproximace charakteristiky), která mohla být způsobena chybným kontaktem na DPS. Při nejnižší hodnotě rezistoru  $R_F$  je na kmitočtu okolo

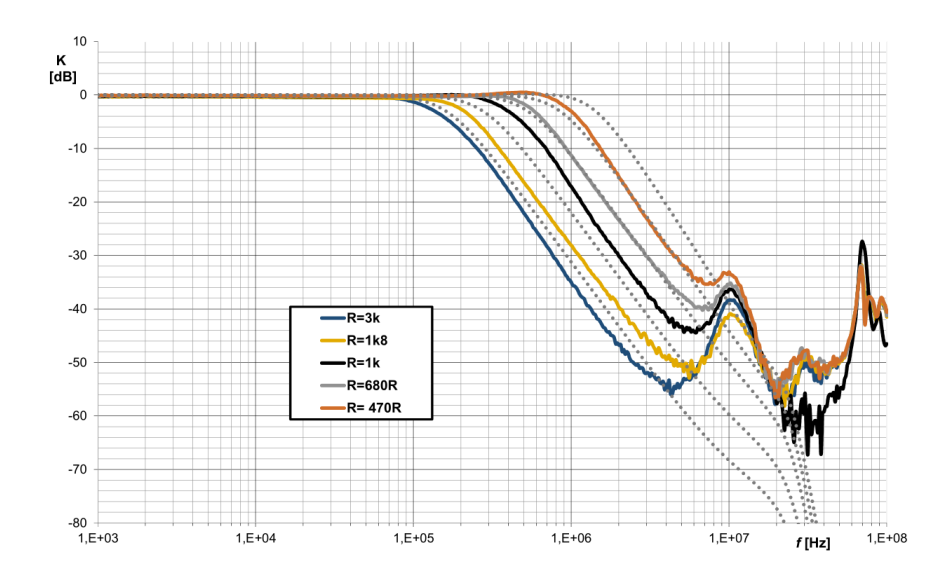

<span id="page-54-0"></span>Obr. 4.3: Frekvenční závislost DP při změně kmitočtu pólů pomocí rezistoru  $R_F$ diferenčního filtru (simulovaná - tečkovaně, změřená - plná čára)

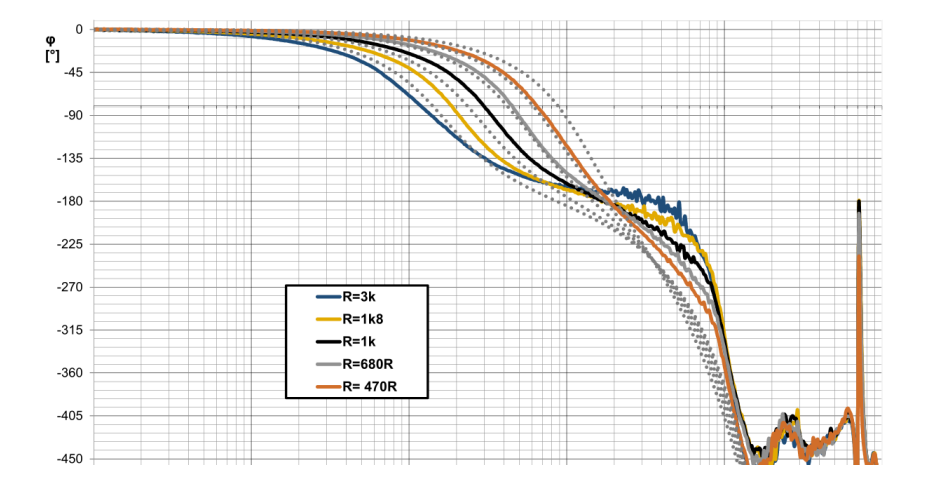

Obr. 4.4: Fázová závislost DP při změně kmitočtu pólů pomocí rezistoru  $R_F$  diferenčního filtru (simulovaná - tečkovaně, změřená - plná čára)

1*,*5 MHz pozorovatelný nárůst zesílení (u HP), další takový nárůst je na přibližně 10 MHz, ovšem pro všechny hodnoty  $R_{\rm F}$ .

U nediferenčně zapojeného filtru na Obr. [4.7,](#page-55-2) [4.8,](#page-56-0) [4.9,](#page-56-1) [4.10](#page-56-2) je také posunutý kmitočtu pólů, ale vzhledem k tomu, že nediferenční filtr se stejnými hodnotami  $R_{\rm F}$ pracuje na menších kmitočtech je tento rozdíl přibližně o 10 % menší. Nediferenční HP má oproti diferenční správný sklon charakteristiky.

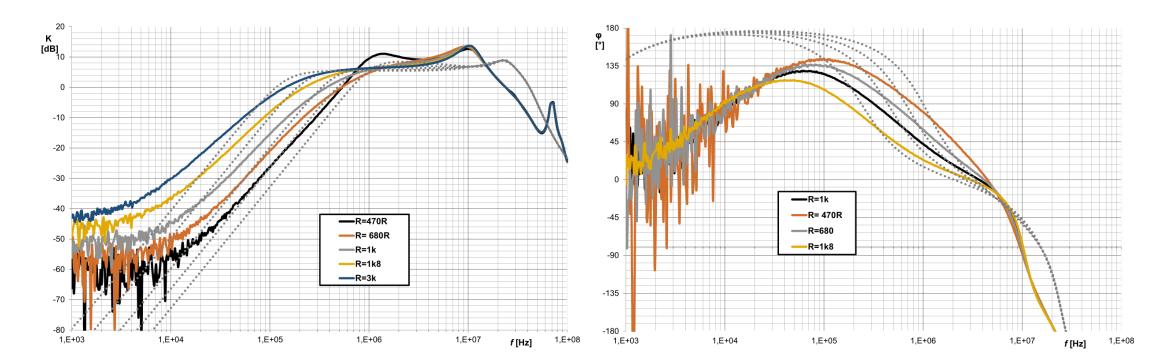

<span id="page-55-0"></span>Obr. 4.5: Frekvenční a fázová závislost HP při změně kmitočtu pólů pomocí rezistoru  $R_F$  diferenčního filtru (simulovaná - tečkovaně, změřená - plná čára)

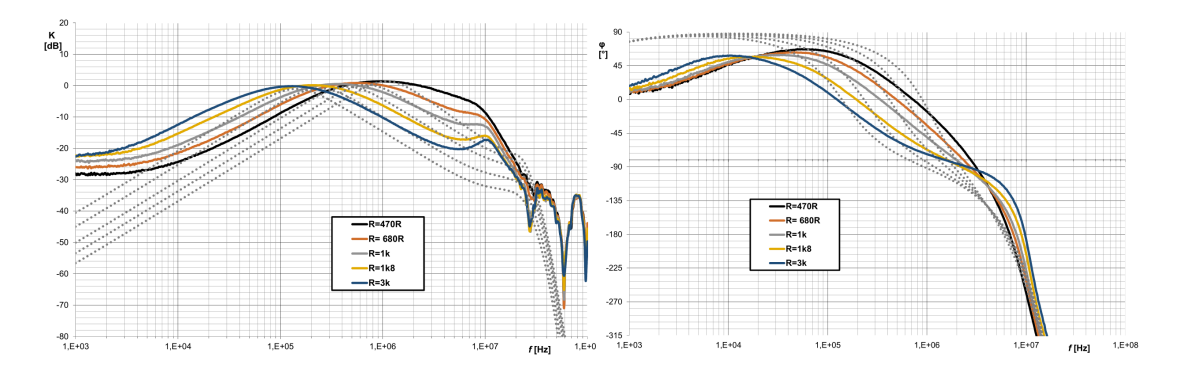

Obr. 4.6: Frekvenční a fázová závislost PP při změně kmitočtu pólů pomocí rezistoru  $R_F$  diferenčního filtru (simulovaná - tečkovaně, změřená - plná čára)

<span id="page-55-1"></span>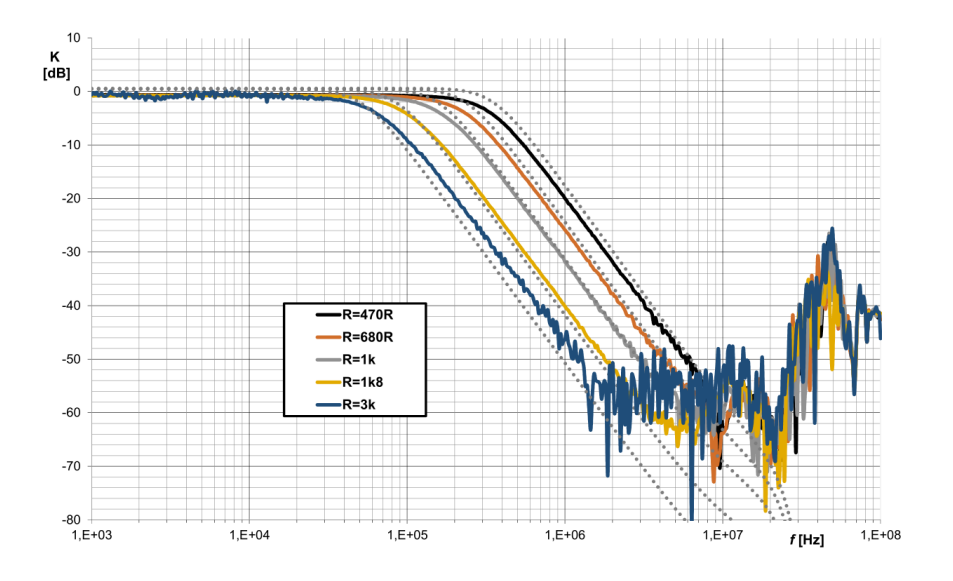

<span id="page-55-2"></span>Obr. 4.7: Frekvenční závislost DP při změně kmitočtu pólů pomocí rezistoru  $R_F$ nediferenčního filtru (simulovaná - tečkovaně, změřená - plná čára)

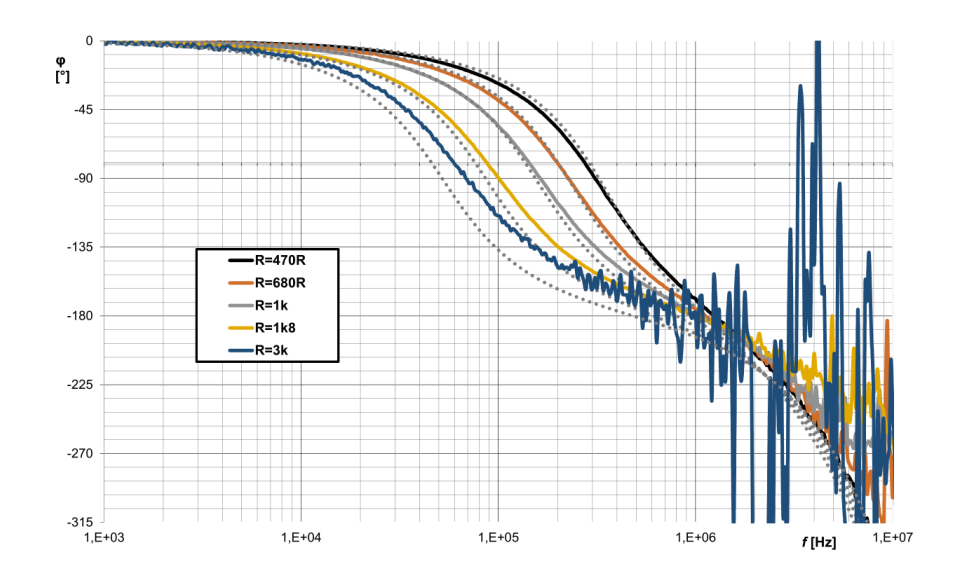

<span id="page-56-0"></span>Obr. 4.8: Fázová závislost DP při změně kmitočtu pólů pomocí rezistoru $R_{\rm F}$ nediferenčního filtru (simulovaná - tečkovaně, změřená - plná čára)

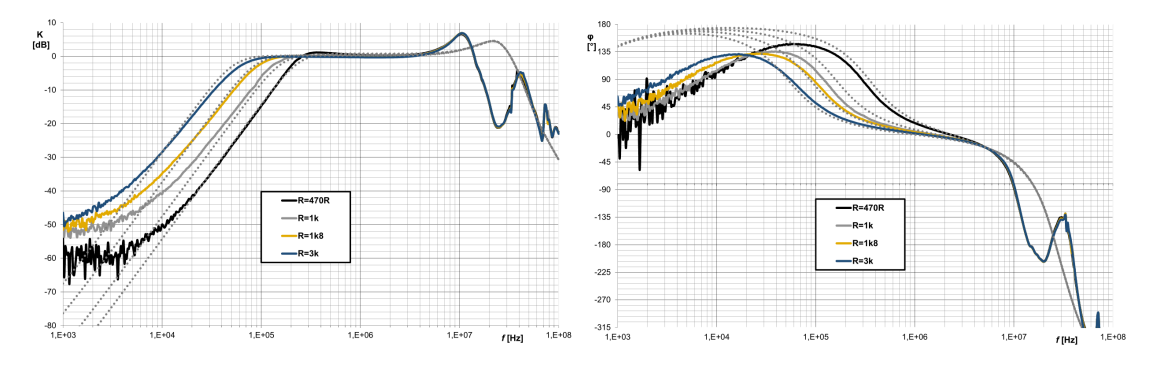

<span id="page-56-1"></span>Obr. 4.9: Frekvenční a fázová závislost HP při změně kmitočtu pólů pomocí rezistoru  $R_F$  nediferenčního filtru (simulovaná - tečkovaně, změřená - plná čára)

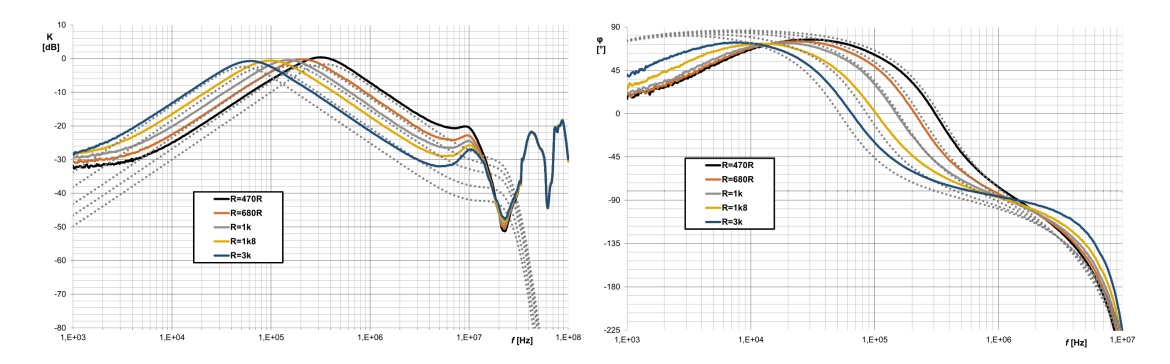

<span id="page-56-2"></span>Obr. 4.10: Frekvenční a fázová závislost PP při změně kmitočtu pólů pomocí rezistoru $R_{\rm F}$ nediferenčního filtru (simulovaná - tečkovaně, změřená - plná čára)

#### 4.2.2 Měření změny kmitočtu pomocí zesílení  $A_1 = A_2$

V dalším měření je ověřena možnost řídit kmitočtu pólů pomocí zesílení  $A_1 = A_2$ . Toto bez problému funguje u DP, kde zesílení neovlivní přenos proudu. U HP a PP je změna kmitočtu pólů pomocí zesílení  $A_1 = A_2$  možná, ovšem to ovlivní přenos proudu (toto by muselo být kompenzováno zeslabením/zesílením proudu na výstupu filtru). Pro vyšší zesílení je změna kmitočtu problematická (dle možnosti proudového zisku takto vytvořeným čtyřvýstupovým DACA na Obr. [2.14\)](#page-32-1), proto je vhodnější pro vyšší kmitočty volit menší hodnotu kondenzátorů a nastavovat menší proudové zesílení.

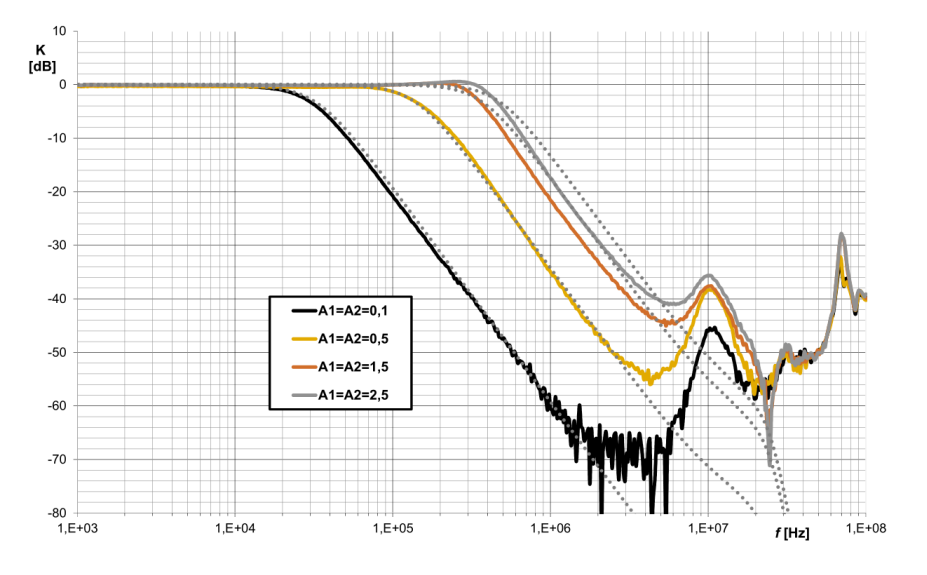

Obr. 4.11: Frekvenční závislost DP při změně kmitočtu pólů pomocí zesílení  $A_1 = A_2$ diferenčního filtru (simulovaná - tečkovaně, změřená - plná čára)

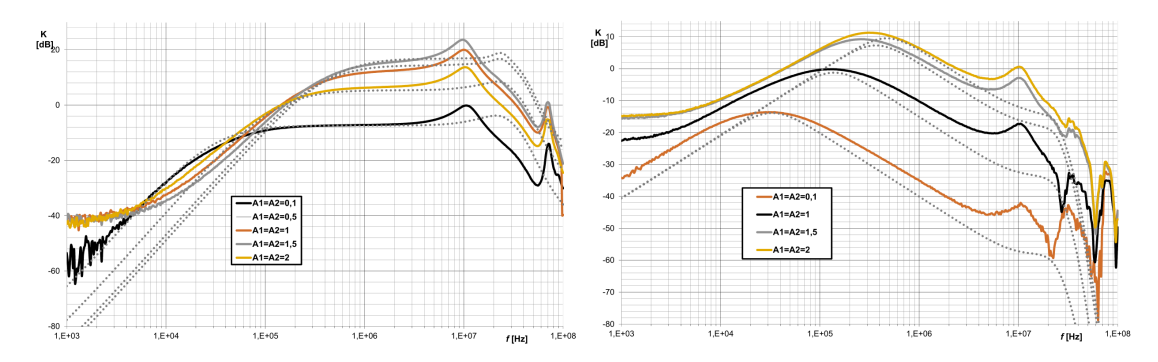

Obr. 4.12: Frekvenční závislost HP (vlevo), PP (vpravo) při změně kmitočtu pólů pomocí zesílení $A_1 = A_2$ diferenčního filtru (simulovaná - tečkovaně, změřená - plná čára)

## **4.2.3 Měření změny činitele jakosti pomocí změny zesílení**  $A_{\rm Q}$

V dalším měření byla ověřena možnost měnit činitel jakosti pomocí zesílení <sup>Q</sup> čtyřvýstupového DACA ve zpětné vazbě. Pro zvolený kmitočet  $f_0 = 285$  kHz se změřená charakteristika velice blížila simulované.

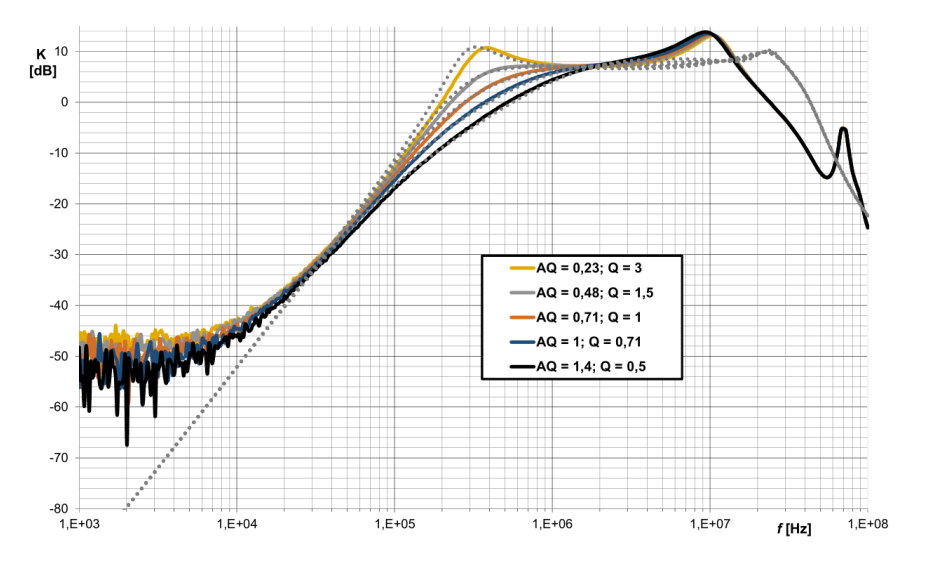

Obr. 4.13: Frekvenční závislost HP při změně činitele jakosti pomocí zesílení  $A_Q$ diferenčního filtru (simulovaná - tečkovaně, změřená - plná čára)

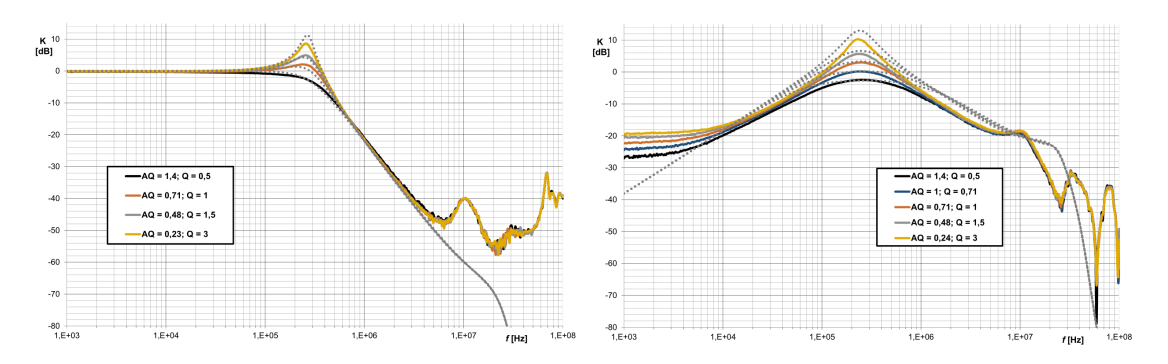

Obr. 4.14: Frekvenční závislost DP (vlevo), PP (vpravo) při změně činitele jakosti pomocí zesílení  $A_Q$  diferenčního filtru (simulovaná - tečkovaně, změřená - plná čára)

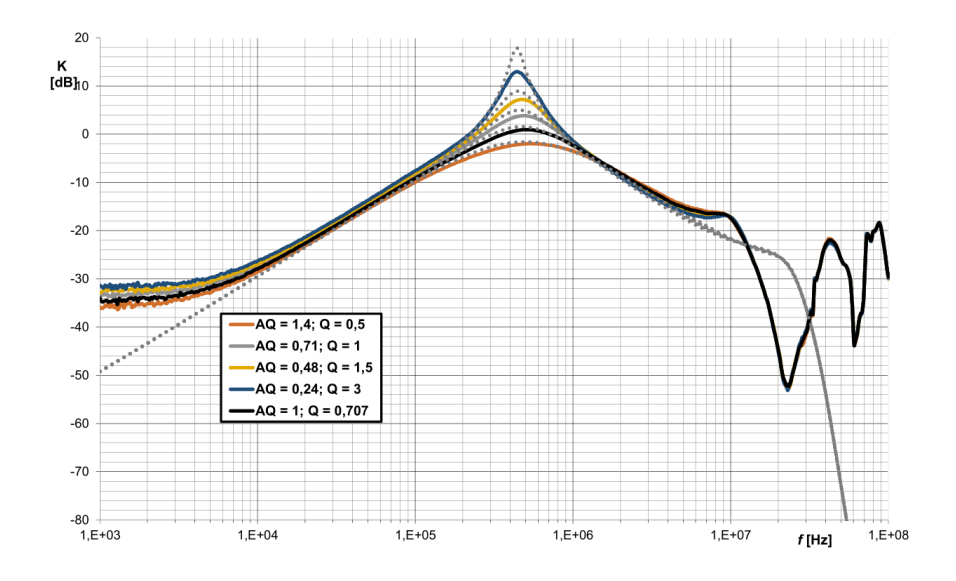

Obr. 4.15: Frekvenční závislost PP při změně činitele jakosti pomocí zesílení  $A_{\rm Q}$ nediferenčního filtru (simulovaná - tečkovaně, změřená - plná čára)

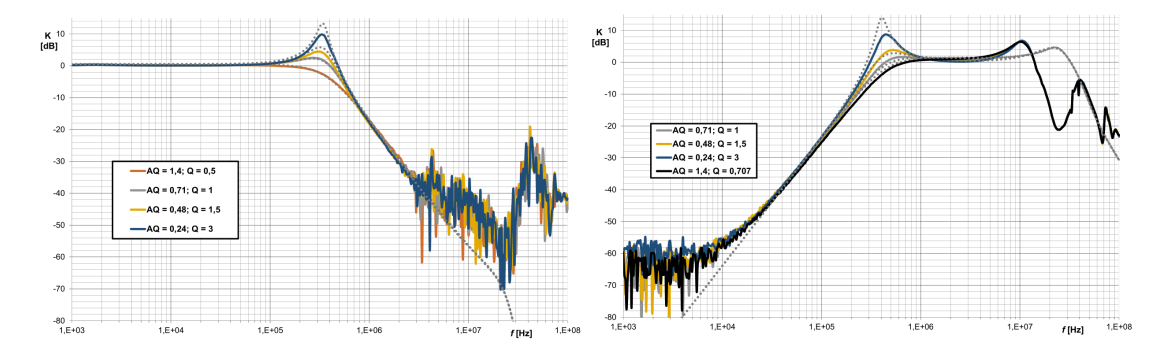

Obr. 4.16: Frekvenční závislost DP (vlevo), HP (vpravo) při změně činitele jakosti pomocí zesílení $A_{\rm Q}$  nediferenčního filtru (simulovaná - tečkovaně, změřená - plná čára)

## **4.2.4 Měření změny činitele jakosti pomocí změny zesílení**  $A_1 = 1/A_2$

V tomto měření bylo ověřeno, že lze řídit činitel jakosti nezávisle na kmitočtu pólů pro DP a PP pomocí změny zesílení  $A_1 = 1/A_2$  (dle přenosových funkcí obvodu [3.34](#page-49-1) a [3.36\)](#page-49-2). Toto měření bylo umožněno díky možnosti nastavení zesílení čtyřvýstupového DACA menšího jak 1. Takto realizovatelná změna činitele jakosti ovšem neumožnila změřit velký rozsah Q, protože např. pro  $Q = 3$  je potřeba zesílení <sup>2</sup> = 4*,*25 a to neumožňuje čtyřvýstupového DACA.

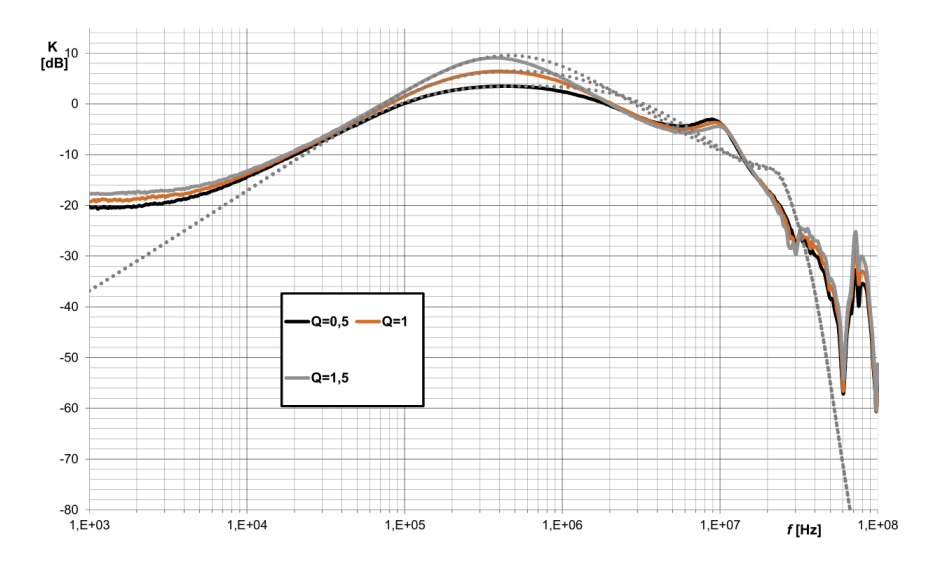

Obr. 4.17: Frekvenční závislost PP při změně činitele jakosti pomocí zesílení  $A_1 = 1/A_2$  diferenčního filtru (simulovaná - tečkovaně, změřená - plná čára)

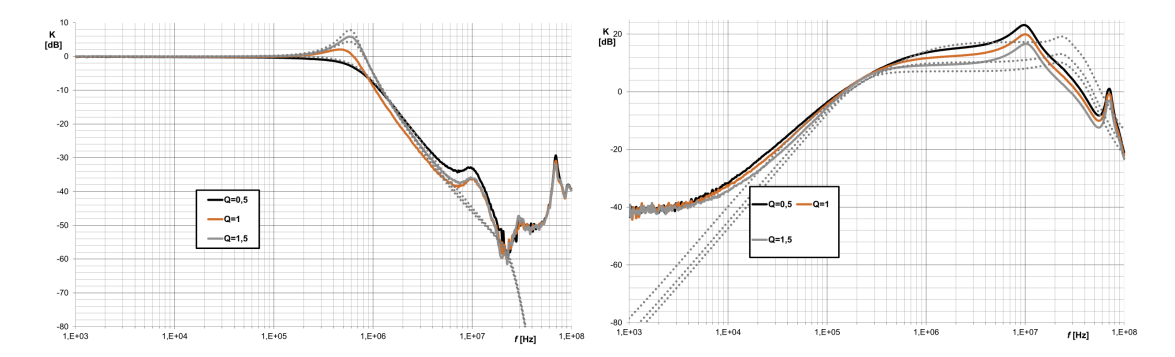

Obr. 4.18: Frekvenční závislost DP (vlevo), HP (vpravo) při změně činitele jakosti pomocí zesílení <sup>1</sup> = 1*/*<sup>2</sup> diferenčního filtru (simulovaná - tečkovaně, změřená plná čára)

#### **4.2.5 Porovnání diferenčního a nediferenčního zapojení**

Pro porovnání bylo nediferenční zapojení změřeno s dvojnásobným zesílením  $A_1 =$  $A_2 = 2$  (Obr. [4.19\)](#page-61-0) a také pomocí paralelního zapojení  $R_F$  (Obr. [4.20\)](#page-61-1) pro dosažení stejného kmitočtu pólů. Z grafů je v nepropustném pásmu patrné, že diferenční zapojení kopíruje přibližně do 15 MHz neideálnost aktivních prvků, ovšem nediferenční zapojení pracuje správně přibližně do 2,5 MHz. Diferenční zapojení v tomto případě fungovalo lépe a byla změřena "předvídatelnější" charakteristika, lze předpokládat, že se některé parazitní jevy podařilo díky diferenčnímu zapojení potlačit.

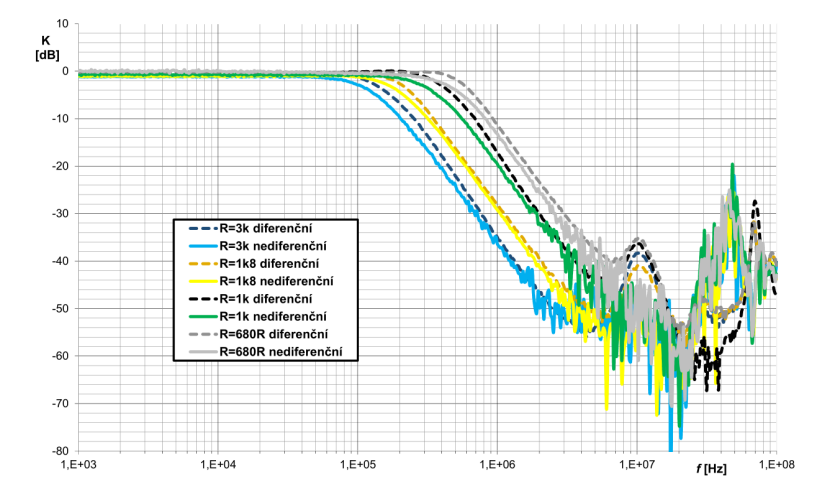

<span id="page-61-0"></span>Obr. 4.19: Změřená frekvenční závislost DP pro porovnání diferenčního a nediferenčního zapojení  $A_{1NEDIFF} = A_{2NEDIFF} = 2$ 

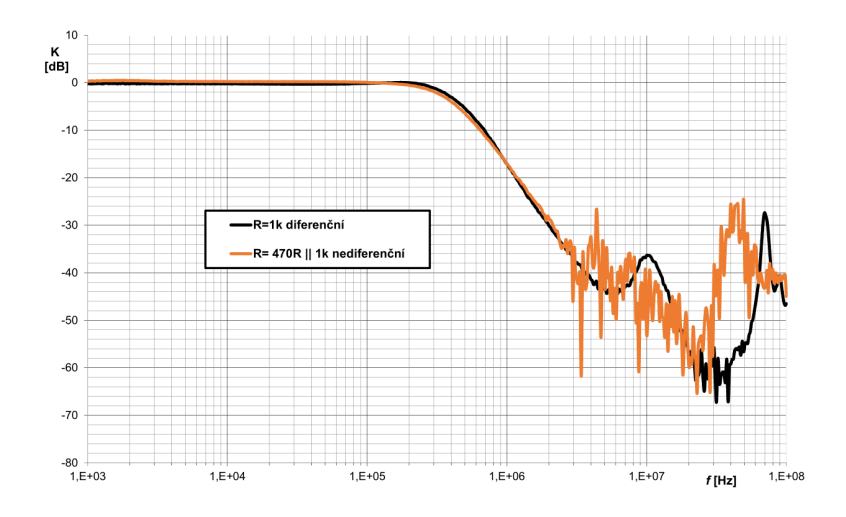

<span id="page-61-1"></span>Obr. 4.20: Změřená frekvenční závislost DP pro porovnání diferenčního a nediferenčního zapojení  $R_{\text{FNEDIFF}} = 470||1000 \Omega$ 

## **5 ZÁVĚR**

Bakalářská práce se zabývá oblastí diferenčních a pseudodiferenčních analogových kmitočtových filtrů především druhého řádu složených z moderních aktivních prvků. Cílem práce bylo analyzování těchto filtračních struktur, dále navrhnout nebo modifikovat tři zapojení používající vhodné moderní aktivní prvky, hledat možnosti řiditelnosti parametrů filtru, provést simulace a na základě simulací bylo vybráno jedno filtrační řešení pro praktickou realizaci na plošném spoji.

V úvodu práce se zabývám popisem a průběhy obecných kmitočtových filtrů, výhodou diferenčních struktur, možnostmi pracovních módů a vytvářením plně diferenčních a pseudodiferenčních zapojení pomocí zrcadlení.

Další kapitola se zabývá vývojem v oblasti moderních aktivních prvků, kde je u několika prvků popsána jejich funkce a uvedeny schematické značky a metodou pro návrh kmitočtových filtrů pomocí grafů signálových toků.

Předposlední kapitola se zabývá návrhem a analýzou třech filtračních řešení. Pro každé nediferenční zapojení je navržena diferenční varianta filtru. Přenosové funkce obvodů byly zjištěny symbolickou analýzou programu SNAP. Poté byly spočteny hodnoty prvků a ověřeny simulacemi v programu OrCAD.

V poslední kapitole je prakticky realizováno třetí analyzované zapojení, které bylo vybráno kvůli možnosti řízení nejvíce parametrů. Pro návrh desky plošného spoje byl použit program EAGLE. Obvod pracuje se dvěma UCC zapojené jako transkonduktační zesilovače a třemi externě připojenými moduly čtyřvýstupového DACA. Umožňuje realizovat DP, HP, PP a výhodou je, že lze filtr přepínat pomocí propojek mezi diferenčním a nediferenčním zapojením na jednom plošném spoji. U všech přenosových funkcí je možné řídit kmitočet pólů (pomocí změny transkonduktancí) a činitel jakosti pomocí zesílení proudového zesilovače ve zpětné vazbě. Dále lze u DP a PP řídit kmitočet pólů a činitel jakosti pomocí zesílení  $A_1$  a  $A_2$ . Také lze u HP a PP řídit zesílení v propustném pásmu. Zkonstruované zapojení bylo změřeno a naměřené průběhy srovnány se simulovanými. Z naměřených průběhy se od simulovaných v některých parametrech liší (posunutý kmitočet pólů, jiný činitel jakosti resp. aproximace charakteristiky). Ovšem správnost návrhu potvrdili možnosti řízení pomocí transkonduktancí UCC nebo proudového zesílení DACA. Dále správnost návrhu ověřili charakteristiky srovnání diferenčního a nediferenčního zapojení, které jsou téměř totožné. U diferenčního zapojení bylo v tomto případě dosaženo větší šířky pásma a vyššího útlumu v nepropustném pásmu.

### **LITERATURA**

- [1] DELIYANNIS, T., Yichuang. SUN a J.K. FIDLER. Continuous-time active filter design. Boca Raton, Fla.: CRC Press, c1999. ISBN 0849325730.
- [2] KOTON, J. a K. VRBA. Filtrační analogové obvody pro integrovanou výuku VUT a VŠB-TUO [online]. 2014 [cit. 2018-04-23].
- [3] BIOLEK, D. a T. GUBEK. Nové obvodové prvky pro zpracování signálů v proudovém módu [online]. [cit. 2018-05-07]. Dostupné z URL:*<*[http://www.](http://www.elektrorevue.cz/clanky/04028/index.htm) [elektrorevue.cz/clanky/04028/index.htm](http://www.elektrorevue.cz/clanky/04028/index.htm)*>*.
- [4] Understanding Single-Ended, Pseudo-Differential and Fully-Differential ADC Inputs: APPLICATION NOTE 1108, Maxim Integrated Products, Inc. [online]. [cit. 2017-12-09]. Dostupné z URL:*<*[https://www.maximintegrated.com/en/](https://www.maximintegrated.com/en/app-notes/index.mvp/id/1108) [app-notes/index.mvp/id/1108](https://www.maximintegrated.com/en/app-notes/index.mvp/id/1108)*>*.
- [5] SUN, Yichuang. Design of high frequency integrated analogue filters. London: Institution of Electrical Engineers, c2002. ISBN 0852969767.
- [6] JOHNS, David a Kenneth W. MARTIN. Analog integrated circuit design. New York, c1997. ISBN 0471144487.
- [7] KUBÍK, M. Diferenční kmitočtové filtry s moderními aktivními prvky. Brno: Vysoké učení technické v Brně, Fakulta elektrotechniky a komunikačních technologií, 2011. 74 s. Vedoucí diplomové práce Ing. Jan Jeřábek.
- [8] GRATZ, A., Operation Transconductance Amplifiers. Dostupné z URL:*<*<http://synth.stromeko.net/diy/OTA.pdf>*>*, 2008.
- [9] JEŘÁBEK, J. a K. VRBA. Design of Fully Differential Filters with Basic Active Elements Working in the Current Mode [online]. Elektrorevue. 2010, vol.1, no.1 [cit. 2017-10-29].
- [10] µA702 WIDEBAND DC AMPLIFIER: Fairchild linear integrated circuit, datasheet [online]. 1963 [cit. 2017-12-03]. Dostupné z URL:*<*[http://televideo.](http://televideo.ws/Datasheet/uA702.pdf) [ws/Datasheet/uA702.pdf](http://televideo.ws/Datasheet/uA702.pdf)*>*.
- [11] LM13700 Dual Operational Transconductance Amplifiers With Linearizing Diodes and Buffers: Datasheet [online]. Texas Instruments, 2015 [cit. 2017- 10-28]. Dostupné z URL:*<*<http://www.ti.com/lit/ds/symlink/lm13700.pdf>*>*.
- [12] NE5517, NE5517A, AU5517 Dual Operational Transconductance Amplifier: Datasheet [online]. ON Semiconductor, 2013 [cit. 2017-10-28]. Dostupné z URL:*<*<http://www.onsemi.com/pub/Collateral/NE5517-D.PDF>*>*.
- [13] SMITH, K. C., SEDRA, A. The Current Conveyor: a New Circuit Building Block. IEEE Proceedings, 1968, vol. 56, no. 8, p. 1368–1369.
- [14] BEČVÁŘ, D. a K. VRBA. Elektrorevue: Univerzální proudový konvejor [online]. 2000(7) [cit. 2017-12-01]. Dostupné z URL:*<*[http://www.elektrorevue.](http://www.elektrorevue.cz/clanky/00007/index.html) [cz/clanky/00007/index.html](http://www.elektrorevue.cz/clanky/00007/index.html)*>*.
- [15] KARTHICK, C. ACTIVE FILTER DESIGN USING OPERATIONAL TRANSCONDUCTANCE AMPLIFIER [online]. [cit. 2017-10-28]. Dostupné z URL:*<*[http://www.ijammc-griet.com/attach/1358403659\\_](http://www.ijammc-griet.com/attach/1358403659_conference20paper.pdf) [conference20paper.pdf](http://www.ijammc-griet.com/attach/1358403659_conference20paper.pdf)*>*.
- <span id="page-64-0"></span>[16] LINEAR TECHNOLOGY. LT1228: 100MHz Current Feedback Amplifier with DC Gain Control [online]. Rev. D. 2012 [cit. 2018-04-24]. Dostupné z URL:*<*[http://www.analog.com/media/en/technical-documentation/](http://www.analog.com/media/en/technical-documentation/data-sheets/1228fd.pdf) [data-sheets/1228fd.pdf](http://www.analog.com/media/en/technical-documentation/data-sheets/1228fd.pdf)*>*.
- <span id="page-64-1"></span>[17] ZHENG, You. OPERATIONAL TRANSCONDUCTANCE AMPLIFIERS FOR GIGAHERTZ APPLICATIONS [online]. 2008 [cit. 2018-04-27]. Dostupné z URL:*<*[https://qspace.library.queensu.ca/bitstream/\handle/1974/](https://qspace.library.queensu.ca/bitstream/\handle/1974/1446/Zheng_You_200809_PhD.pdf?sequence=1) [1446/Zheng\\_You\\_200809\\_PhD.pdf?sequence=1](https://qspace.library.queensu.ca/bitstream/\handle/1974/1446/Zheng_You_200809_PhD.pdf?sequence=1)*>*.
- [18] JEŘÁBEK, J. Teze k disertační práci Kmitočtové filtry s proudovými aktivními prvky. Vědecké spisy Vysokého učení technického v Brně, edice PhD Thesis, sv. 632, ISBN: 978-80-214-4337-2: Vutium, 2011. s. 1-32.
- [19] ELORANTA, P. a C. TOUMAZOU. Current Conveyors: History, Theory, Applications and Implementation [online]. 2004 [cit. 2017-11-12]. Dostupné z URL:*<*[http://cas.ee.ic.ac.uk/people/dario/files/E416/cc\\_](http://cas.ee.ic.ac.uk/people/dario/files/E416/cc_handout07.pdf) [handout07.pdf](http://cas.ee.ic.ac.uk/people/dario/files/E416/cc_handout07.pdf)*>*.
- [20] Sedra A., Smith K., "A second-generation current-conveyor and its applications", IEEE Trans., vol. CT-17, pp 132-134, 1970.
- [21] POLÁK, Josef, Jan JEŘÁBEK, Lukáš LANGHAMMER, Roman ŠOTNER, Jan DVOŘÁK a David PÁNEK. Digitally Controllable Current Amplifier and Current Conveyors in Practical Application of Controllable Frequency Filter. Journal of Electrical Engineering [online]. Faculty of Electrical Engineering and Information Technology, Slovak University of Technology, 2016, 67(4), 261- 266 [cit. 2018-11-20]. DOI: 10.1515/jee-2016-0038. ISSN 1335-3632. Dostupné z URL:*<*<http://hdl.handle.net/11012/69293>*>*.
- [22] FABRE, A.: "Third-generation current conveyor: A new helpful active element", Elec. Letters, Vol. 31, No.5, pp. 338-339, Mar. 1995.
- [23] BEČVÁŘ, D. a K. VRBA. Elektrorevue: Univerzální proudový konvejor [online]. 2000(7) [cit. 2017-12-01]. Dostupné z URL:*<*[http://www.elektrorevue.](http://www.elektrorevue.cz/clanky/00007/index.html) [cz/clanky/00007/index.html](http://www.elektrorevue.cz/clanky/00007/index.html)*>*.
- <span id="page-65-0"></span>[24] UNIVERSAL CURRENT CONVEYOR (UCC) and SECOND-GENERATION CURRENT CONVEYOR (CCII+/-): UCC-N1B Rev.1, datasheet. Brno University of Technology, Czech Republic, 2010.
- [25] LANGHAMMER, L. Plně diferenční kmitočtové filtry s moderními aktivními prvky. Brno: Vysoké učení technické v Brně, Fakulta elektrotechniky a komunikačních technologií, 2016. 157 s.
- [26] BEČVÁŘ, D. Napěťové konvejory. Elektrorevue [online]. 13.12.2001, 2001(51) [cit. 2018-04-23]. Dostupné z URL:*<*[http://www.elektrorevue.cz/clanky/](http://www.elektrorevue.cz/clanky/01051/index.html) [01051/index.html](http://www.elektrorevue.cz/clanky/01051/index.html)*>*.
- [27] Universal Voltage Conveyor (UVC-N1C 0520), datasheet. Brno University of Technology, Czech Republic, 2010. Dostupné z URL:*<*[http://www.utko.feec.](http://www.utko.feec.vutbr.cz/~herencsar/UVC_N1C_0520.pdf) [vutbr.cz/~herencsar/UVC\\_N1C\\_0520.pdf](http://www.utko.feec.vutbr.cz/~herencsar/UVC_N1C_0520.pdf)*>*.
- [28] Dual Wide-Bandwidth Digitally Adjustable Current Amplifier (DACA), datasheet. Brno University of Technology, Czech Republic, 2010.
- [29] JEŘÁBEK, J., R. ŠOTNER, K. VRBA a I. KOUDAR. Fully-differential universal and adjustable filter with current active elements: Elektrorevue. Vol. 12. no. 1, 2010 [cit. 2017-12-04].
- [30] Intersil. EL2082 Current Mode Amplifier, [online]. 1996, [cit. 2018-05-06]. Dostupné z URL:*<*<<http://www.intersil.com/data/fn/fn7152.pdf>>*>*.
- [31] KOTON, J. a M. MINARČÍK. Využití grafů signálových toků pro analýzu obvodů s proudovými konvejory [online]. [cit. 2018-05-09]. Dostupné z URL:*<*<http://www.elektrorevue.cz/clanky/06039/index.html>*>*.
- [32] KOTON, J. a K. VRBA. Zobecněné metody návrhu kmitočtových filtrů [online]. 2008(26) [cit. 2018-05-10]. Dostupné z URL:*<*[www.elektrorevue.cz/cz/](www.elektrorevue.cz/cz/download/zobecnene-metody-navrhu-kmitoctovych-filtru/) [download/zobecnene-metody-navrhu-kmitoctovych-filtru/](www.elektrorevue.cz/cz/download/zobecnene-metody-navrhu-kmitoctovych-filtru/)*>*.
- [33] SAGBAS, M., FIDANBOYLU K a M. C. BAYRAM. Triple-input Single-output Voltage-mode Multifunction Filter Using Only Two Current Conveyors, International Science Index, Electronics and Communication Engineering, Vol. 1, No. 4, 2007.

# **SEZNAM SYMBOLŮ, VELIČIN A ZKRATEK**

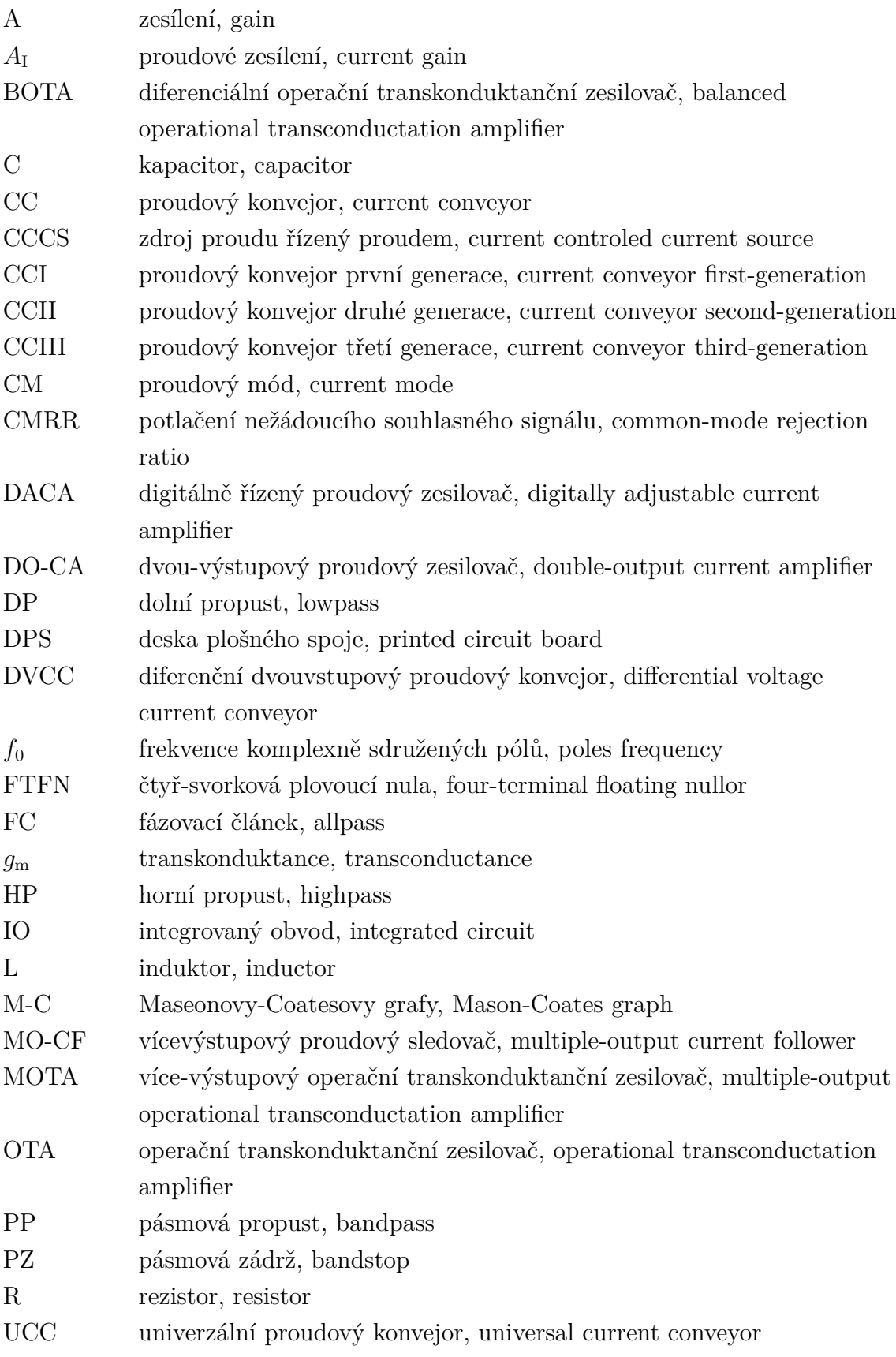

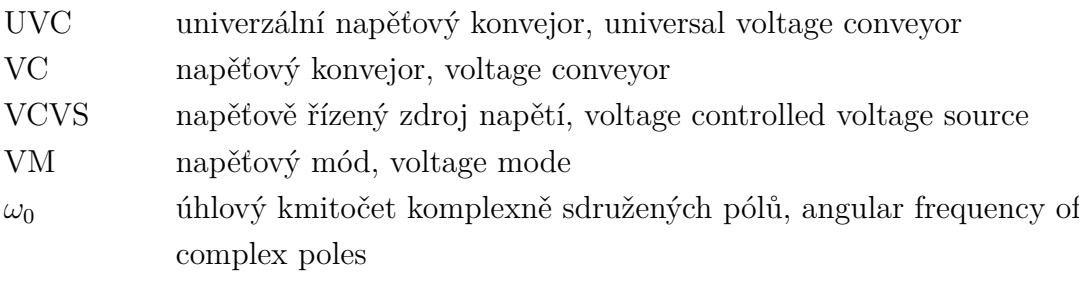

## **SEZNAM PŘÍLOH**

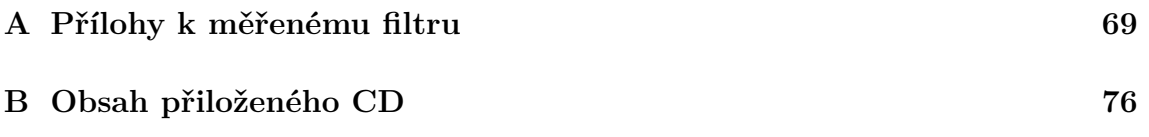

# <span id="page-69-0"></span>**A PŘÍLOHY K MĚŘENÉMU FILTRU**

| Označení                              | Název          | Hodnota          | Pouzdro           | Počet kusů     |  |
|---------------------------------------|----------------|------------------|-------------------|----------------|--|
| ve schématu                           | součástky      |                  |                   |                |  |
| JP1, JP2                              | Oboustranný    | S2G10            | $2,54$ mm         | $\overline{2}$ |  |
|                                       | kolík přímý    |                  |                   |                |  |
| JP3 až JP15                           | Oboustranný    | S1G02            | $2,54 \text{ mm}$ | 13             |  |
|                                       | kolík přímý    |                  |                   |                |  |
| A1, A2, AQ                            | Oboustranný    | S2G06            | $2,54$ mm         | 3              |  |
|                                       | kolík přímý    |                  |                   |                |  |
| C1, C3, C5, C7, C9,                   | Kondenzátor    | 68pF             | 1206              | 8              |  |
| C11, C13, C15                         | keramický      |                  |                   |                |  |
| C1, C3, C5, C7, C9,                   | Kondenzátor    | $47~\rm nF$      | 1206              | 8              |  |
| C11, C13, C15                         | keramický      |                  |                   |                |  |
| C19, C20, C21,                        | Kondenzátor    | $470 \text{ pF}$ | 1206              | 6              |  |
| C22, C23, C24                         | keramický      |                  |                   |                |  |
| C17, C18, C25, C26                    | Kondenzátor    | $4.7 \mu F$      | 3528              | $\overline{4}$ |  |
|                                       | elektrolytický |                  |                   |                |  |
| R01 až R18                            | Rezistor       | $0\Omega$        | 1206              | 16             |  |
| RF1, RF11                             | Rezistor       | $470 \Omega$     | 1206              | $\overline{2}$ |  |
| RF2, RF21                             | Rezistor       | $680\ \Omega$    | 1206              | $\overline{2}$ |  |
| RF3, RF31                             | Rezistor       | $1000~\Omega$    | 1206              | $\overline{2}$ |  |
| RF4, RF41                             | Rezistor       | $1800 \Omega$    | 1206              | $\overline{2}$ |  |
| RF5, RF51                             | Rezistor       | $3000 \Omega$    | 1206              | $\overline{2}$ |  |
| RBIA1, RBIA2                          | Rezistor       | $4700 \Omega$    | 1206              | $\overline{2}$ |  |
| RTC1, RTC2,                           |                |                  |                   |                |  |
| RTC11, RTC21                          | Rezistor       | $8200 \Omega$    | 1206              | $\overline{4}$ |  |
| RINF0 až RINF15                       | Rezistor       | $3 M\Omega$      | 1206              | 16             |  |
| $IN+$ , $IN-$ , $OUT\_DP_+$ ,         |                |                  |                   |                |  |
| $OUT\_DP$ <sub>-</sub> , $OUT\_HP+$ , | Koaxiální      | BNC-Z            |                   |                |  |
| OUT_HP-, OUT_PP+,                     | konektor       | 50RW             |                   | $8\,$          |  |
| OUT PP-                               |                |                  |                   |                |  |
| Patice<br>UCC1,                       |                |                  |                   |                |  |
| UCC2                                  | PLCC 44 pinů   | PLCC44SMD        |                   | $\overline{2}$ |  |
|                                       | Konektor       |                  |                   |                |  |
| K1                                    | se zámkem      | <b>PSH02-03P</b> |                   | $\mathbf{1}$   |  |

Tab. A.1: Seznam součástek měřeného filtru

<span id="page-70-0"></span>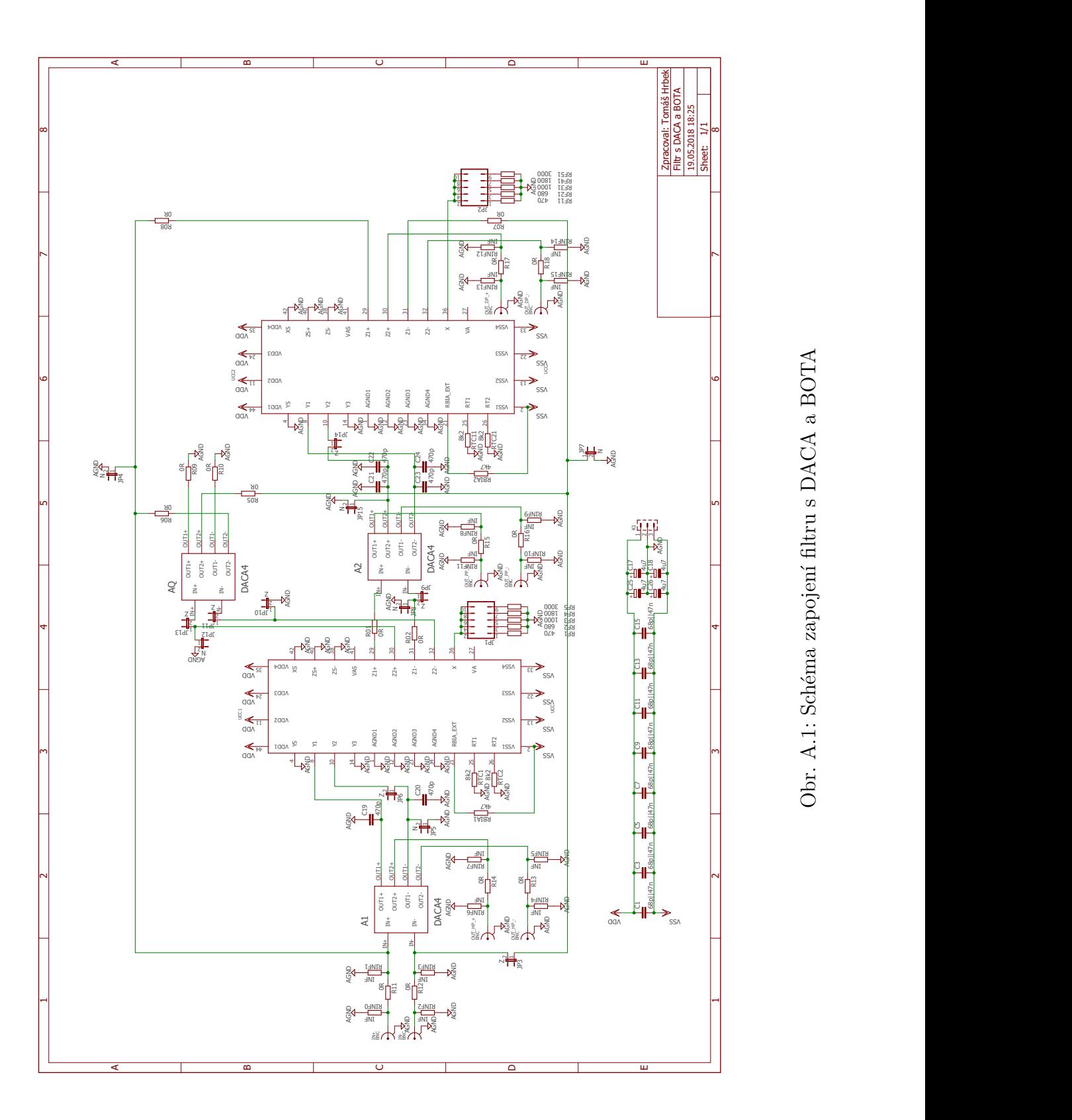

Obr. A.1: Schéma zapojení filtru s DACA a BOTA

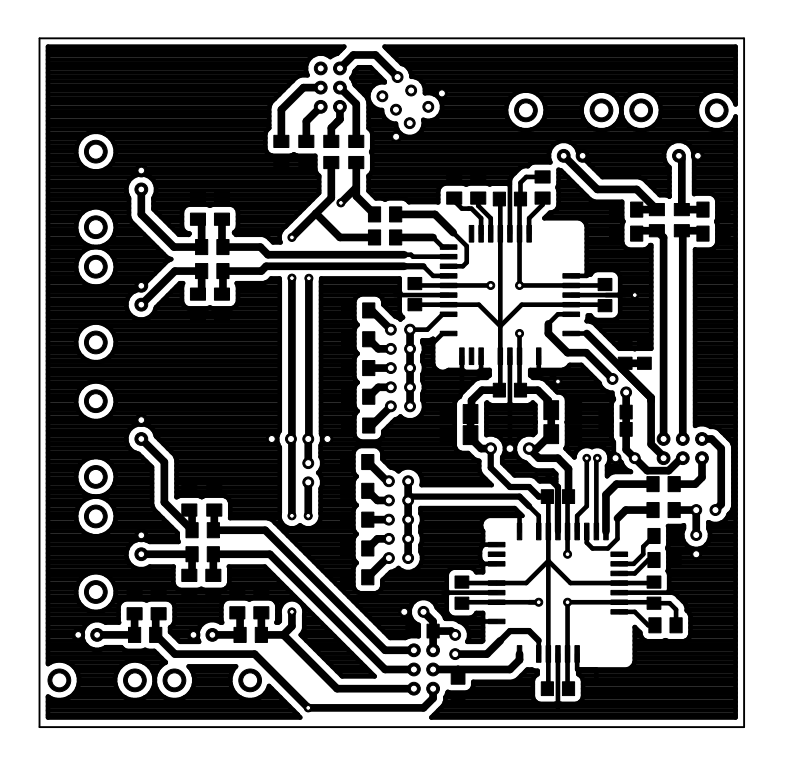

Obr. A.2: Předloha plošného spoje - strana součástek (TOP), 91,11 x 93,2 mm

<span id="page-71-0"></span>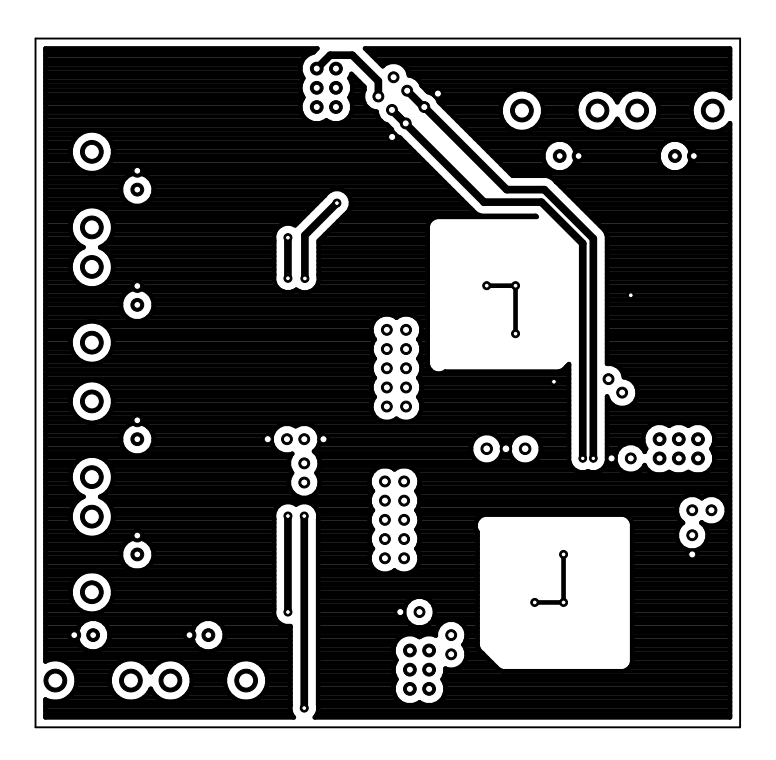

<span id="page-71-1"></span>Obr. A.3: Předloha plošného spoje - strana spojů (BOTTOM), 91,11 x 93,2 mm
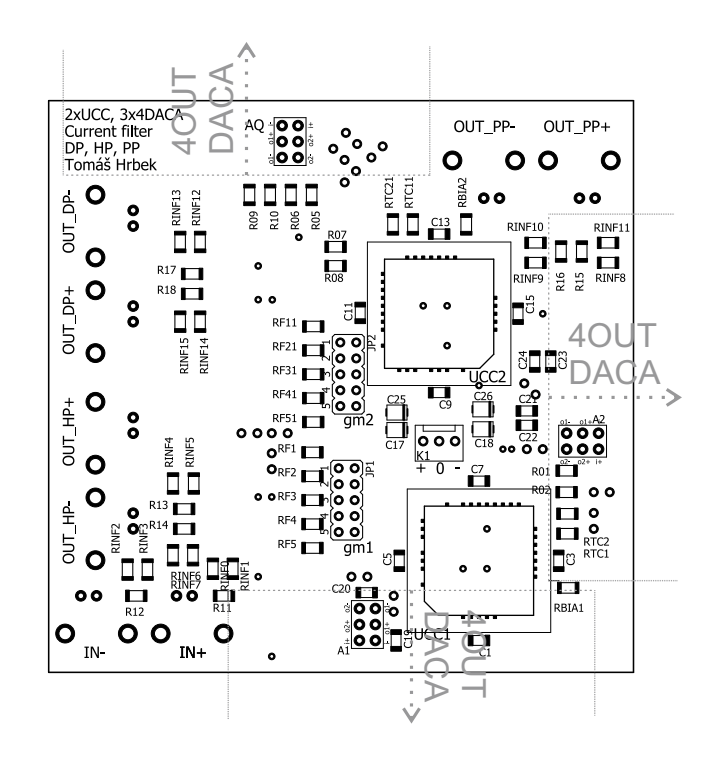

Obr. A.4: Osazovací plán plošného spoje - strana součástek (TOP)

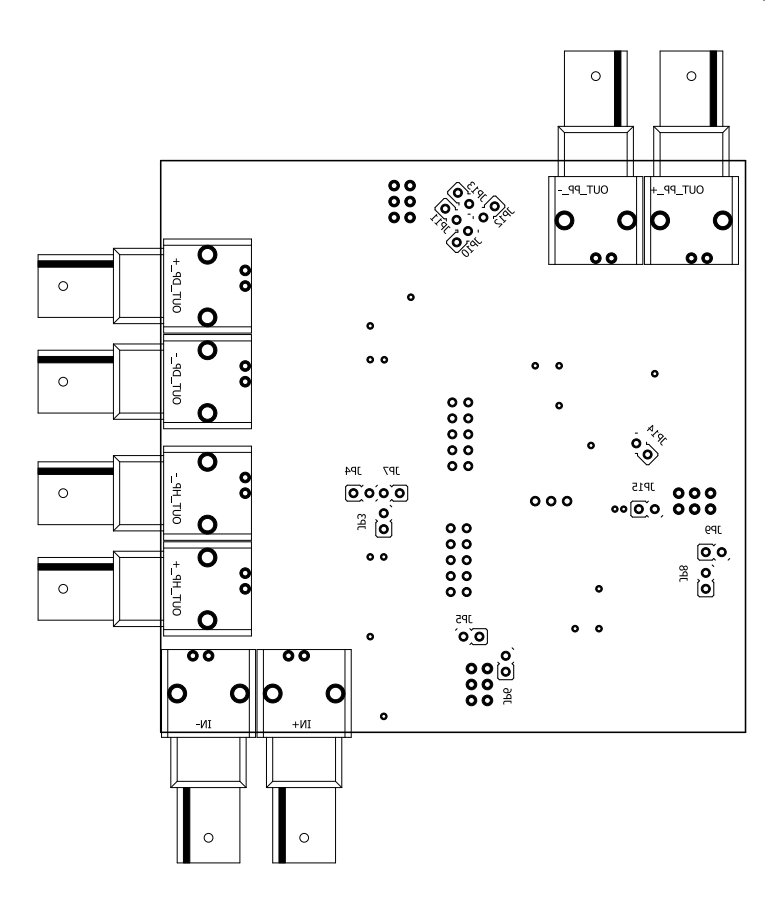

Obr. A.5: Osazovací plán plošného spoje - strana spojů (BOTTOM)

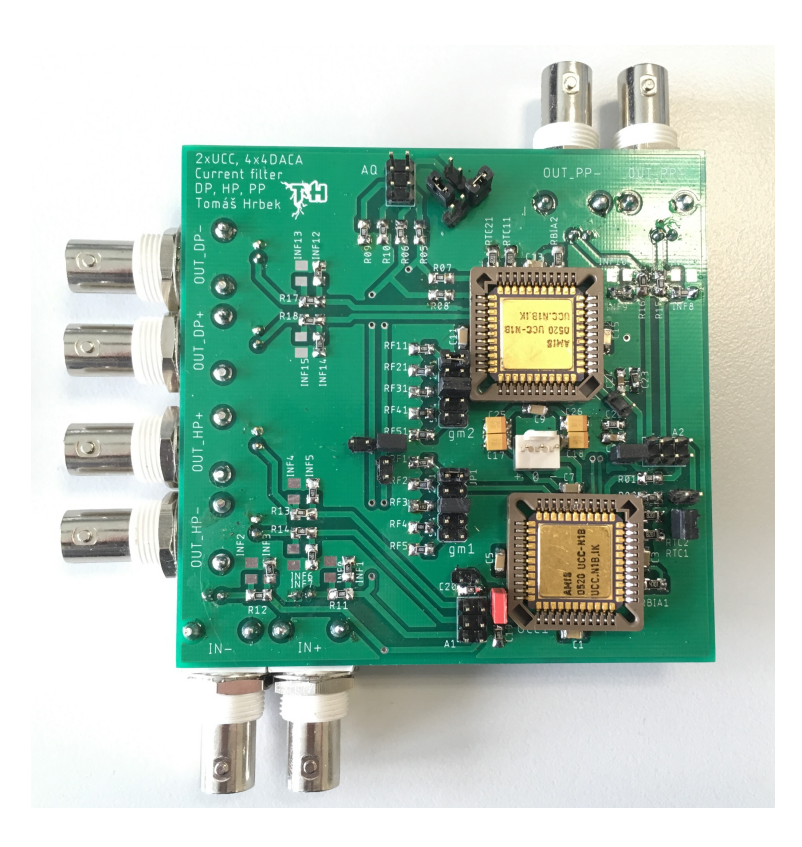

Obr. A.6: Fotografie osazeného plošného spoje strana součástek (TOP)

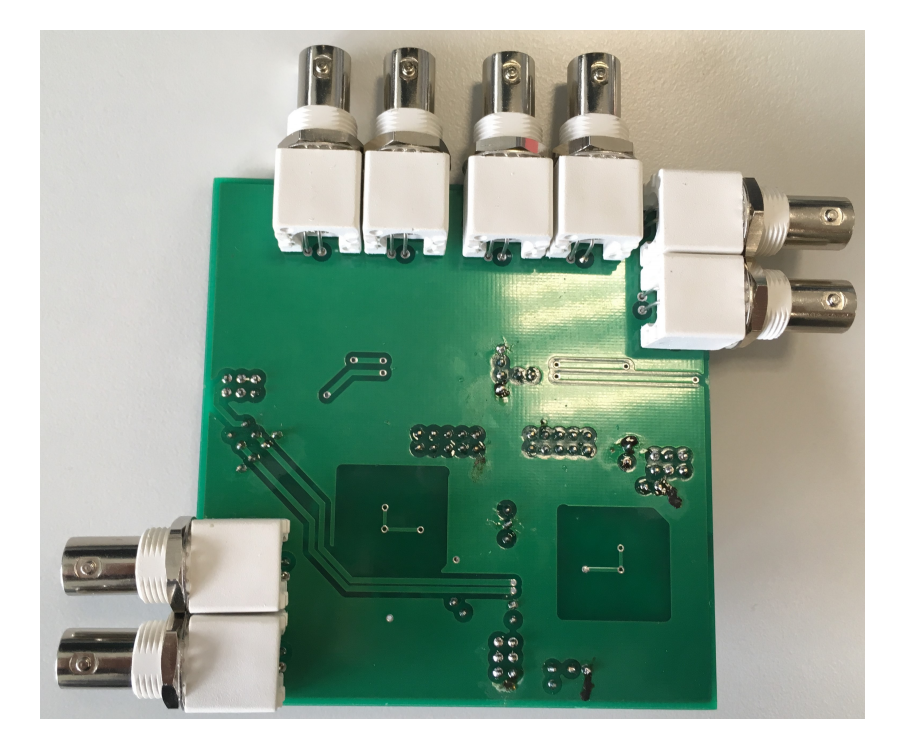

Obr. A.7: Fotografie osazeného plošného spoje strana spojů (BOTTOM)

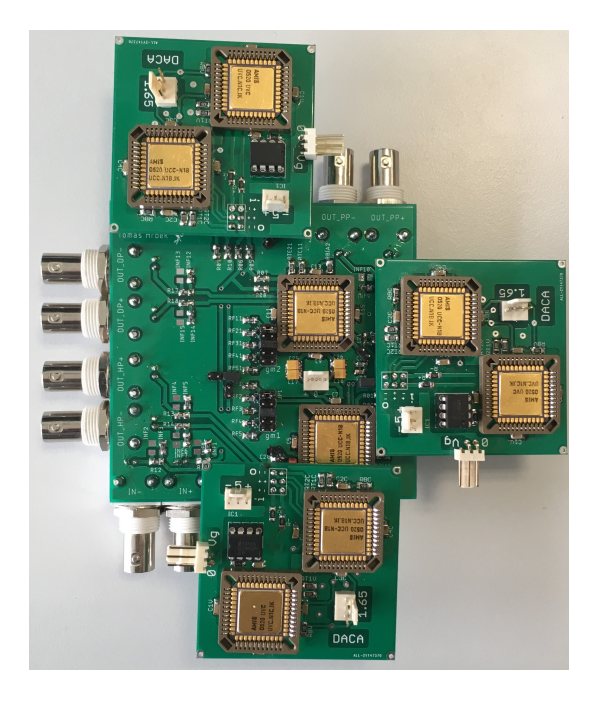

Obr. A.8: Fotografie filtru osazeného moduly čtyřvýstupového DACA

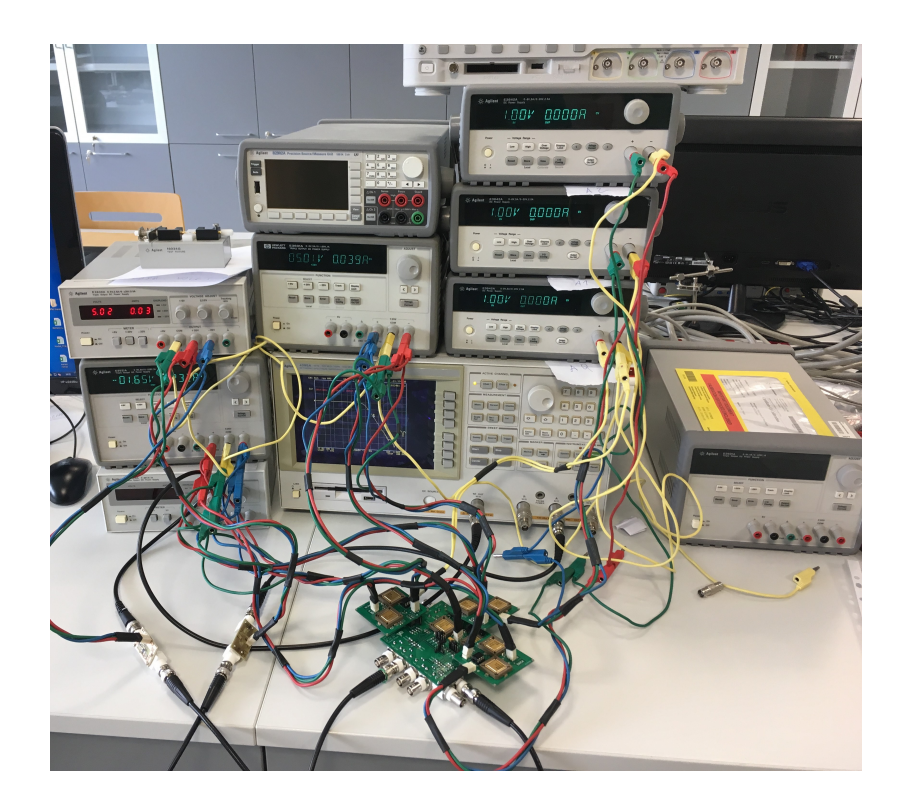

Obr. A.9: Fotografie měřicího pracoviště

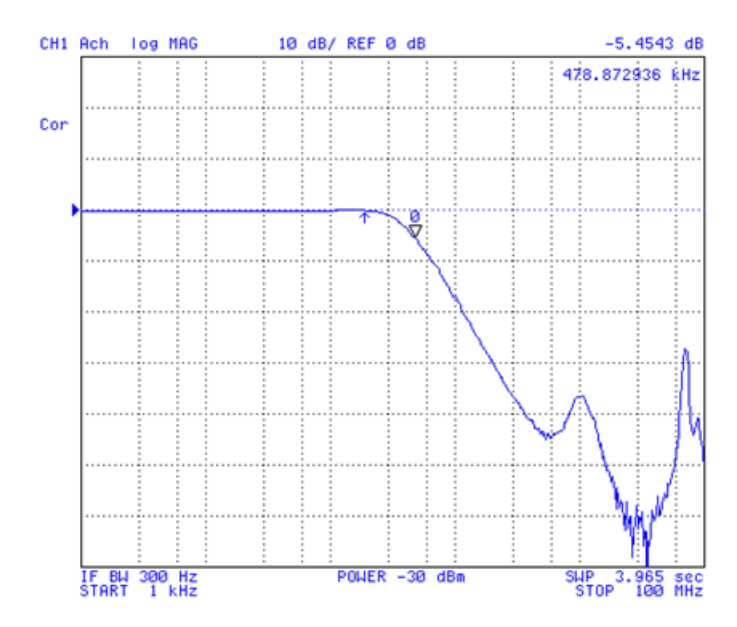

Obr. A.10: Snímek obrazovky obvodového analyzátoru Agilent 4395A při měření DP

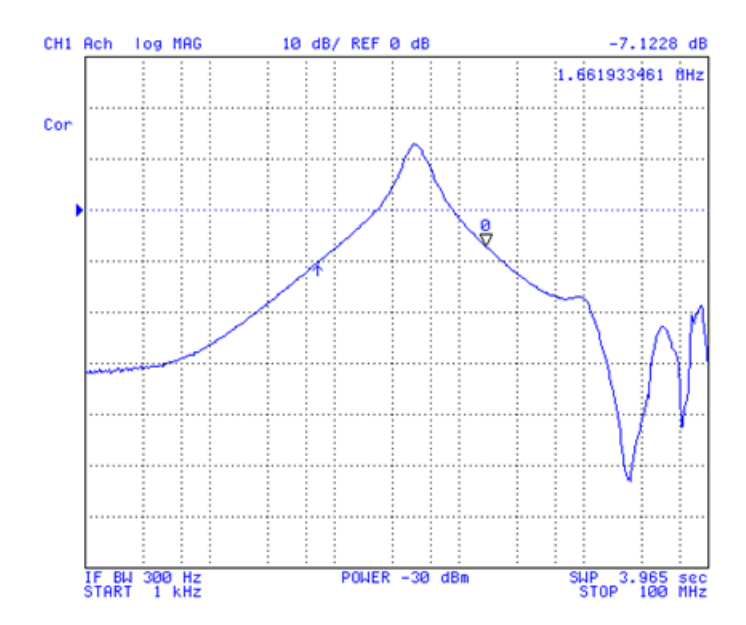

Obr. A.11: Snímek obrazovky obvodového analyzátoru Agilent 4395A při měření PP

## **B OBSAH PŘILOŽENÉHO CD**

/ ................................................ kořenový adresář přiloženého CD pdf.......................................elektronická verze tohoto dokumentu Hrbek-T-BP.pdf eagle ................... soubory s návrhem plošného spoje v programu EAGLE Filtr s DACA a BOTA.sch Filtr s DACA a BOTA.brd gerber .................. soubory pro výrobu plošného spoje ve formátu RS274x filtr-daca-bota.zip snap .... schémata jednotlivých filtrů pro symbolickou analýzu programem SNAP filtr\_1\_nediff.snl filtr\_1\_diff.snl filtr\_2\_nediff.snl filtr\_2\_diff.snl filtr\_3\_nediff.snl filtr\_3\_diff.snl orcad..............schémata jednotlivých filtrů pro simulace v programu OrCad filtersimulations.opj FILTERSIMULATIONS.dns